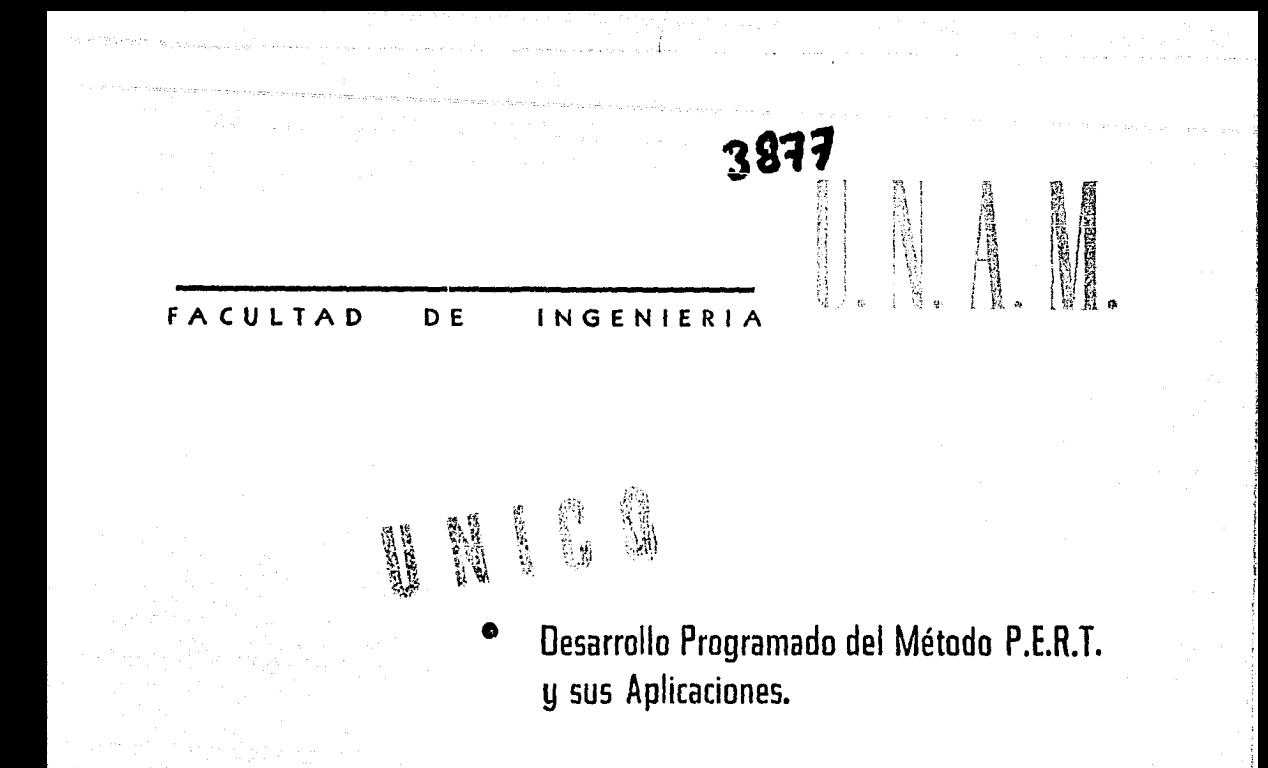

QA.

 $E$  $\mathbf{T}$ S Que para obtener el título de : INGENIERO CIVIL  $\epsilon$ a p  $\mathbf{r}$  $\mathbf{c}$  $\overline{\mathbf{s}}$ n  $\mathbf{t}$ ¥ LOPEZ GARRIDO EMILIO

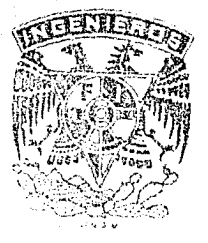

MEXICO, D  $\mathsf{F}$  .

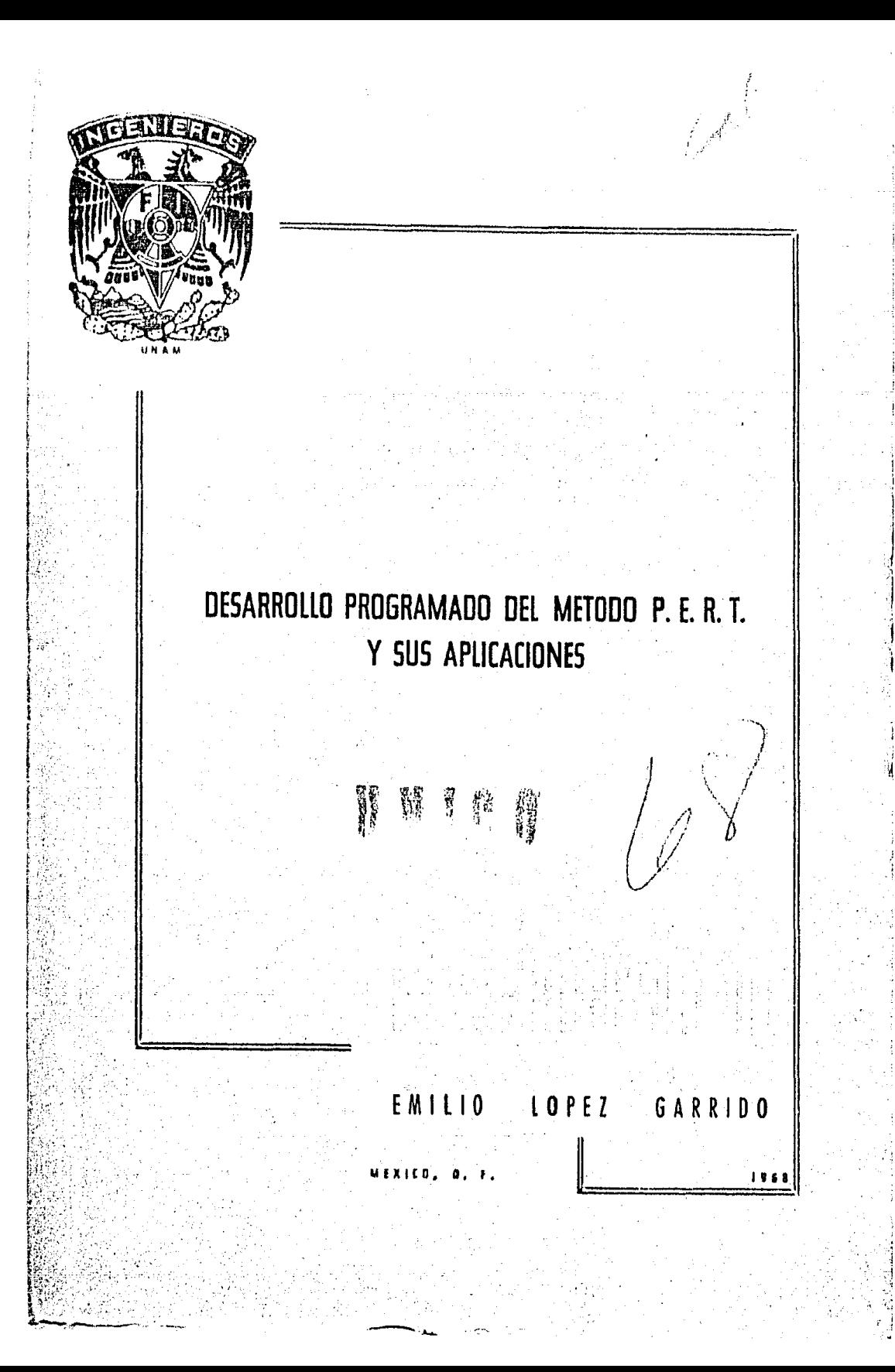

Dedico este modesto trabajo, a mis padres con veneración y respeto.

A la memoria de mi querida abuelita: Sra. Mercedes Márquez de Garrido.

A mi abuelito, Sr. Manuel Garrido Barros con. agradecimiento.

A mis hermanas y hermanos, con cariño.

A mis maestros con reconocimiento por las valiosas enseñanzas recibidas.

A todas aquellas personas que han cooperado en mi formación profesional.

el de pilot lor de la presentación de la provincia de la provincia de la provincia de la provincia de la provi<br>La provincia de la provincia de la provincia de la provincia de la provincia de la provincia de la provincia d

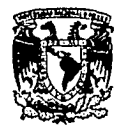

**UNIVERSIDAD NACIONAL** AUTÓNOMA DE México

FACULTAD DE INGENIERIA Dirección Núm. 73-1370<br>Exp. Núm. 73/

Al Pasante señor EMILIO LOPEZ GARRIDO Presente.

En atención a su solicitud relativa, me es grato transcribir a usted a continuación el tema que aproba do por esta Dirección propuso el señor Profesor Ingeniero = CARLOS IZUNZA ORTIZ, para que lo desarrolle como tesis en - su exemen profesional de INGENIERO CIVIL.

#### "DESARROLIO PROGRAMADO DEL METODO P.E.R.T. Y SUS APLICACIONES"

Ruego a usted tomar debida nota de que encumplimiento de lo especificado por la Ley de Profesiones,-<br>deberá prestar Servicio Social durante un tiempo mínimo deseis meses como requisito indispensable para sustentar examen profesional; así como de la disposición de la Dirección General de Servicios Escolares en el sentido de que se imprima en lugar visible de los ejemplares de la tesis, el tí tulo del trabajo realizado.

#### Muy atentamente

"POR MI RAZA HABLARA EI ESPIRITU" México, D. F., a 12 de Noviembre de 1968

 $\mathcal O$ んしし Ing. Manuel Paulin Ortiz

MPO'MMO'mbc.

### EXPLICACION DEL PROCEDIMIENTO SEGUIDO

### EN LA ELABORACION DE ESTE TRABAJO

1

El trabajo desarrollado en esta primera parte consiste en presentar una serie de preguntas y soluciones con el objeto de escoger, la que a criterio del lector sea la correcta.

Dependiendo de la solución que el lector dé, a la pregunta por correcta, se seguirá una ruta, que creo sea la adecuada, para poder hacer notar las bases primor diales del trabajo aquí presentado.

Esto quiere decir, que en este trabajo se seguirá un método, en el cual todo aquel lector que no pueda avanzar al siguiente páso, tendrá que retroceder hasta estar plenamente convencido de lo expuesto en los puntos que le anteceden.

Como se observará, en la parte baja de cada punto, hay indicaciones para continuar la lectura del traba jo.

Por ejemplo, la nota (Pase al No. 12), nos indica que puede seguir su lectura en el Punto No. 12 *y*  así continuar hasta no presentarse una nueva indicación.

También aparecen espacios por llenar con di versas alternativas que se anotan, de las cuales, el lector escogerá a criterio suyo, la que sea correcta; hecho esto, se verá la indicación anotada en la parte inferior y así podrá continuar la lectura del presente trabajo.

### INTRODUCCION PRELIMINAR

### I. - Definiciones. -

Proceso Productivo: Es el conjunto de trabajos que es necesario efectuar para producir un objeto.

Actividades de un proceso productivo: Son los trabajos que constituyen el proceso.

Planeación de un proceso productivo: Es un conjunto de decisiones que deben elaborarse para realizar en el futuro los objetivos del proceso, de la manera más eficiente posible.

Programación de un proceso productivo: Es la elaboración de tablas o gráficas en las que se muestran los tiempos de duración, de iniciación y de terminación de las actividades que forman el proceso.

11.- Diagrama de Barras. -

También conocido por "Diagramas de Gantt", se forma como sigue:

- A).- Se determinan cuales son los trabajos o actividades principales del proceso.
- B). Se hace una estimación de la duración efectiva de ca-<br>da actividad
- C). Se representa cada actividad mediante una barra recta cuya longitud es, a cierta escala, la duración efectiva de la actividad.
- D). Se hace una lista de actividades, de manera que a cada actividad corresponda un renglón de la lista, y estableciendo un orden de ejecución de las actividades, se sitúa la barra que representa a cada actividad a lo largo de una escala de tiempos efectivos, que se colocan en la misma dirección de los renglones y que es común a todas las actividades.
- E). Se convierte la escala de tiempos efectivos en una escala de "dÍas calendario", haciendo coincidir el origen de la escala con la fecha de iniciación del proceso. Se ajustan enseguida las posiciones de las barras que representan a las actividades, teniendo en cuenta los días· no la-

2

borables {días de descanso y días festivos), y el estado probable del tiempo en las diferentes épocas del año, si dicho factor es importante en el proceso.

F). - Si la fecha de terminación resulta satisfactoria, se acepta el diagrama de barras. En caso contrario, recurriendo al criterio y experiencia del personal que prepara el diagrama se desplazan las barras hacia el origen de la escala de tiempos y se reducen las longi-, tudes de ellas,

Ill. - Deficiencias del Diagrama de Barras como Método de PlaneaciÓn, Programación y Control. -

> La elaboración del diagrama de barras presenta las siguientes deficiencias básicas:

- A). Debido a la dificultad para representar la secuencia de ejecución de un gran número de actividades sólo es posible descomponer el proceso en actividades - "principales". Las actividades "menores" se dejan a juicio del personal directivo, esto es que dichas actividades se resuelven cuando se presenten, o sea esto implica una intervención continua del personal directivo para resolverlas.
- B). La secuencia de ejecución de las actividades del proceso se determinan durante la fase de programación, analizando cada actividad *y* estimando qué partes de las otras actividades deben estar terminadas para iniciar la actividad en cuestión. Por consecuencia, la duración del proceso resulta una cantidad arbitraria. Además se mezclan la planeación y la programación del proceso.
- C). No es posible decidir qué actividades controlan la duración del proyecto; es decir, todas las actividades son aparentemente de igual importancia para definir su duración.
- D). Por la imposibilidad de asegurar la fecha de terminación de cada actividad, en algunos procesos en que las condiciones metereológicas son de importancia, se cqrre el riesgo de que ocurran lluvias intensas, nevadas, etc. Antes de terminar algunas actividades a las que puedan producir perjuicios serios.

 $E$ ). - Cuando el diagrama de barras elaborado es el único medio para hacer la planeación y progra mación de un proceso, es imposible preveer con cierta seguridad los recursos (material, personal, equipo, capital, etc.), requeridos pa ra realizarlo. Esto provoca retrasos por no disponer de los recursos en un momento dado. Sucede también que durante el desarrollo del proyecto las necesidades de los recursos sean variables; esto hace consigo lo siguiente en algunos casos:

> 1). - Que se tenga una cantidad innecesaria de material almacenado.

2). - Que se tenga equipo desocupado.

3). - Que haya necesidad de despedir personal que tal vez se requiera posteriormente. Estos hechos incrementarán el costo y son inconvenientes.

*N.-* Ventajas del diagrama de barras como representación de un programa.

> El diagrama de barras como representación de un programa es, sin duda, una herramienta muy Útil, ya que en él se muestran objetivamente las duraciones, las fechas de inicio y término posibles, para cada actividad en que se considere dividido el proyecto. Posteriormente, se utilizará el diagra ma de barras para mostrar los resultados de los nuevos métodos de programación que se describirán. Se empleará también para determinar la distribución en el tiempo, de los recursos requeridos para ejecutar el proceso.

V. - Antecedentes de los nuevos métodos de planeación, programaciÓn y control.

A). - Método de la trayectoria crítica (C.P.M.)

B).- Método P.E.R.T.

El método de la trayectoria crítica (C.P.M,), fué desarrollado en los Estados Unidos a principio de 1957 por Morgan R. Walker y James E. Kelley, Jr.

El C.P.M., se puso a prueba por primera vez en 1957, en la construcción de una Planta Química de la Dupont,

El método P.E.R. T., fué desarrollado en los Estados Unidos en el año de 1958, por un grupo de investigadores de la firma Booz, Allen y Hamilton de Chicago, Ill., este pro grama se creó para controlar el programa para el proyectil Polaris.

VI.- Bases de los nuevos métodos de planeación, programación v control.

> Los métodos C.P.M.  $y$  P.E.R.T., tienen las siguientes ba-ses: ses: '· ,,':i+;,~fj:::·':'>: *-=:•··* :,;\_<\_(iJ,,;~j·.•, ....

- A) .- Consideración separada de la planeación y la progra-<br>mación. -·.· - -
- $B)$ .  $-$ Descomposición de la planeación en dos fases:
	- 1. Actividades componentes.
	- 2. Secuencia de ejecución de las actividades com-. ponentes.
- $C$ ).  $-$ Representación de un plan mediante un diagrama de flechas.
- D).- Para el método P.E.R.T., consideración de una actividad como variable aleatoria, y estimación de tres duraciones para cada actividad: optimista, más pro bable y pesimista; mediante-los cuales se ajusta una distribución conveniente de densidad de probabilidad para la duración de la actividad.
- E}. Análisis de la forma como aumenta el costo de una actividad al reducir su duración (duración media en el método P.E.R.T.)
- F}. Análisis de los recursos (materiales, personal, equipo, capital, etc.) requeridos para cada duración (duración media en el método P, E, R, T.) posible de cada actividad.
- G).- Método pertinente de la rama de las matemáticas, conocido con el nombre de "Programación Lineal".
- H).- Para el método P.E.R.T., métodos estadísticos.

Una vez hecha la representaci6n de un plan para un proceso productivo mediante una gráfica de flechas, se hace el aná» lisis de tiempos o programación del mismo. En este análi» sis se supone que la longitud de cada flecha en el diagrama es:

- A). En el método C.P.M., una duración seleccionada (de acuerdo con algún criterio} para la actividad correspondiente.
- $B$ ). En el método P.E.R.T., la duración media de la ac tividad correspondiente. Con base en estas longitu- des, se encuentra la sucesión de flechas cuya suma de longitudes es máxima. Este valor es la duración -(media, si se utiliza el método  $P.E.R.T.$ ) del proce so productivo en cuestión.

Las actividades de dicha sucesión se denominan críticas, y a la sucesi6n se llama trayectoria critica.

Del análieis básico precedente se encuentra, que salvo las actividades críticas, las otras actividades de un proceso productivo, pueden disponer de cierto tiempo para retra- sar su terminaci6n sin retrasar la duraci6n del proceso. A ese tiempo se le llama "holgura total" de la actividad. El conocimiento de las holguras totales para las actividades no criticas, es de gran utilidad para fijar sus tiempos de iniciaci6n de manera que los recursos requeridos para ejecutar el proceso no excedan, en ningún tiempo durante la ejecuci6n del proceso, a los recursos disponibles.

En el método P. E. R. T., además, es posible determinar las probabilidades de que se pueda terminar un determinado grupo de actividades, o el proceso, en conjunto, en un tiem po dado.

VIII... Gráficas y análisis que pueden hacerse utilizando los resultados del análisis básico de los métodos C.P.M. y P.E.R. -T.

> Utilizando loe resultados del análisis básico de los métodos C.P.M. y P.E.R.T., es posible elaborar un diagrama de barras, representando a las actividades en orden de holgura total creciente. A partir de este diagrama y con base en los análisis de recursos requeridos para cada actividad y, para

cada duración (media, en el método P. E. R. T.), es posible determinar las gráficas recursos requeridos vs. tiempo pa ra todo el proceso en cuestión. Primeramente se supone que todas las actividades se inician tan pronto como sea po sible. Se elaboran las gráficas recursos requeridos-tiempo, y si dichas gráficas muestran una distribución muy i-rregular, o si en ciertos intervalos de tiempo muestran va lores que exceden a los recursos disponibles, se retrasa la iniciación de las actividades no críticas, utilizando sus holguras totales, el tiempo que se juzgue conveniente. Se vuelven a trazar las gráficas de recursos requeridos tiem po y se examinan esas gráficas. Si la distribución resul-tante de recursos es satisfactoria, se acepta el diagrama de barras correspondiente. De lo contrario, se repite el procedimiento anterior. Después de varios tanteos, este análisis puede señalar imposibilidad de realizar el proce so productivo en cuestión, en la duración resultante y con los recursos disponibles.

7

Si la duración del proceso productivo, determinada como la longitud de la trayectoria crítica, excede la duración deseada, hay necesidad de acelerar algunas actividades críticas. El número de combinaciones posibles de dura ciones "reducidas" de estas actividades, pueden ser infinito. Por otro lado, al reducir una duración de una acti vidad crítica, puede cambiar la trayectoria crítica; es de cir, actividades que no eran críticas se convierten en crí ticas, y viceversa. La decisión respecto a la forma de expeditar el proceso productivo, puede ser a base de que el costo directo sea mínimo. Utilizando una analogía hidráulica que permite hacer el análisis sin entrar en altas matemáticas, y utilizando únicamente operaciones aritmé tic as sen cillas.

Superponiendo a la gráfica de costo directo mínimo vs. duración (obtenida mediante el procedimiento anterior. ), la gráfica de costo indirecto \* vs. duración, se encuen- tra que la gráfica de costo total vs. duración, tiene un mínimo. Es decir, que hay una duración del proceso para la cual es el costo total es mínimo. A dicha duración corresponde un cierto programa, y una cierta distribu- ción de recursos requeridos a lo largo del tiempo que dura el proceso.

Ŵ

Aplicaci6n de los métodos C.P.M. y P.E.R.T,, al control de la ejecución de un proceso productivo.

Los métodos C. P. M., y P. E. R. T., permiten determinar la forma como varían las holguras totales de las actividades de un proceso productivo, por efecto de un retraso de cualquier actividad, provocado por alguna o algunas situaciones imprevistas. Conociendo estos tiempos, y por lo tanto las actividades (críticas) que determinan la nueva duración del proceso, pueden tomarse medidas para compensar el retraso resultante, si lo hay. La atenci6n, naturalmente, se debe enfocar a las nuevas actividades críticas y a aquellas con holguras totales pequeñas.

El análisis de los recursos requeridos para realizar el programa modificado, se hace de acuerdo con lo dicho en el inciso anterior.

X.- Ventajas de los métodos C.P.M. y P.E. R. T.

De la descripción general que precede, se deduce que los mé todos C.P.M. y P.E.R.T., de planeación, programación y control, tienen las siguientes ventajas principales:

- A). Permiten descomponer un proceso productivo en activi dades de diferentes Órdenes de importancia, y organizar la planeación, programación y ejecución de un pro ceso de acuerdo con esa descomposici6n.
- B). Permiten coordinar eiicientemente el trabajo de los diferentes organismos involucrados en cada una de las partes de un proceso productivo, durante las fases de planeaci6n, programaci6n y ejecuci6n del proceso,
- C). Permiten utilizar eficientemente la experiencia del personal directivo de los diferentes organismos res-pensables de un proceso, para elaborar en conjunto un plan maestro, que puede incluir todas las actividades del proceso.
- D). Permiten determinar cuales son las actividades de un proceso que controlan su duración (actividades críti-cas), y las holguras o márgenes de tiempo disponibles para retrasar la terminaci6n de las otras actividades, sin retrasar la terminaci6n del proceso.
- E). Permiten determinar la forma de expeditar un proceso para lograr costo directo mínimo.

8

 $IX. -$ 

- F). Permiten determinar de antemano con la precisión que se desee, los recursos (materiales, personal, equipo, capital, etc.) requeridos en cualquier momento durante la ejecución del proceso.
- $G$ ).  $-$ Permiten comparar planes y programas alternativos para un mismo proceso, o para una misma par te de él, y seleccionar el que mejor se adapte a las condiciones propias de la empresa o instituto encar gada de ejecutar el proceso ó la parte en cuestión.
- H). Permiten analizar el efecto de cualquier situación imprevista, y de lomar medidas correctivas efi- cientes.
- 1). Permiten que el personal directivo principal de un proceso s6lo tenga que intervenir cuando ocurre al guna situación imprevista. -
- J). Permiten deslindar las responsabilidades de los di íerentes organismos encargados de un proceso ó de una parte de él.
- K). Permiten hacer sustituciones de personal directivo **en** cualquier momento, sin trastornar la ejecución de un proceso ó de una parte de él.
- L). Permiten encausar la experiencia adquirida en la ejecución de procesos productivos similares, y por lo tanto, la elaboración de planes "standard".
- M). Permiten comparar ordenadamente los datos supues tos con los valores reales de ejecución, y determi-nar el efecto de las desviaciones. Dichas comparaciones sirven además, como base para la elabora-ción de los datos para procesos similares que tengan que realizarse en el futuro.

Aplicación de computadoras electrónicas para efectuar los cálculos requeridos por los métodos C. P.M. y P. E. R. T.

Los cálculos requeridos en las distintas fases de los mé- todos C. P.M., y P. E. R. T., pueden hacerse "a mano", con ayuda de una calculadora de escritorio, aún para pro- cesos que involucran un número relativamente elevado de actividades (alrededor de 500). Sin embargo, cuando el nú mero de actividades es mayor, o bien, cuando se desea

**XI.** -

efectuar varios análisis, es ventajoso el empleo de computa doras electrónicas. En la actualidad se dispone de "programas\* listos para usarse", para efectuar electrónicamente los cálculos requeridos en los análisis descritos precedente mente, utilizando los métodos C.P.M. v P.E.R.T.

En las computadoras electrónicas pequeñas (IBM-650, IBM- $1401$ .

Un programa para una computadora electrónica es un conjunto ordenado de instrucciones que la computadora tiene que realizar para efectuar un cálculo con datos que se le suministran. Generalmente un programa "listo para usarse". se presenta como un paquete de tarjetas pérforadas, que debe usarse de acuerdo con determinadas instrucciones.

IBM-1620, BULL GAMMA TAMBOR, BENDIX G-15, disponibles actualmente en la Ciudad de México, sólamente pueden hacerse los cálculos de fase de programación.

En computadoras electrónicas de gran capacidad (IBM-7090, BENDIX G-20, GE-225, etc.), pueden hacerse análisis de optimización de recursos requeridos, expeditar un programa a costo directo mínimo, etc.

La gran ventaja del cálculo electrónico es la notable rapidez con que se obtienen los resultados (los cálculos para un proceso de cerca de 500 actividades, requieren menos de 5 minutos). Sin embargo, debe tenerse en cuenta, el tiempo que se necesita para la preparación de los datos en forma conve niente para ser empleados por una computadora electrónica.

## IN TRODUCCION

 $\mathcal{A}^{(1)}_{\mathcal{A}}\left(\mathcal{A}_{\mathcal{A}}\right) \rightarrow \mathcal{A}^{(1)}_{\mathcal{A}}\left(\mathcal{A}_{\mathcal{A}}\right) \left(\mathcal{A}_{\mathcal{A}}\right) \left(\mathcal{A}_{\mathcal{A}}\right)$ 

 $\sim 10$ 

تنبيه فهدائها المرادي والموالد المواسطة في والمواسط المحاديث المحاديث

j.<br>Réferèncie

a kongresi<br>Masjid (Mara shekar

### INTRODUCCION. -

1.- El PERT es una técnica para la planeación y control, provista de aditamentos cuantitativos. Su fundamento lo constituye la red de actividades, la cual es una gráfica que nos representa los trabajos necesarios para alcanzar un objetivo.

El sistema PERT puede ser aplicado a cualquier campo de acción que requiera ser planeado, controlando e integrando esfuerzos de trabajo para cumplir metas establecidas y completar un programa de tiempo.

Muchas actividades diversificadas contribuyen para completar un programa acordando un plan predeterminado.

2. - Iniciemos viendo un planteamiento sencillo,

Hagamos un enlistado de actividades sencillo, por ejemplo lo que hace un "X" persona al inicio del día.

paréntesis: Se pondría la actividad y su duración entre

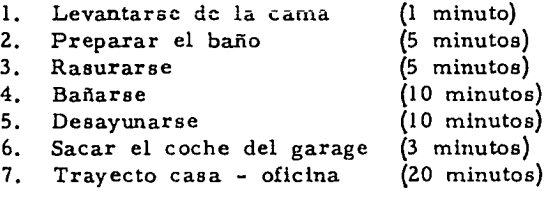

O sea, si esa persona "X" tiene necesidad de estar en su oficina a las 8:30 diariamente, ella tendrá que ordenar sus actividades en una forma tal de asegurarse su arrivo a tiempo.

Sumando las duraciones de las actividades nos dá un total de 54 minutos, esto implica que el despertador deberá ponerse a las 7:36 de la mañana, como máximo, para llegar a tiempo a su oficina.

8:30 - 54 = 7:90 - 54 = 7:36 minutos

Preguntas:

A) B) El PERT hace decisiones para el usuario. (Pase al No. 3). El PER T no hace decisiones para el usuario. (Pase al No. 4).

3. - Si su respuesta fué que sí hace decisiones para el usuario.

Es incorrecta su solución, puesto que el FER T ayuda a la decisión hecha, pero no hace decisiones para el usuario.

4. - Su solución es correcta.

El PERT ayuda a la decisión hecha, pero no hace decisiones para él. Lo provee de la información necesaria para decidir la solución.

5. - El sistema PERT está orientado hacia la evaluación del avance del proyecto, proporciona informes del estado del mismo, predice la probabilidad de alcanzar los objetivos y determina el menor espacio de tiempo en el que el proyecto pueda reali zar se.

{Pase al No. 6)

6. - El PERT se define como:

a} Es una herramienta del jefe para definir y coordinar lo que debe hacerse para efectuar satisfactoriamente los objetivos de un proyecto en tiempo.

b) Es una técnica que ayuda a la decisión hecha, pero no hace decisiones para él.

c) Es una técnica que presenta información estadística, mirando distintas facetas, completando las actividades asociadas con el proyecto.

d) Es un método para enfoque sobre atención administrativa.

- 1) Problemas latentes que requieren deci- · siones y/o soluciones.
- 2.) Procedimientos y ajustes, tomando en cuenta tiempo, recursos, realizaciones, que ayuden a saber las fechas.

(Pase al No. 7)

7. - Un EVENTO como se usa en PERT es el principio o íin de una tarea; recordar que un EVENTO no es la realización de la tarea.

- "Escribir un reporte" no es un EVENTO. - "Reporte completado" si es un EVENTO.
- "Excavación zapatas iniciada (es, no es) un EVENTO.

 $(Pase al No. 8)$ 

8. - Se debe contestar "Excavación zapatas iniciada es un EVENTO.

 $(Pase al No. 9)$ 

9. - Un EVENTO es el INICIO o FIN de una tarea. Un EVENTO no consume TIEMPO o RECURSOS.

 $(Pase al No. 10)$ 

10. - Ejemplos. -

Marcar los EVENTOS en el enlistado siguiente:

A.- Lista de equipos requeridos.

B. - Escribir memorándum.

C.- Impuestos liquidados completos.

D.- Montaje equipos Zona A inicio.

E.- Tendido tubería.

F.- Montaje equipos Zona A fin.

(Pase al No. 11 y compare su respuesta)

 $11.-A, C, D, F.$ 

Repasamos nuevamente:

Un EVENTO debe indicar algo significativo en el proyecto.

Un EVENTO no consume tiempo o recursos.

 $(Pase al No. 12)$ 

12.- Deberá existir una secuencia lógica en el eslabonamiento de los EVENTOS.

Por ejemplo ordene los siguientes eventos siguiendo una secuencia lógica.

Sea el caso de un edificio de 35 pisos.

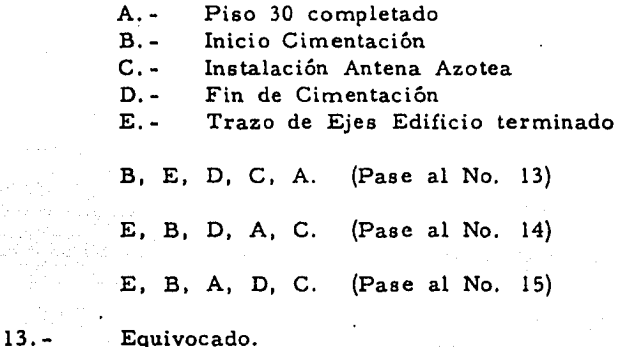

terminar el Piso 30.

Según lo anotó, inició la cimentación antes del trazo de los ejes, e instaló la antena en la azotea antes de

(Pase al No. 12 y busque otra solución)

14. - Correcto.

Los EVENTOS anotados por usted siguen

un orden lógico.

Los EVENTOS se representan por círculos u óvalos u otras figuras geométricas.

15. - Equivocado.

Usted terminó su piso 30 antes de com-

pletar su cimentación.

(Pase al No. lZ y busque otra solución)

16. - Los EVENTOS, se representan por círculos, óvalos, cuadros, deben aparecer en una

(Pase al No. 17)

17. - Secuencia lógica.

La figura de abajo es un sencillo sistema PERT, los círculos representan \_\_\_\_\_\_\_, que siguen uno al otro en una

16  $\begin{picture}(150,10) \put(0,0){\line(1,0){10}} \put(15,0){\line(1,0){10}} \put(15,0){\line(1,0){10}} \put(15,0){\line(1,0){10}} \put(15,0){\line(1,0){10}} \put(15,0){\line(1,0){10}} \put(15,0){\line(1,0){10}} \put(15,0){\line(1,0){10}} \put(15,0){\line(1,0){10}} \put(15,0){\line(1,0){10}} \put(15,0){\line(1,0){10}} \put(15,0){\line($  $\longrightarrow$   $\odot$ 

{Pase al No. 18)

18.- EVENTOS **SECUENCIA** 

Las flechas indican la ruta a: seguir en el PERT y los números identifican a los eventos.

El orden en los eventos lo dán las flechas no elorden progresivo de los números;

En el PERT siguiente, la secuencia de los eventos es tal-que el EVENTO 12 no.puede ser alcanzado hasta que el EVENTO 21 ha· sido realizado.·

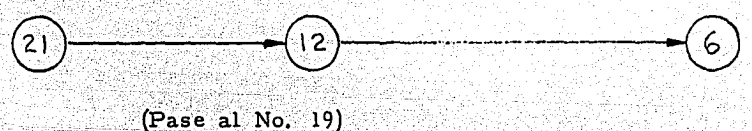

19. - Los EVENTOS como hemos dicho son el inicio o fin de una labor, pero la realización de esa labor es una ACTIVIDAD.

was a management of the property of the contract of the con-Una. debe unir dos eventos consecutivos en un sistema PERT.

(Pase al No. 20)

(~ *.. ·'.:"'."<* 

20. - ACTIVIDAD (o una flecha en caso de estar dibujado el sistema).

Las son la realización de una labor, son porcjones de tiempo consumido en un sistema PERT.

- -

 $(Pase$  al No. 21)

21. ~ ACTIViDADES

Las representan tiempo, el tiempo es trabajo¡ entonces requieren de fuerza humana, material, espacio, facilidades u otros recursos.

**Constitution of the Constitution** 

# (Pase al No. 22)

# 22. - ACTIVIDADES **ACTIVIDADES**

representan el inicio o fin de una labor. (consumen, no consumen) tiempo.

representan el trabajo necesario para pasar de un evento a otro. (consumen, no consumen) tiempo.

(Pase al No. 23)

23. - EVENTOS, no consumen. ACTIVIDADES, consumen.

"Una ACTIVIDAD es la realización de una labor, consumen tiempo, requiere fuerza humana, materiales, espacio, fa cilidades u otros recursos".

(Pase al No. 24)

24. - Los eventos están conectados por ACTIVIDADES, para formar un sistema PERT.

El o los eventos que siguen inmediatamente a otro evento sin que intervengan otros, se les denomina EVENTOS SUCE-SORES.

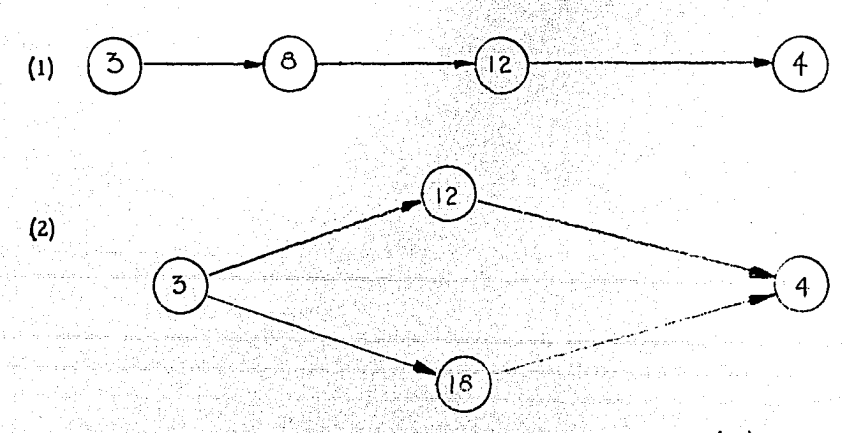

En cual de los sistemas el EVENTO (12) es SU-CESOR al EVENTO (3).

 $(Pase al No. 25)$ 

25. - En el sistema (2), el (12) es el. SUCESOR al evento (3), también lo es el (18).

18

En el sistema (1). (12), es el SUCESOR al (8).

En el siguiente sistema, el evento  $(3)$  es el al evento  $(2)$ . El evento  $(1)$  es el  $(2)$ al {2) porque precede al (2).

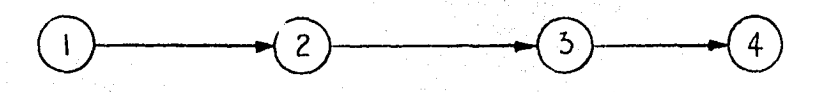

(Pase al No. 26)

26. - SUCESOR **PREDECESOR** 

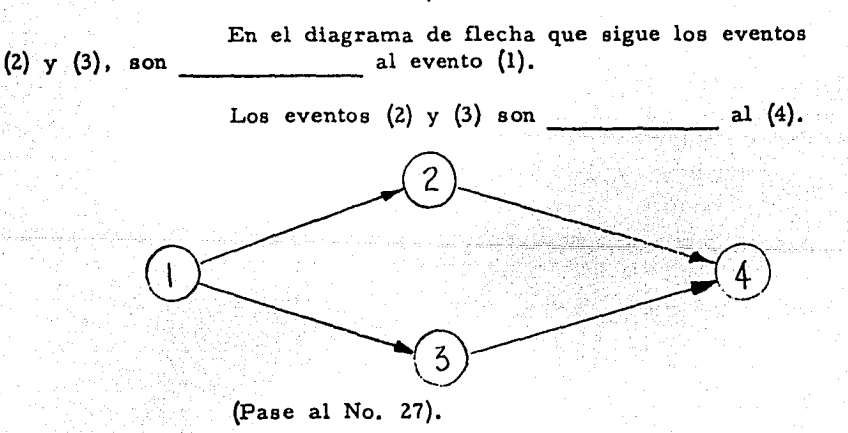

27. - SUCESOR PREDECESOR

1.- En el sistema que sigue, el evento (19) es el evento (predecesor, sucesor) para los eventos (12) y (3).

2. - El o los eventos sucesores para el evento  $(19)$  $(son, es)$ 

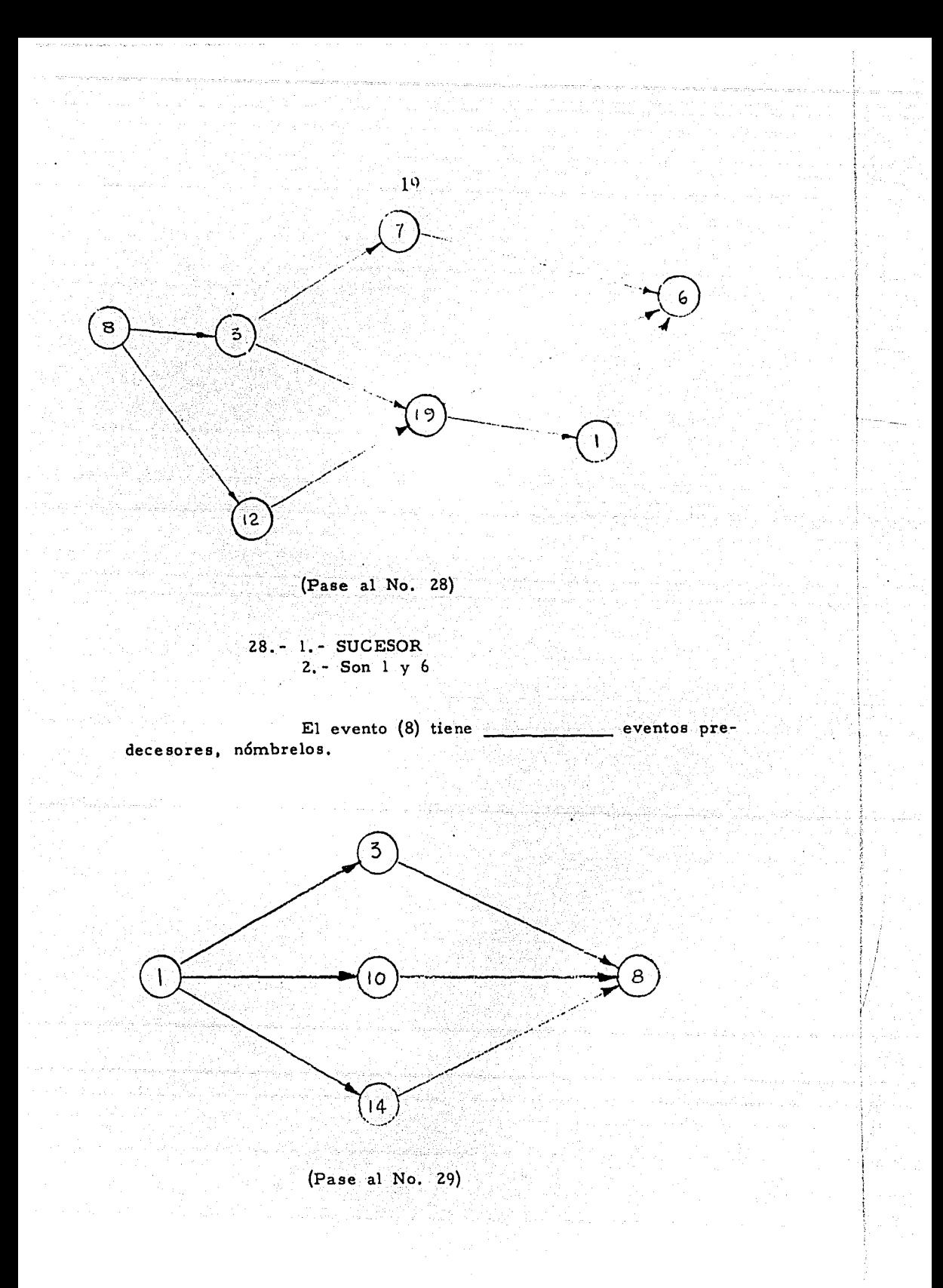

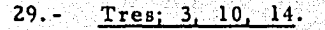

El o los eventos que inmediatamente siguen a otros eventos sin la intervención de otros eventos, son llamados eventos sucesores a ese evento.

El o los eventos que inmediatamente vienen antes de otro evento sin ninguna intervención de otros eventos, son llamados eventos predecesores a ese evento.

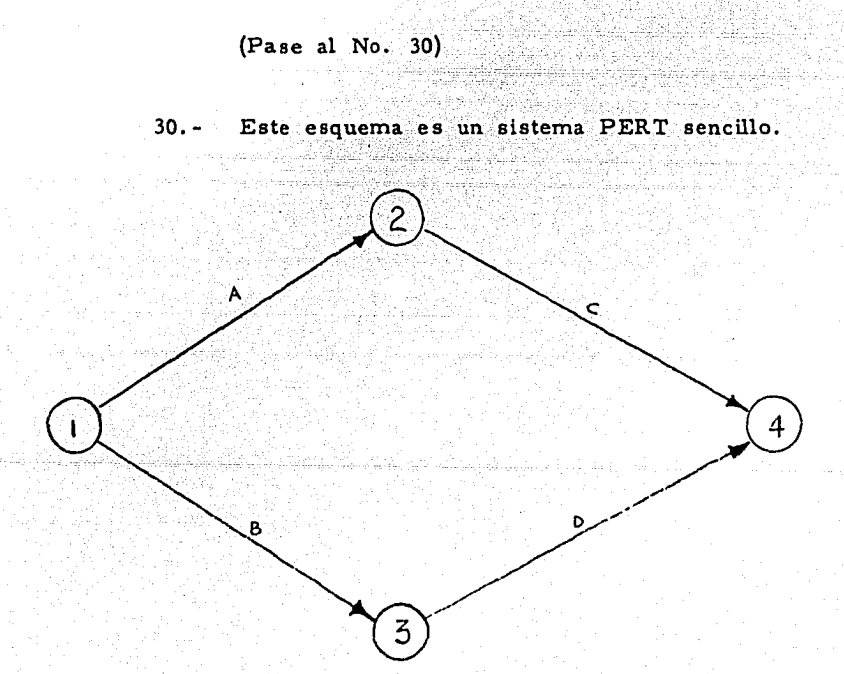

Los eventos se han numerado del  $(1)$  al  $(4)$ .

Las actividades se han designado de A a D.

El evento (4) no tendrá lugar hasta que las actividades C y D se hayan terminado.

La actividad C no puede tener lugar hasta que el evento (2) sea terminado.

Toda actividad se sitúa entre dos eventos.

En el caso de la actividad B, el evento (1) es el evento inicial *y* el (3) el evento final.

{Pase al No. 31)

31.- Viendo el sistema PERT de abajo; se hace una pregunta, se puede decir que el evento {10) puede tener lugar antes que el (8)?

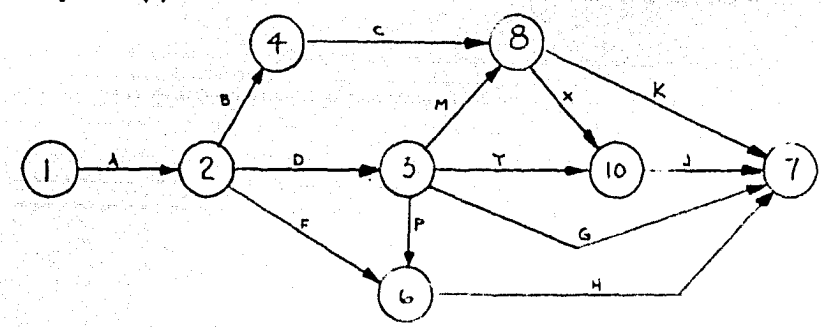

- Tengo duda ....................... Pase al No. 32
- Sí puede tener lugar antes del  $(8)$ .... Pase al No. 33
- No puede tener lugar antes del (8)... Pase al No. 34
- 32. Repaso.

EVENTO es el inicio o fin de una labor. ACTIVIDAD es la realización en sí de una labor. Para ir de un evento a otro se tendrá que cumplir una labor.

Debe existir una secuencia lógica.

(Pase al No. 31 y seleccione otra solución)

33. - Está usted equivocado.

Se dijo que los eventos deben seguir una secuencia lógica; también que, una actividad no puede iniciarse hasta que el evento anterior sea concluido.

¿Puede tener lugar el evento (10), antes que las actividades X y Y se completen?

{Pase al No. 31 y seleccione otra solución)

(Pase al No. 35)

35. - Viendo el mismo sistema FERT del No. 31, el Evento (6) no puede tener lugar hasta que las actividades se completen.

(Pase al No. 36)

36. - A, F, D, F.

Viendo el PERT del No. 31, antes que el evento {3) tenga lugar, los eventos y las actividades deben terminarse.

 $(Pase al No. 37)$ 

$$
37. - \frac{1, 2}{A, D}
$$

aún no, (puede, no se puede) decir que el evento (8) ha tenido lugar. Si la actividad C ha sido terminada, pero la M -- -- o- - -

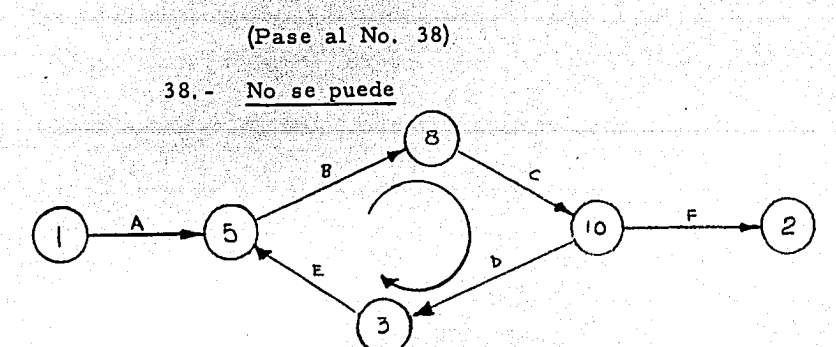

en los eventos (5), (8), (10), (3), y en las actividades B, C, D, En el sistema de arriba se ha formado un "loop"

E.

Como se puede ver un loop:

(1). - Aumenta la efectividad del PERT

{2). - Destruye el sistema PERT

 $(3)$ . - No afecta el sistema PERT

Escoger la solución correcta y justifíquela.

 $(Pase al No. 39)$ 

39.- La respuesta {2) es la correcta, puesto que el evento (5) no puede ser completado hasta que el (3) haya sido terminado, esto es según se vé en el sistema es imposible. Des truye al PERT. Ahora que sabemos lo que es un EVENTO y una ACTIVIDAD, podemos iniciar a construir un sistema PERT.

Para esto se deben tener en cuenta varios factores entre ellos anotaremos los siguientes:

- a) Los eventos deben seguir un orden lógico.
- b) Las actividades son el trabajo que toma de ir de un evento a otro y consumen tiempo. c) Ningún evento puede considerarse ocurrido, hasta que todas las actividades que lleguen a él, sean terminadas.
	- d) Ninguna actividad puede ser terminada, hasta que el evento precedente haya ocurrido.

Como ejercicio, haremos un sistema PERT con los eventos anotados a continuación:

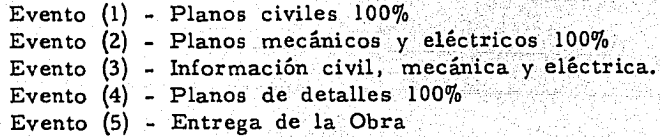

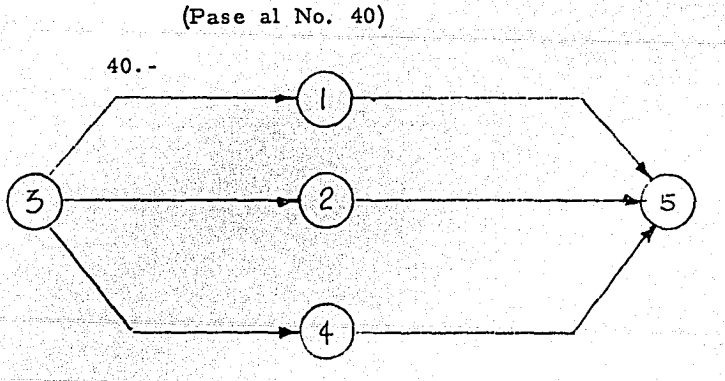

Este proyecto debe empezarse por el evento (3) *y* terminarse con el evento (5). la terminación de los eventos (1),  $(2)$ ,  $y$   $(4)$  son independientes del otro y se representan con flechas separadas cada uno.

# (Pase al No. 41)

41. - Cuando la red de actividades va tomando íorma, la persona que la elabora, tiene que hacerse entre otras las siguientes preguntas:

24

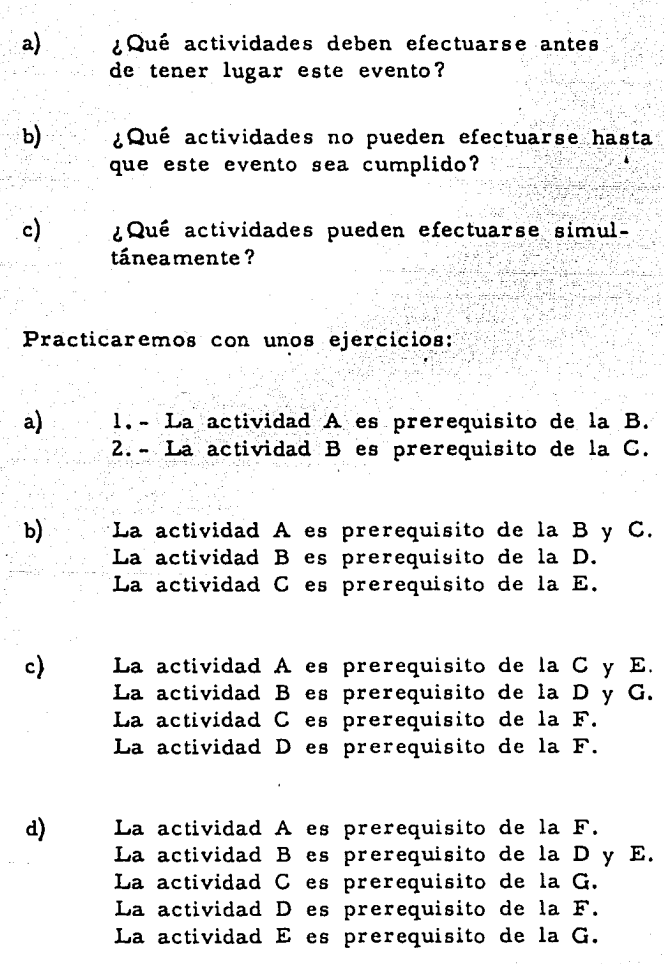

(Pase al No. 4Z y compare sus soluciones)

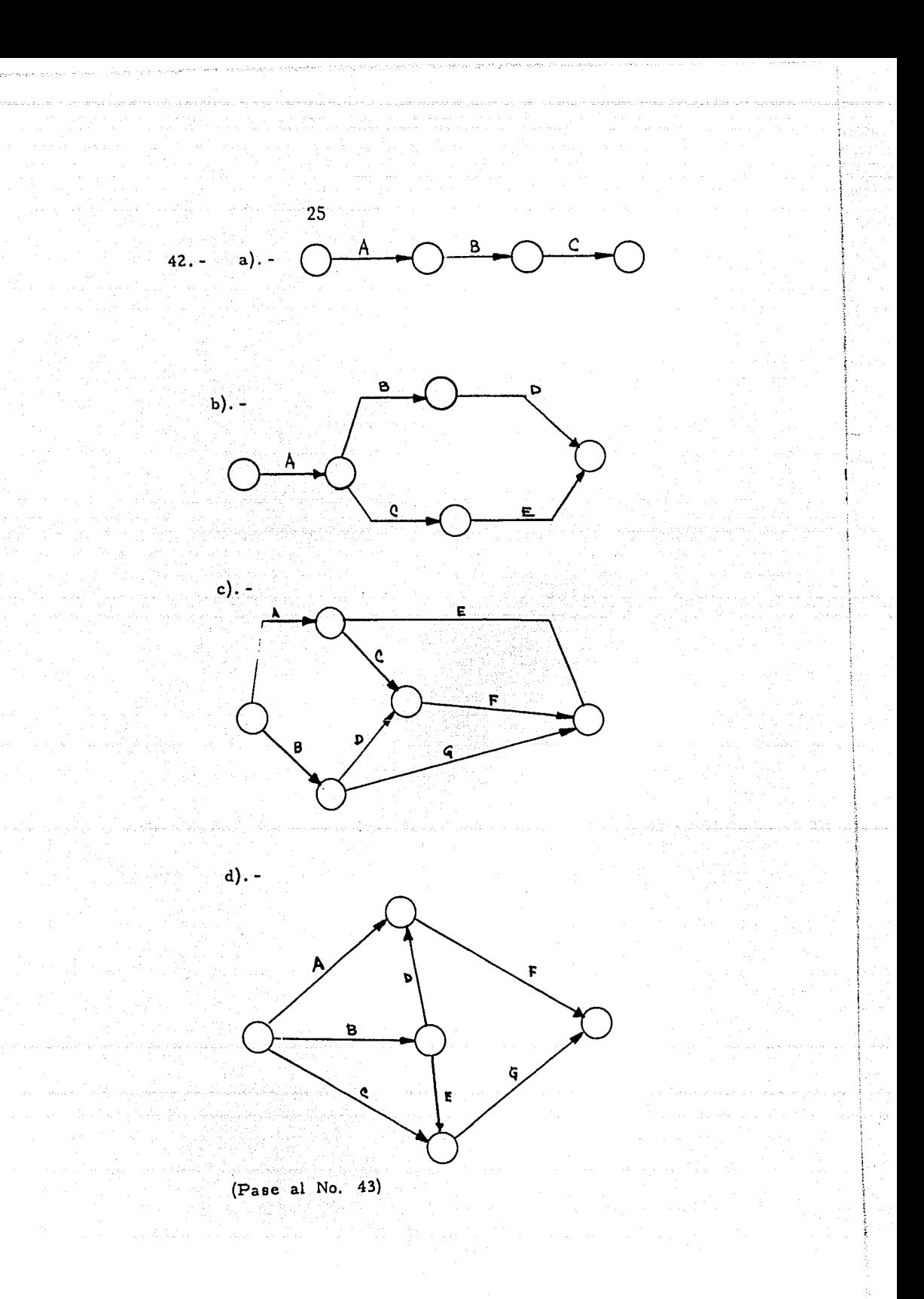

-13. - Veamos ahora las restricciones, se conocen también con el nombre de Actividades Ficticias, las cuales se presentan como actividades necesarias pero que no tienen duración, en el diagrama de flechas, las representamos como flechas puntuadas  $(-------)$ .

Veamos unas aplicaciones:

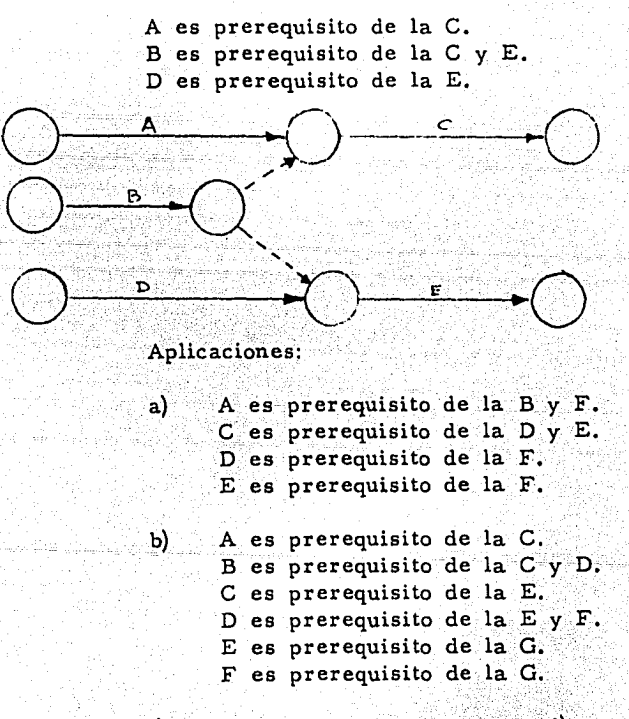

(Pase al No. 44 y compare usted)

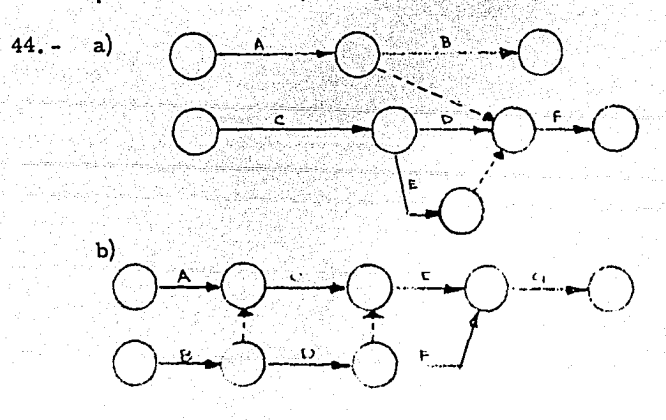

 $-$ 

45. - Después de poner el sistema PERT completo, o sea ya dibujado el diagrama de flechas, el cual nos repre senta las relaciones entre las actividades que serán necesarias, pa ra la realización del proyecto en estudio.

El paso siguiente será la estimación del tiempo de realización de cada una de las actividades. En el PERT se estiman tres tipos de duración a saber:

DURACION OPTIMISTA (a). - Es el tiempo en el cual se efectúa la actividad, en caso de no presentarse compli caciones y dificultades imprevistas. Por regla general se dice, que existe una probabilidad del 1% de realizar la actividad en una duración "d" menor que la optimista (a).

DURACION MAS PROBABLE (m). - Es el tiempo que ea más probable que necesite la actividad para su realización. Esta estimación debe tener en cuenta las circunstancias normales, considerando, algunos retrasos debidos a imprevistos *y*  debe tener bases de información inmejorables.

DURACION PESIMISTA (b). - Es el tiempo que se necesita para efectuar la actividad si se presentan dificultades y complicaciones imprevistas. La regla general nos dice que existe una probabilidad del 1% para realizar la actividad en un tiem po mayor que el estimado pesimista (b).

Para darse cuenta de el porqué se utilizan tres estimaciones de tiempo, pondré un problema frecuente:

Tomará el teléfono y le preguntará a un amigo, oye cuánto tiempo te tomaría fabricar "X" equipo; el amigo sabe perfectamente que se necesitan 8 semanas si todo marcha perfectamente, pero no nos dá la respuesta sino que reflexiona un poco, en primer lugar sabe que existe una cantidad de dificultades imprevistas que retrasarán la fabricación y añade un factor para tenerlo en cuenta, digamos 2 semanas; en ese momento ya tiene 10 semanas. Sabe también que generalmente las estimaciones que se hacen se juz gan demasiado largas *y* alguien habrá que le quiera reducir esa du- racián, por consiguiente añade el tiempo estimado en esa reducción, supongamos que estima 3 semanas más o sea ya tiene un total de 13 semanas y esta cifra dará a la persona que le habló preguntándole la duración para fabricar el equipo.

Cuando se le diga que es demasiado tiempo él lo reducirá al tiempo que él esperaba.

Viendo el problema desde el punto en el cual ese equipo es parte esencial de un conjunto que deberá entregarse en una fecha determinada. Entonces le decimos al amigo, oye, este equipo lo necesito en lugar de 13 semanas será de 7 semanas, el amigo chilla y nos dice que es imposible pero lo acepta.

A fin de cuentas lo viene entregando en  $8\frac{1}{2}$  semanas, o sea  $1\frac{1}{2}$  semanas después del plazo dado. En ese momento estamos en una posición difícil. Sospechamos que el trabajo ha sido bueno, pero no lo hacemos saber al amigo, pues se ha retrasado  $1\frac{1}{2}$  semanas al plazo dado. Si le sancionamos se disgustará y no es conveniente. Por otra parte si no hacemos nada reconoceremos que nuestras órdenes son susceptibles de interpretación.

Desgraciadamente, ésta es la forma establecida, en este tipo de problemas, aunque no garantiza los resultados que necesitemos.

Para hacer frente a estas dificultades, es preciso utilizar un sistema de control y planeación.

Las estimaciones dependen entre otras

cosas de:

l. - El orden en el cual se piden las duraciones· (optimistas, más probables, pesimistas).

2. - El rango relativo entre el estimador y el analista PERT (equivalente, superior, subordinado).

3. - Trabajo del estimador.

4. - La probabilidad de que las duraciones **sean críticas**.

5. - La calidad de las estimaciones recientes.

.. ~ .. -, . ;~-~-JL~-,'=:· -

(Pasé al

46. - Pongamos varios ejemplos:

Sea la actividad. Excavación para una zapata.

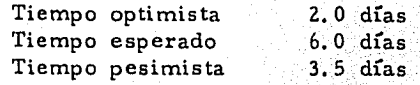

{Pase al No. 49)

47. - Sea la actividad. Completar estudios relacionados con el

proyecto No. X.

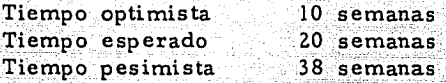

{Pase al No. 50)

48. - Colado de Zapatas Casa de Calderas.

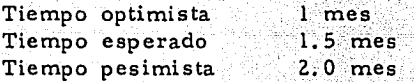

- ·.- \ '~~.' .. " -,. ( -.'. - - . . -: .

{Pase al No. 51)

49. - Esto no puede ser, puesto que el valor del tiempo esperado es mayor que el tiempo pesimista.

### Recordar:

Tiempo Optimista.- Es el mínimo período en el cual la actividad sea terminada.

Tiempo Esperado. - Es el mejor tiempo en el cual la actividad se termine.

Tiempo Pesimista.- Es el período máximo posible para realizar una actividad.

 $(Pase al No. 47)$ 

50. - Completar estudios no es una actividad

es un EVENTO.

(Pase al No. 48)

 $51. -$  Es correcto.

 $(Pase al No. 52)$ 

52. - Veamos a que equivale el estimar los 3

tiempos:

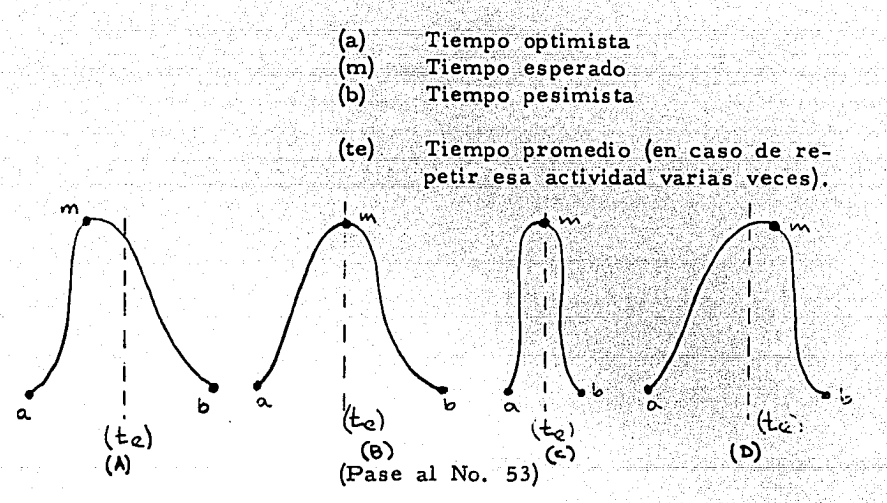

53. - Los valores de a, m, b y te, para 4 actividades diferentes en un sistema PERT.

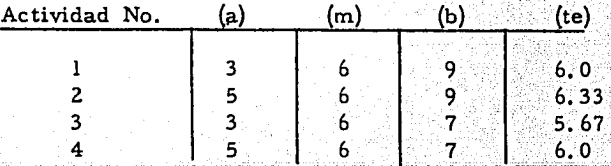

Llenar los espacios para las siguientes preguntas:

bución l. - La actividad No. l corresponde a la distrien el No. 52.

3. - La actividad No. 3 corresponde a la distribución chi en el No. 52

distribucion

4. - La actividad No. 4 corresponde a la  $en$  el No. 52.

(Pase al No. 54)

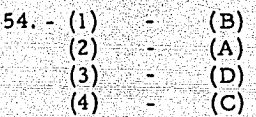

El valor de (te), se determina por la posición relativa de (a), (m) y (b), de ese modo la posición de (te) entre los dos extremos depende del criterio estimado.

El planteamiento de arriba:

Es falso  $(Pase al No. 56)$ Es correcto  $(Pase al No. 55)$ 55. - Es correcto.

Se ha llegado a una ecuación que da el valor de (te) para cualquier tipo de distribución.

te=  $a + 4m + b$ 

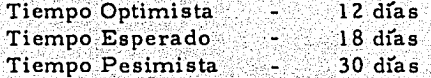

LEl valor de (te)? (Pase al No. 57)

56. - Su respuesta es incorrecta. Mirando las siguientes figuras:
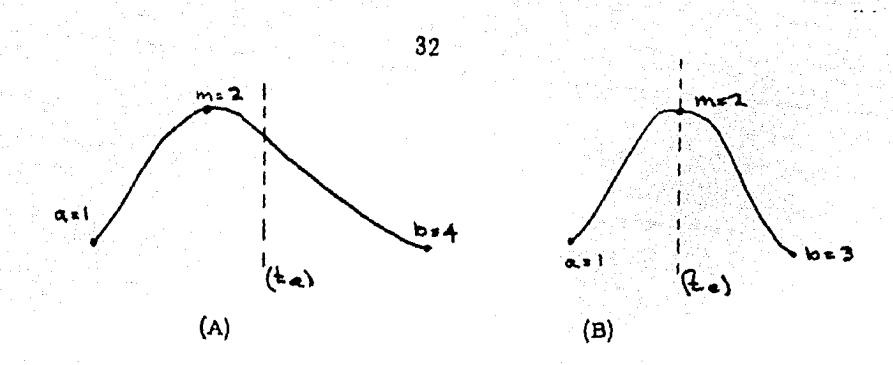

Los valores numéricos de los estimados pesimistas afectan seguramente la forma de las dos curvas, el valor de (te) ha cambiado de aproximadamente 3 en la figura (A) al valor de 2 en la figura (B).

> (Pase al No. 54 y seleccione la solución correcta).

57.- (te) = 19 días

Si no dió usted con la respuesta correcta, Pase al No. 58 donde está el problema resuelto.

Si dió usted con la solución correcta.

continue.

Encuentre el valor de (te) para los si-

guientes estimados:

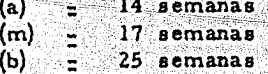

(Pase al No. 59 y compruebe su solución).

Problema del No. 55  $58 -$ 

Los datos son:

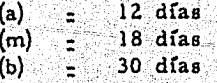

La fórmula es: (te) =  $a + 4$  m + b

Sustituyendo los valores en la fórmula.

$$
\frac{\text{(te)}}{6} = \frac{12+4(18)+30}{6} = \frac{114}{6} = 19
$$

Regrese usted al No. 57 y continúe.

59. - (te)  $\leq$  17.8 semanas

La determinación de las duraciones de las actividades depende de los factores siguientes:

> a) Cantidad y calidad de los recursos que se apliquen a la ejecución de la actividad.

b) Métodos de ejecución utilizados.

c) Condiciones en que se ejecute.

Manteniendo constantes entre 3 factores para una actividad, la duración de ésta sería la misma.

La duración de una actividad es una variable aleatoria, cuya distribución de probabilidades tiene características que dependen del grado de control que pueda tenerse en los factores de ejecución.

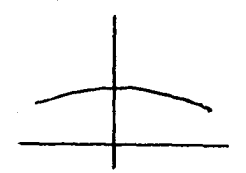

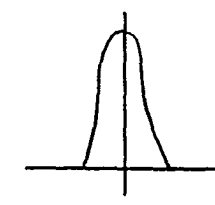

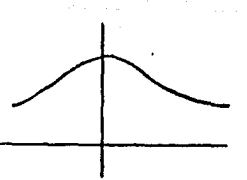

Poco Control Control Elevado Control Regular

La determinación de la distribución de probabilidades de la duración de una actividad, puede definirse por:

a) Repetir la actividad un número suficiente de veces y hacer un análisis estadístico de las duraciones observadas.

b) Suponer el tipo de la distribución y hacer una estimación de los parámetros de la misma, con base en ciertas duraciones estimadas por especialistas en la ejecución.

Según lo vemos, el procedimiento (a) es el único confiable sin embargo, sólo es factible emplearlo cuando la actividad forma parte de un proceso repetido. Casi siempre se recurre al procedimiento (b), en cuyo caso se tiene una infinidad de distribuciones que pueden elegirse.

(Pase al No. 60)

60. - Ahora veremos el concepto denominado DESVIACION ESTANDAR  $(\sigma)$ , el cual se define como el grado de inseguridad en las determinaciones de las duraciones de una actividad. El valor dado por la fórmula siguiente:

$$
\sigma^2 = \left[\begin{array}{c|c} b-a & B^2 \end{array}\right]^2
$$

Computar las desviaciones estandar en los siguientes estimados, e identifíquelos con las curvas de abajo:

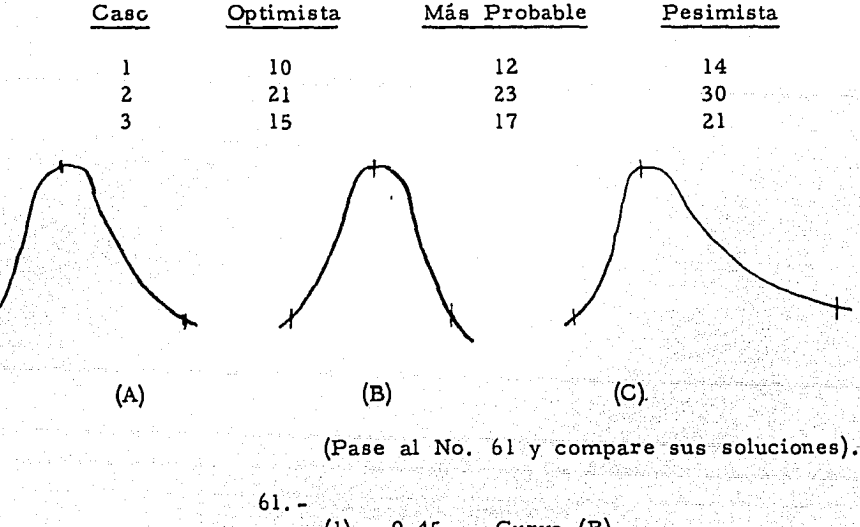

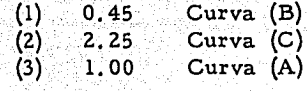

3-1

Pongamos ahora un problema pequeño, se supone terminado el diagrama de flechas (RED), se procede, entonces a determinar las duraciones (optimista, más probable, pesimista), hecho esto, se sacan los valores de {te); como un dato aclaratorio, se acostumbra colocar la cifra de la duración estimada en la parte inferior de la flecha, en la parte superior la descripción de la actividad. Ver Figura.

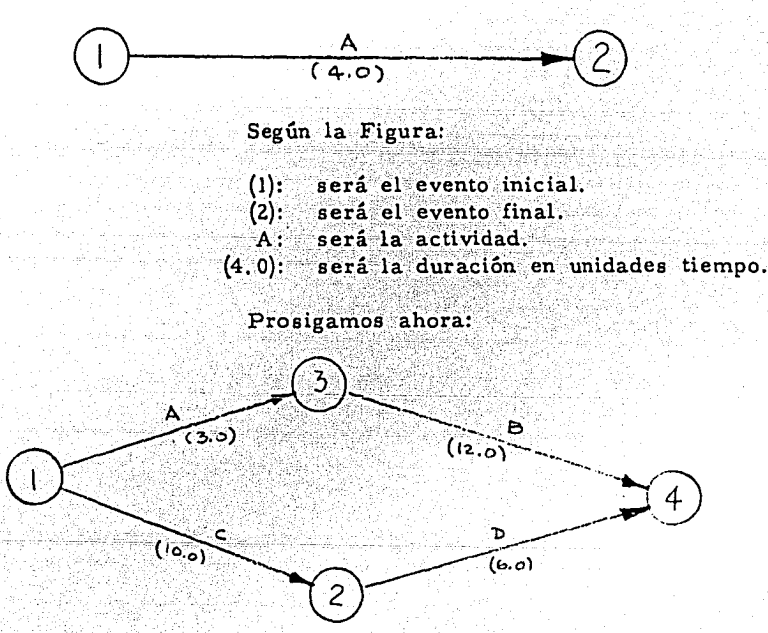

Se puede decir que:

Para alcanzar el evento (1) el tiempo

será cero.

La actividad C tiene una (te) igual a  $10$ , entonces el tiempo necesario para alcanzar el evento (2), serán · 10 unidades tiempo.-

La actividad A que conecta los eventos (1)  $y$  (3), tiene un (te) igual a 3, entonces el tiempo para alcanzar el evento (3) serán 3 unidades tiempo:

alcanzar el evento (4), será necesario que todas las actividades sean terminadas. Según lo que hemos visto, para poder

(Pase al No. 6Z)

 $62 -$  Según lo anterior, para alcanzar  $(4)$ . hay dos caminos posibles que son siguiendo los eventos:  $(1)$ ,  $(3)$ ,  $(4)$ .  $(1)$ ,  $(2)$ ,  $(4)$ .

 $1:-$  La ruta  $(1)$ ,  $(3)$ ,  $(4)$ , nos tomará un tiempo tal, como sean la suma de las duraciones de las actividades A y  $l$ a B, o sea:

 $(3+12)$  = 15 Unidades Tiempo

 $(10 + 6)$ = 16 Unidades Tiempo. Será lo que nos tome por la ruta (1),<br>(2), (4).

 $\mathcal{G}^{\mathcal{G}}\left( \mathcal{G}^{\mathcal{G}}\right) =\mathcal{G}^{\mathcal{G}}\left( \mathcal{G}^{\mathcal{G}}\right)$ 

El tiempo que nos rige será el mayor o sea 16 U. T., puesto que si tomamos el tiempo de 15 semanas, el evento (4) aún no ha concluido pues faltaría 1 semana que es necesaria según la ruta (1), (2), (4).

Este tiempo nos dá lo llamado terminación temprana, o sea es el tiempo menor para poder alcanzar por completo un evento.

(Pase al No. 63)

63.- Ejemplo aclaratorio.

Supóngase usted y un amigo deciden fabricar un tocadiscos. Usted se encargará de hacer los amplificadores y bocinas, en esa labor estima tardarse 15 días.

Su amigo se encargará del platillo, del brazo y de la aguja; él estima tardarse 18 días en ello.

Entonces, ustedes no podrán tocar su primer disco, hasta después de pasar 18 días. Esto es la TER-MINACION TEMPRANA.

(Pase al No. 64)

Calcule las terminaciones tempranas en

la siguiente RED:

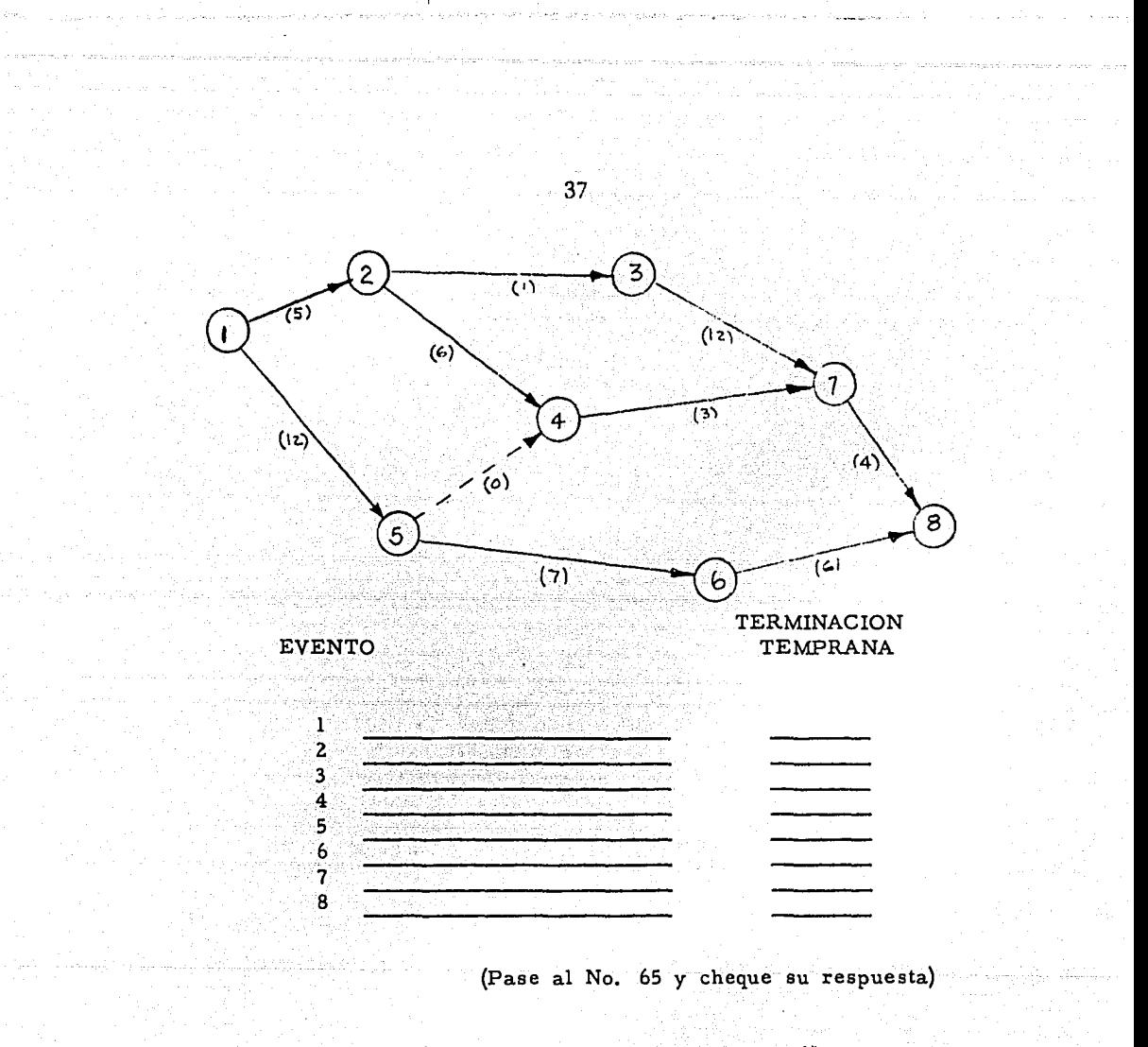

65.-

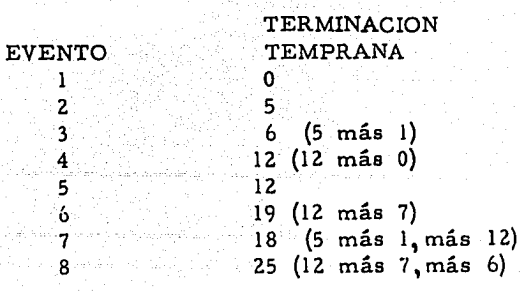

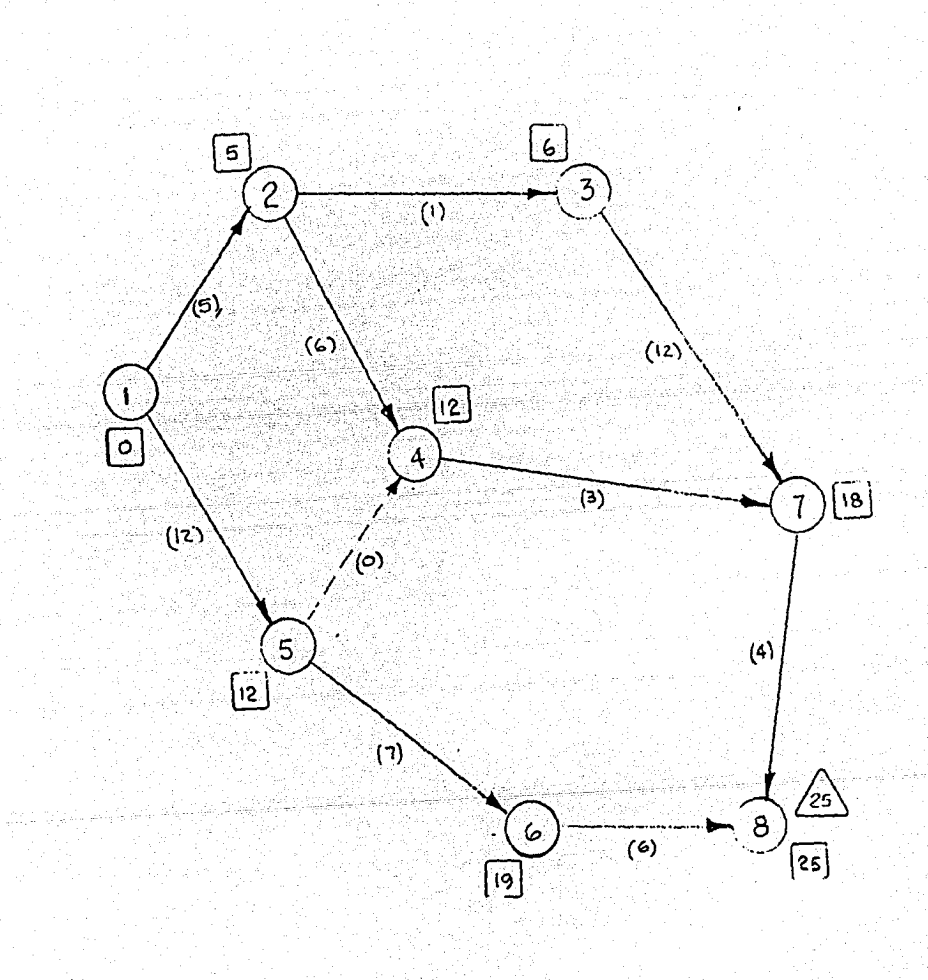

TERMINACION TEMPILLING

38

Se acostumbra hacer las sumas de los tiempos, tantos como recorridos o rutas lleguen al evento por analizar, habrá casos, como por ejemplo para lograr el evento (7), hay tres recorridos, a saber:

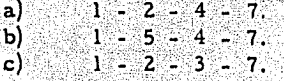

Se debe considerar, que para lograr el evento (4), se tomó el tiempo mayor como la terminación temprana o sea el dado por la ruta 1 - 5 - 4, que es 12 más 0 igual a 12; y no el dado por la ruta 1 - 2 - 4, que es 5 más 6 que nos dá 11.

> $1 - 2 - 4 - 7$  igual a 12, más. 3, igual a 15. ъj  $1 - 5 - 4 - 7$  igual a  $12, \text{más } 3$ , igual a  $15$ .  $1 - 2 - 3 - 7$  igual a 5 más 1 más 12 igual a 18.

La terminación temprana para el evento  $(7)$ , es 18.

> $66. -$ Viendo el mismo sistema del No. 61.

Supongamos que se nos ha fijado para terminar ese proyecto en 16 Unidades Tiempo.

Entonces se fija como tiempo máximo

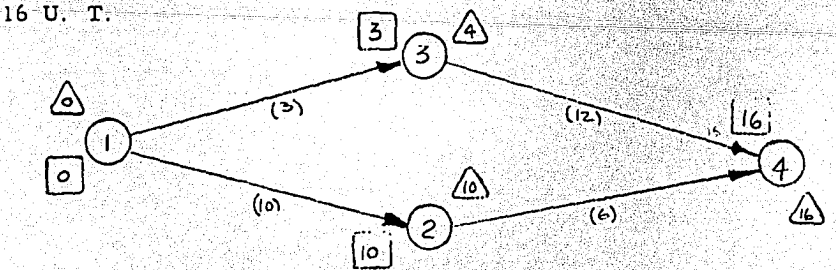

Para la TERMINACION TARDIA, se sigue un procedimiento semejante al ejecutado para encontrar la terminación temprana, sólo que en lugar de hacer el recorrido de principio a fin, lo haremos de fin a inicio.

En caso de que se presenten, tantas cantidades como rutas lleguen al evento, la cantidad escogida será la menor.

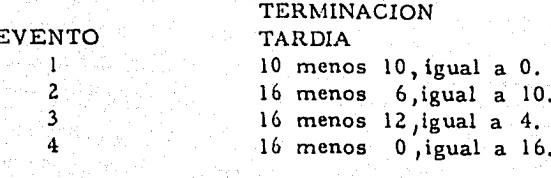

(Pase al No.  $67$ )

Viendo la RED del No. 64.  $67. -$ 

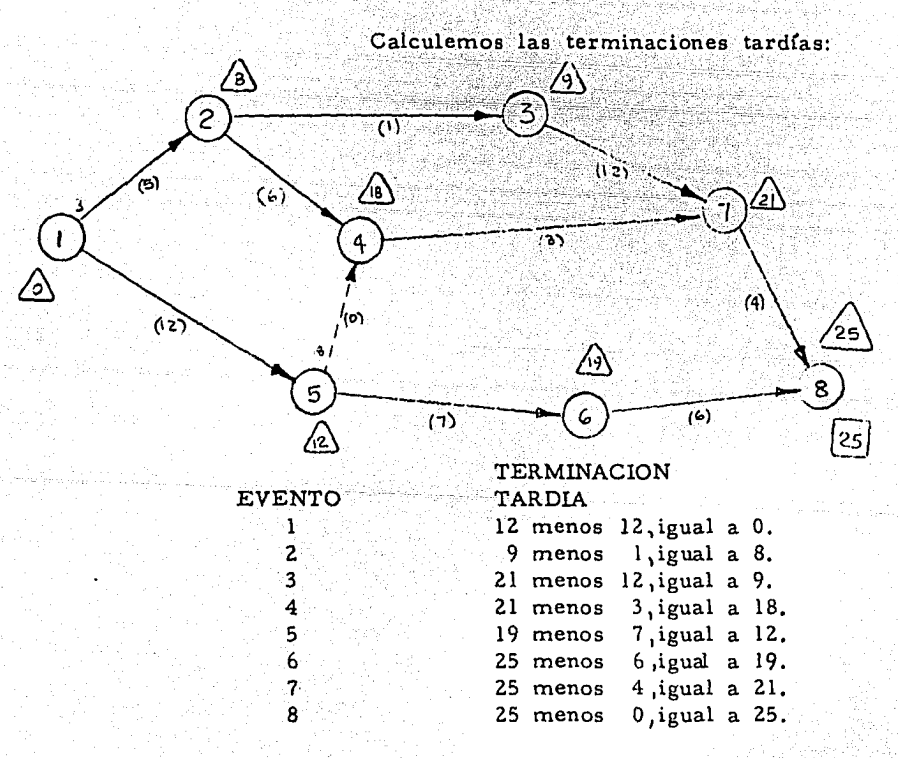

Veamos el caso del evento (2):

Según la ruta 3 - 2 sería 9 menos 1, igual a 8. Según la ruta 4 - 2 sería 18 menos 6, igual a 12.

Tomaremos el menor o sea es 8.

(Pase al No. 68)

 $+0$ 

68, - Veamos ahora el concepto que llamare-<br>mos HOLGURA

HOLGURA se define como el lapso de tiempo que existe entre la TERMINACION TARDIA y la TERMINA-CION TEMPRANA

HOLGURA = TERMINACION TARDIA - TERMINACION TEMPRANA

Por ejemplo para el evento (7), la holgura será igual a 21 menos 18 igual a 3 U. T.

 $\mathcal{N}_{\mathcal{E}}$ 

Este concepto nos determina, en el sistema PERT, el tiempo que es permisible poder retrasar el final de una actividad; o en otras palabras es el plazo que se permite para alcanzar un: evento, sin entorpecer los plazos de entrega del proyecto.

(Pase al No, 69)

#### $69. -$ PROBLEMA DE APLICACION.

Sean las actividades anotadas con sus duraciones esperadas (te). entre paréntesis.

Abajo se anotará las relaciones entre ellas, o sea los prerequisitos de algunos de ellos sobre otras.

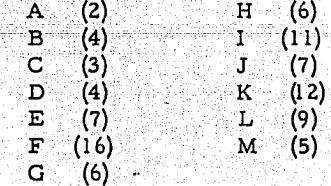

Restricciones:

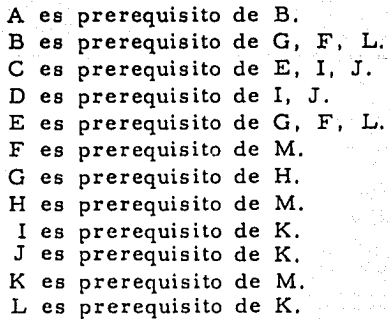

( Pase al No. 70 y compare su solución )

## Encuentre las terminaciones tempranas

**y tard{as** en cada evento.

70. -

( Pase a la hoja siguiente )

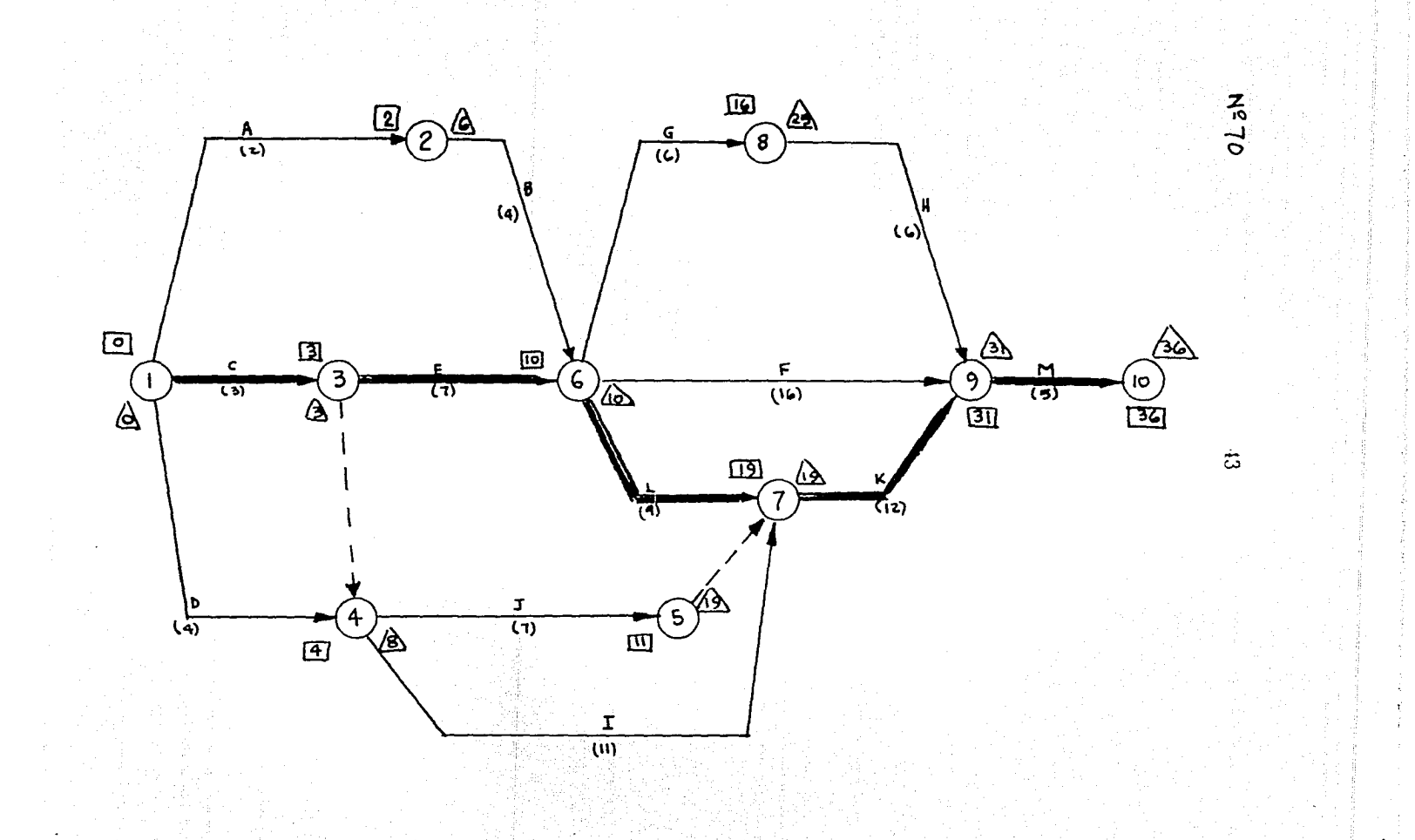

Š

wije ni jednostni patri tr

Si usted nota, hay eventos en los cuales las terminaciones, tempranas y tardfas son iguales, esto nos indica que la HOLGURA es nula o sea son puntos por los cuales pasará la -RUTA CRITICA.

Entonces podremos decir que la RUTA - CRITICA pasará por los eventos en los cuales la HOLGURA es nula.

( Pase al No. 71 )

71. - Para ejercitar un poco más haremos otro sencillo sistema, formando además una tabla.

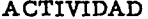

EVENTO TIEMPO ESTIMADO

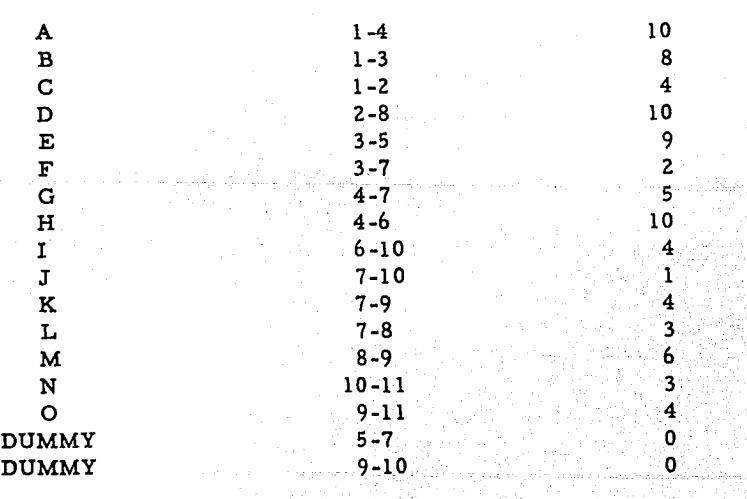

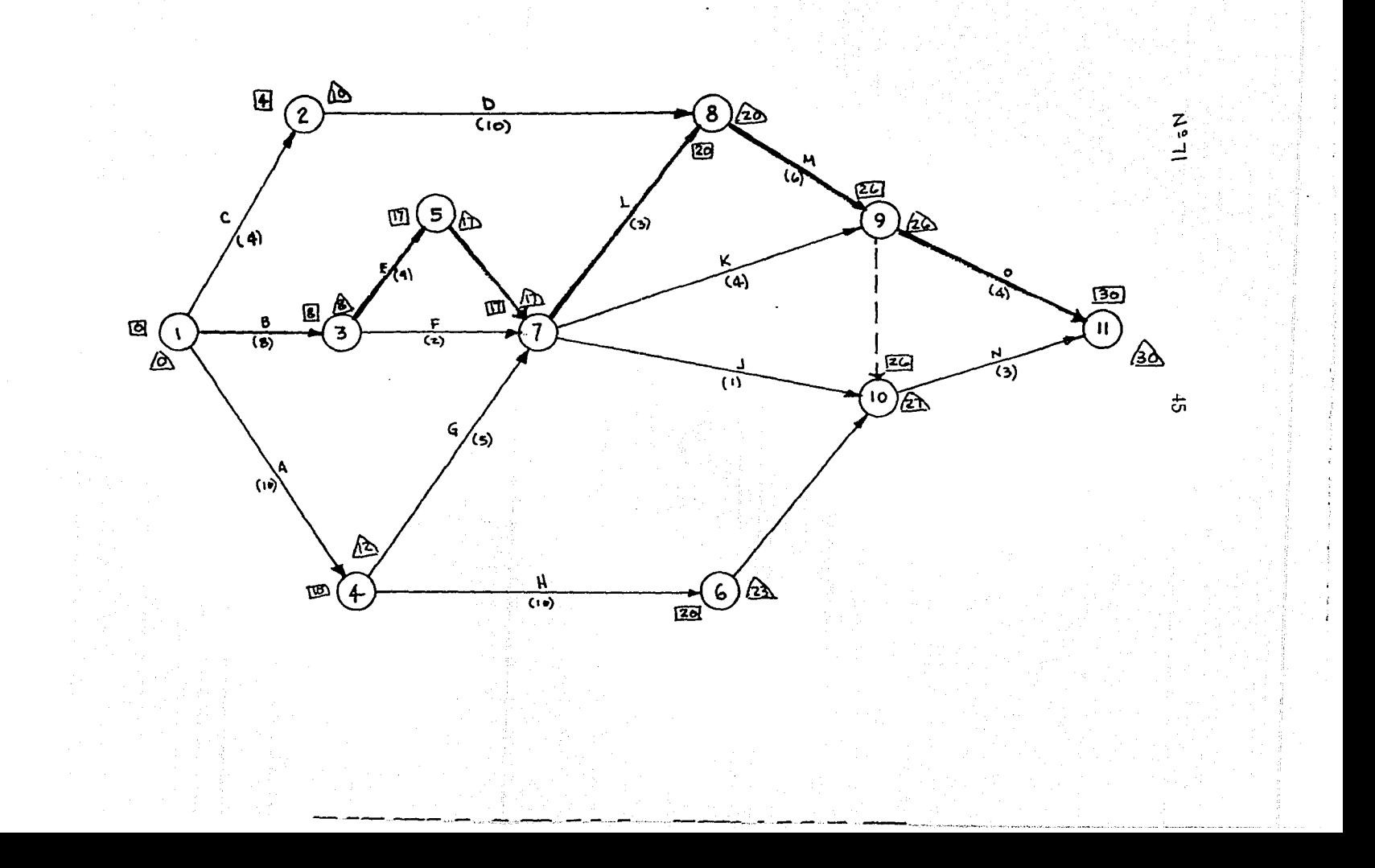

 $\frac{1}{2}$ 

 $10.$ Se encuentran las terminaciones tempranas enmarcando las cifras mayores para cada evento en un cua- · drado.

Se encuentran las terminaciones tardías **2o.** encerrando las cifras menores para cada evento en un triángulo.

36. Recordando que HOLGURA = Terminación Tardía - Terminación Temprana.

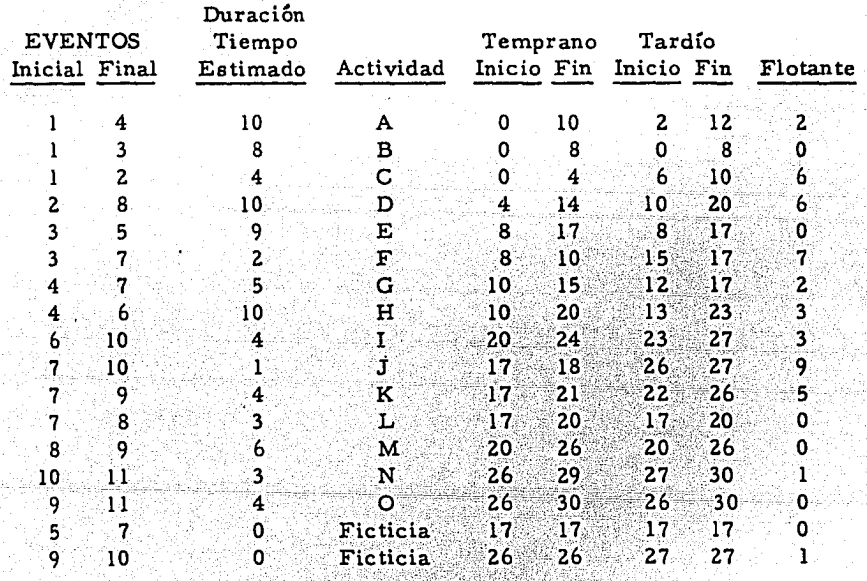

Por donde la Holgura sea "O" pasará la Ruta Critica.

O sea: RUTA CRITICA 1 - 3 - 5 - 7 - 8 - 9 - 11

(Pase al No. 72)

95 U.S.

72. - Después de encontrar los datos que se vaciaron en la tabla, se prosigue a formar lo que se conoce con el nombre de "DIAGRAMA DE BARRAS-TIEMPO'', que no es otra cosa que el conocido diagrama de barras, pero en este ca so, haciendo notar las relaciones entre las actividades y resaltando cuales son CRITICAS, en el desarrollo de nuestro proyec to.

47

Formarenos una tabla, en el eje de las "X" pondremos tiempo.

(Pase al No. 73)

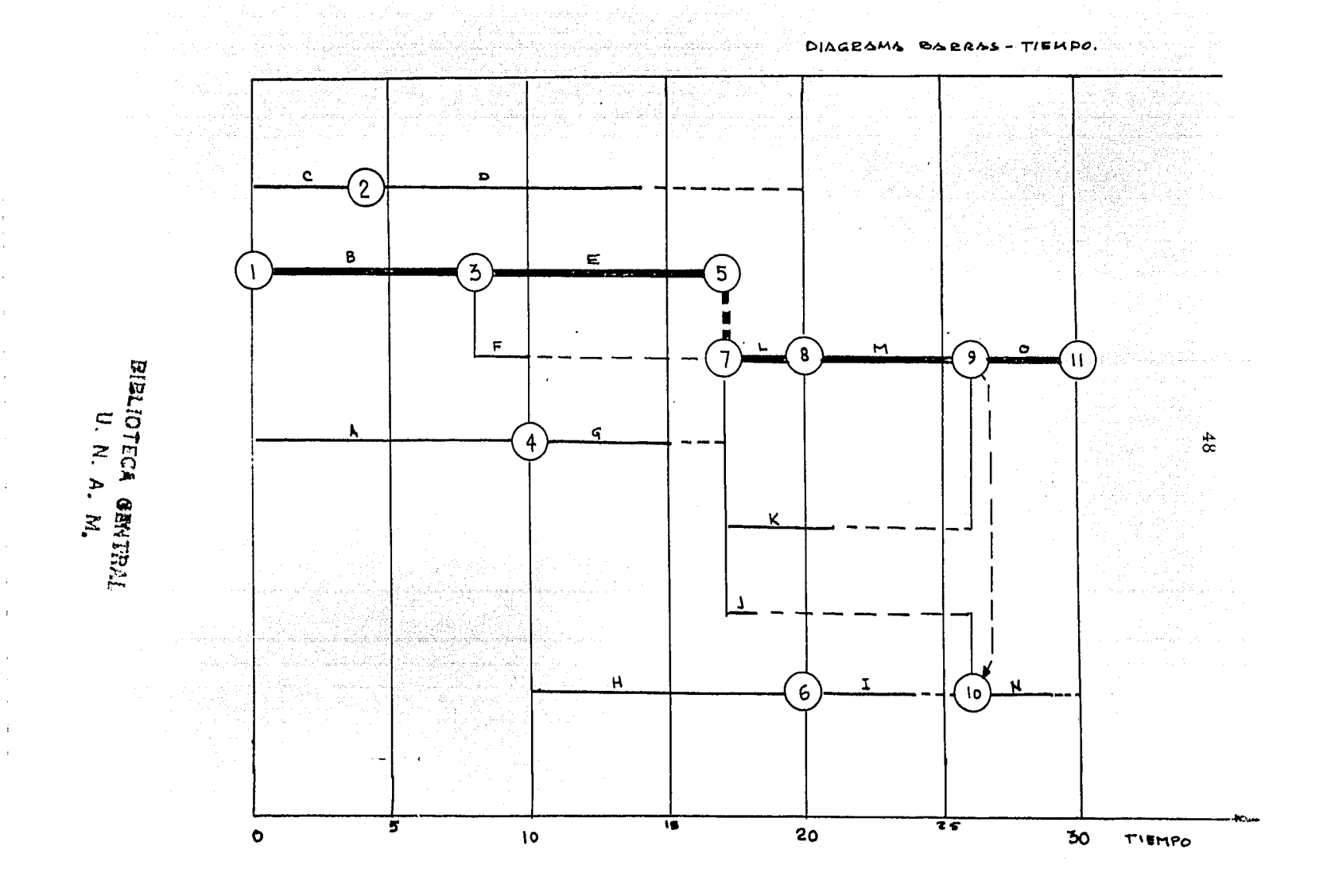

รัน เริ่มแต่งแต่งแต่ง เริ่มกับครบ และพระเจน นะครบายในการและเริ่มกับ ไปเริ่มเป็นเริ่มกัน เริ่มกัน เริ่มกัน เริ่<br>ในเรื่องครบายในการเริ่มกัน เริ่มเริ่มกัน เริ่มกัน ครบการเริ่มกัน เริ่มกัน เริ่มกัน เริ่มกัน เริ่มกัน เริ่มกัน<br>

73. - Posteriormente ya dibujado el "DIAGRAMA BARRAS-TIEMPO" se procede a formar el llamado "PROGRAMA DE -INVERSIONES".

49

Según el enlistado de actividades, cada una de ellas tendrá un valor asignado según presupuesto de costos.

La suma de los valores será el 100%. Cada actividad tendrá un % que será el resultado de dividir el valor de la actividad entre el valor total.

Este % se dividirá entre el lapso de tiempo que dure la actividad y nos dará el % por unidad de tiempo. (Esta distribución se hace en renglones).

Ahora sumando según las columnas, que fijemos, cada uno de los valores de todas las actividades que intervengan en ese tiempo, encontramos los %, que multiplicados por la cantidad total, nos dará una cifra que será la inversión en ese lapso de tiempo.

#### (Pase al No. 74)

74. - Viendo el problema analizado anteriormente.

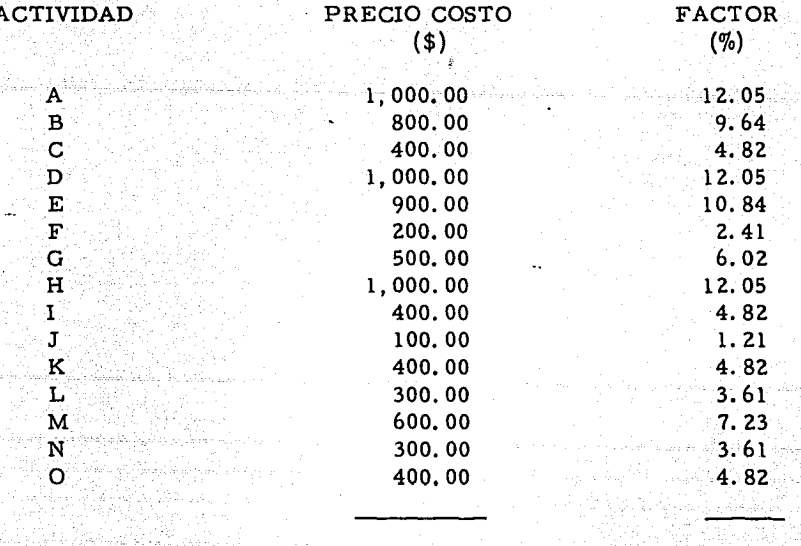

Presupuesto de Costo:

 $$8,300.00$ 

100.00%

% A =  $\frac{1000.00}{8300.00}$  = 12.05

on an an<br>The Big To an

fallmandek

Y así sucesivamente.

# (VER FIGURA EN LA SIGUIENTE HOJA)

is Pastello

샀으

1777

 $-50$ 

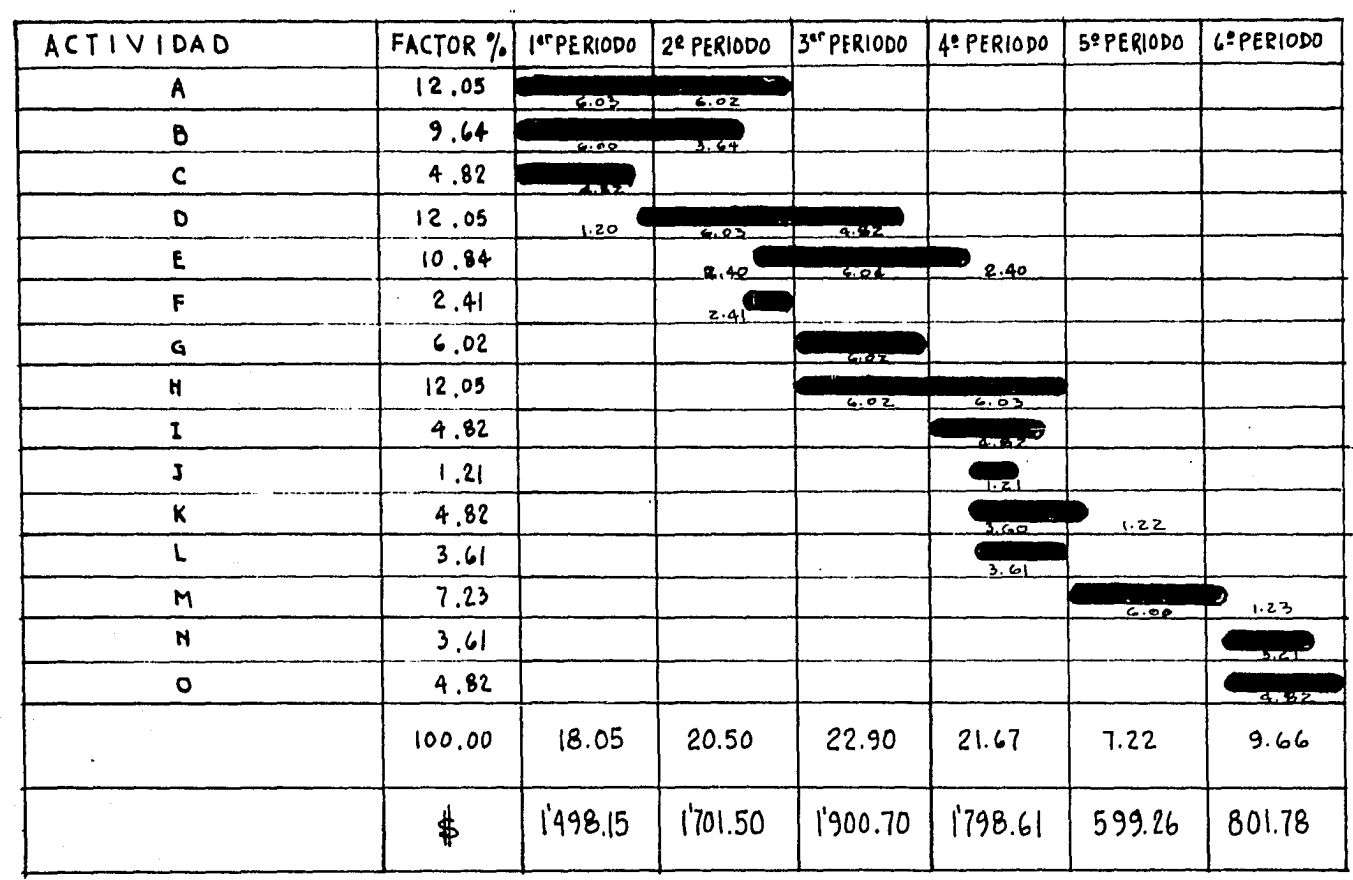

 $\label{eq:2} \mathcal{L}_{\mathcal{M}}(\mathcal{M}) = \mathcal{L}_{\mathcal{M}}(\mathcal{M}) = \mathcal{L}_{\mathcal{M}}(\mathcal{M}) = \mathcal{L}_{\mathcal{M}}(\mathcal{M}) = \mathcal{L}_{\mathcal{M}}(\mathcal{M}) = \mathcal{L}_{\mathcal{M}}(\mathcal{M}) = \mathcal{L}_{\mathcal{M}}(\mathcal{M}) = \mathcal{L}_{\mathcal{M}}(\mathcal{M}) = \mathcal{L}_{\mathcal{M}}(\mathcal{M}) = \mathcal{L}_{\mathcal{M}}(\mathcal{M}) = \mathcal{L}_{\mathcal{M}}(\mathcal{M}) = \mathcal{$ 

 $\overline{5}$ 

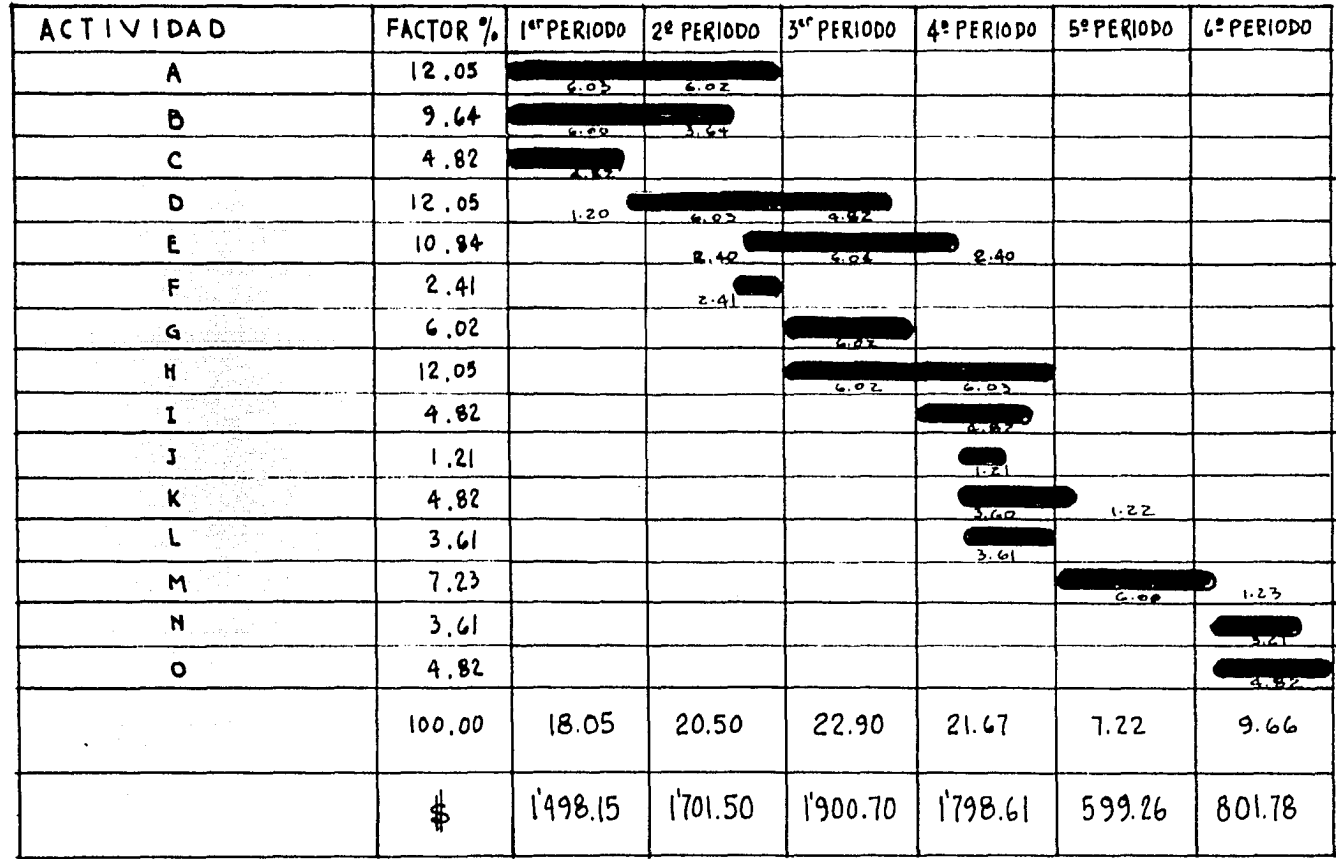

 $\overline{5}$ 

75. - Al considerar las estimaciones de las duraciones de cada actividad es necesario tomar en cuenta otro detalle, el cual quedará aclarado según' se ve en la gráfica siguiente:

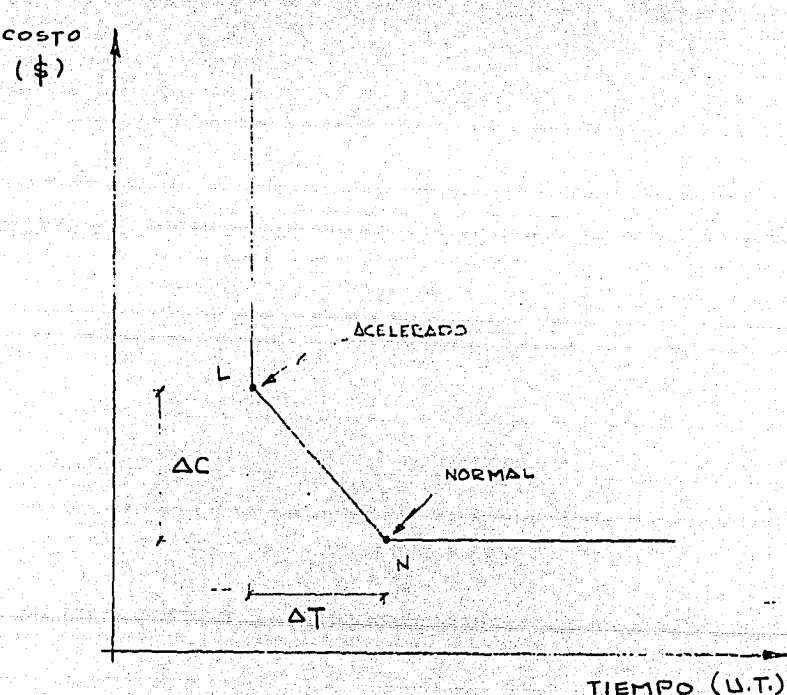

La· paralela al eje tiempo, que parte del punto normal hacia la derecha, nos indica que no puede obtenerse una disminución mayor del costo, aún aumentando la duración,

La paralela al eje costo, que parte del punto acelerado, hacia arriba, nos indica que no puede obtenerse una disminución mayor de la duración, aunque el costo lo incremen temes.

(Pase al No. 76)

76. - DETERMINACION DEL COSTO DIRECTO MINIMO DE UN PROCESO.

Ejemplo de aplicación para determinar el costo directo minímo del proceso en serie A, B, C, con los datos que se anotan en la tabla.

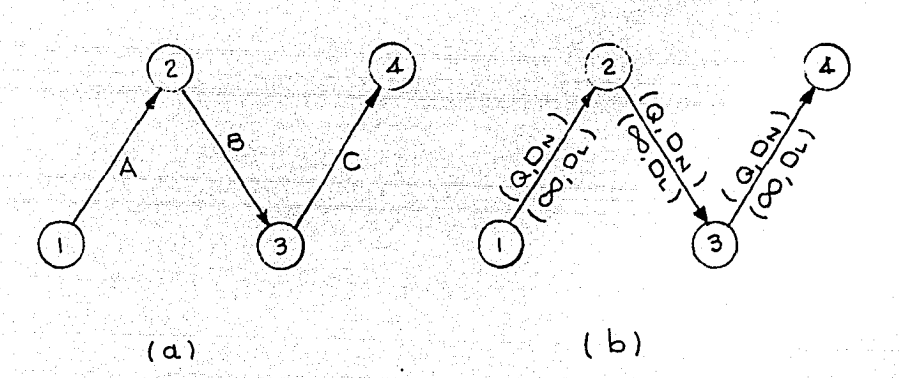

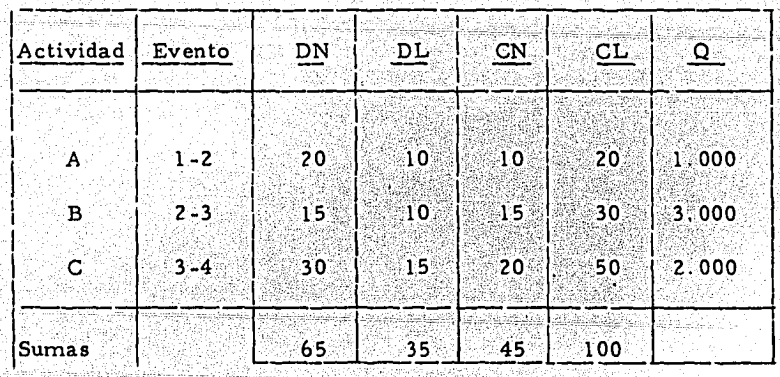

53

### Donde:

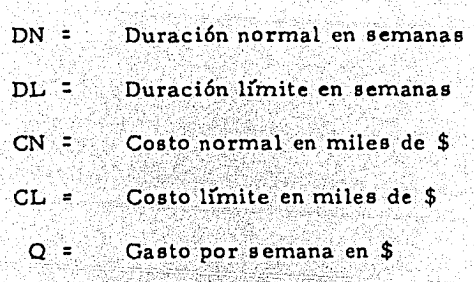

 $54$ 

## De la tabla sacamos que:

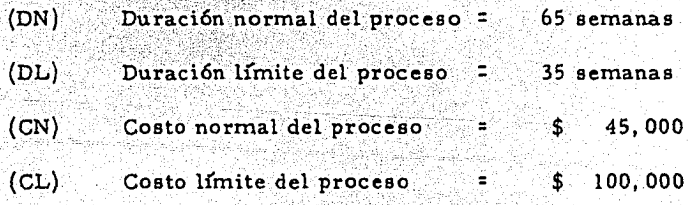

Quedan localizados los puntos por las coordenadas

## siguientes:

 $L(35, $100,000)$  N  $(65, $45,000)$ 

Estos datos se anotan en la gráfica que sigue:

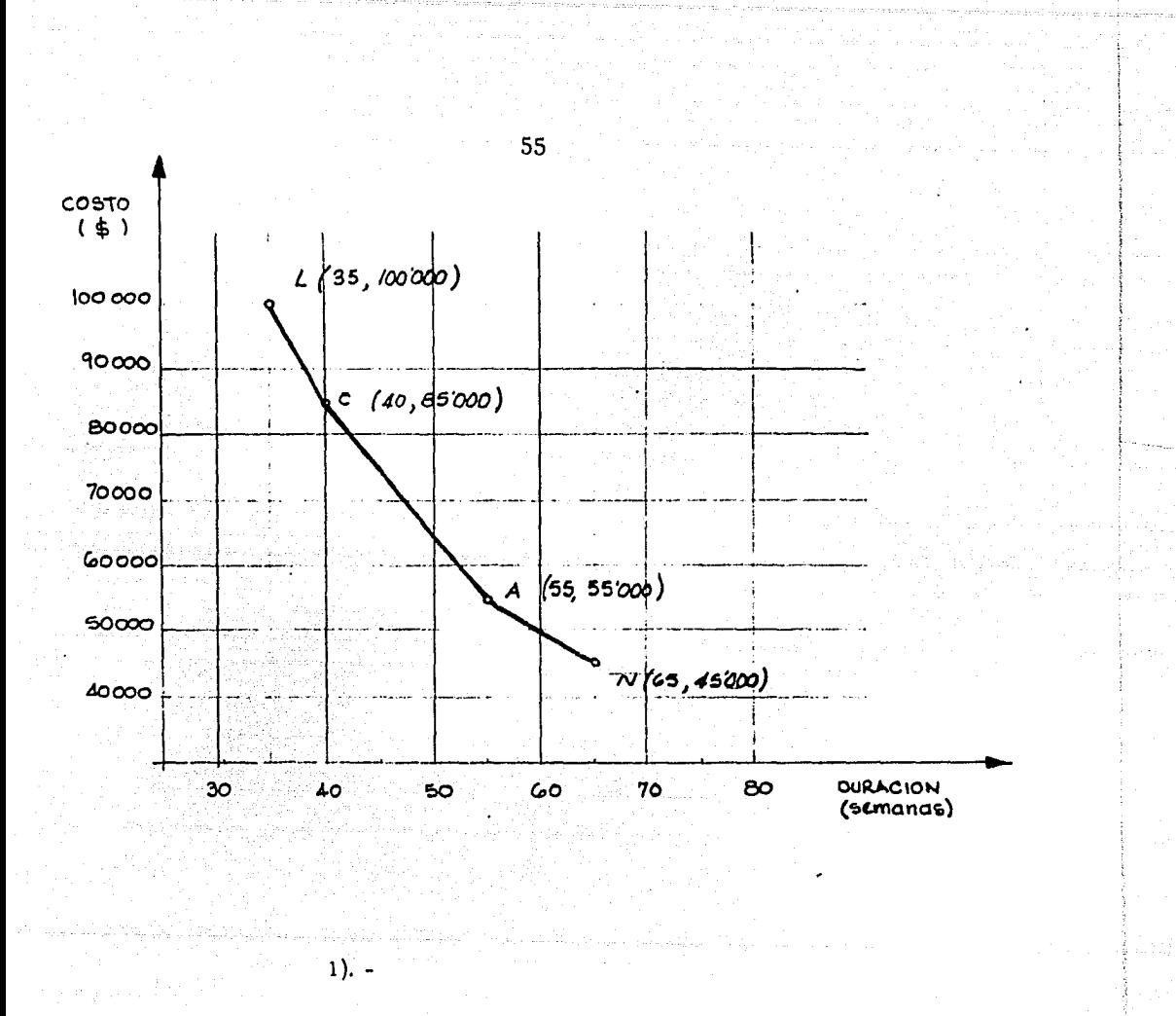

Para reducir la duración del proceso a partir de 65 semanas, de manera que el incremento del costo sea minímo, se recortará aquella actividad que tenga menor costo por semana, en este caso es la actividad A (Even to 1 - 2), esta actividad no podrá acortarse a menos de 10 semanas.

Queda la duración A final = (Duración normal  $_T -$  (DNA - tiempo de re ducción ) = 65 - (20 - 10) = 55 semanas.

El costo quedará como sigue:

### Costo : Costo normal  $+$  (DN<sub>A</sub> - Tiempo de reducción) x OA

Costo =  $$45,000 \neq 10$  semanas x  $$1,000/$ semana<br>=  $$45,000 \neq $10,000 = $55,000$ 

Queda el punto A localizado por las coordenadas siguien

tes:

A (55, \$ 55,000)

56

Para reducir otra actividad, se tomará la que tenga un gasto menor por semana.

 $E1Q_C$   $QB$ 

 $2. -$ 

Duración = Duración  $_A \longrightarrow DN_C$  - Tiempo de reducción

Duración final  $C = 55$  - (30 - 15) = 40 semanas

El costo queda como sigue:

Costo Final  $C = $55,000 \div 15 \times $2,000 =$ <br>\$ 55,000 + \$ 30,000 = 85,000

Queda el punto C localizado por las coordenadas C (40, \$85,000)

A partir de esta duración, el proceso solo podrá acortarse reduciendo la duración de la actividad B, ó sea el evento 2 - 3, con un valor de O =  $$3,000/s$ emana.

 $D^2 D_C - (DN_B - Tiempo reduction)$ 

 $= 40$  - (15 - 10) = 35 semanas

El costo quedará

Costo Final = Costo normal  $_C \neq (DN_B -$  Tiempo reducción) x OB

 $=$  \$85,000  $\neq$  5 x \$3,000 = \$100,000

TABLA RESUMEN

 $57$ 

Ù.

oordenada

ū  $\mathbf{a}$ ₫ por

localizado

ړ. punto ಕ

 $Qu$ <sup>da</sup> .<br>100,000)

 $\ddot{ }$ 

 $(35.$  $\overline{a}$ 

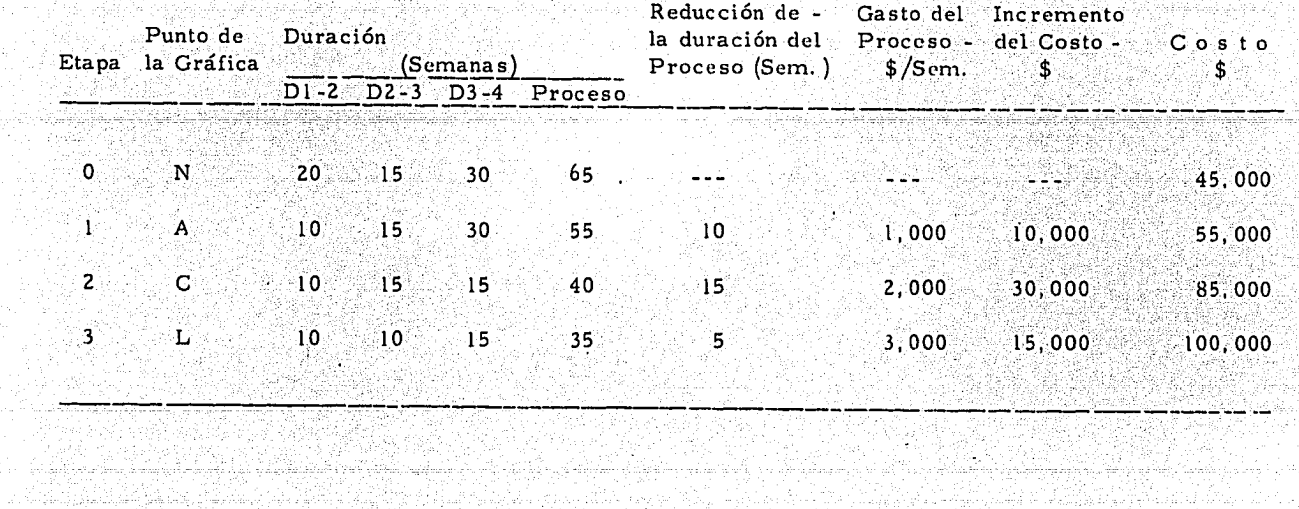

(Pase al No. 77)

an Roman (18

77. - COSTO INDIRECTO EN UN PROCESO.

58

El costo indirecto en un proceso es el cos'o de todo aquello que sea necesario para llevarlo a cabo, pero no incluyendo las actividades fundamentales, 6 sea es un complemento para poder realizar el trabajo, y dependerá del criterio establecido por cada empresa.

Por ejemplo:

Costo directo serán los materiales y mano de obra necesarios para realizar el trabajo que podrán ser:

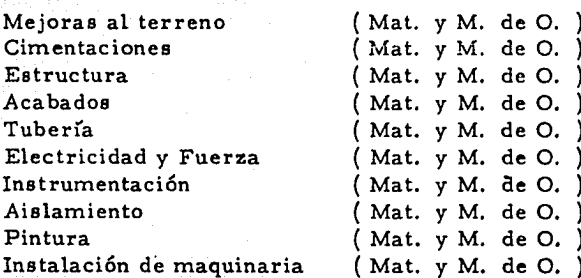

Respecto a materiales,serán los totales que sean necesarios, para realizar cada renglón en caso de presentarse.

En relación a la mano de,obra,se podrá incluir dentro del costo directo, el costo hora - hombre, hasta sobres--· tante.

Ahora bien el costo indirecto podrá estar cons-tituido por lo siguiente:

Gastos de Ingeniería de Diseño y Compras.

Diseño Proceso Consultores Control de Costos Compras Inspecci6n y Tráfico

#### Gastos Oficina Central.

Fianzas Seguros Impuestos Licencias y Permisos Direcci6n del Proyecto Administración Financiamiento Viajes, copias heliográficas, teléfono, luz, renta, mobiliario.

#### Gastos Campo.

... .. Salarios, personal técnico ( desde sobrestante hasta superintendente ) Administración Vigilancia Estructuras temporales Materiales de consumo Renta de equipo Herramientas Viajes, copias heliográficas, teléfono, luz mobiliario, Servicios médicos

in str

Los conceptos del costo directo y del costo indirecto se les asignará una cuenta para poder controlar los cargos correctamente, en cuanto se de inicio al proceso.

# .59

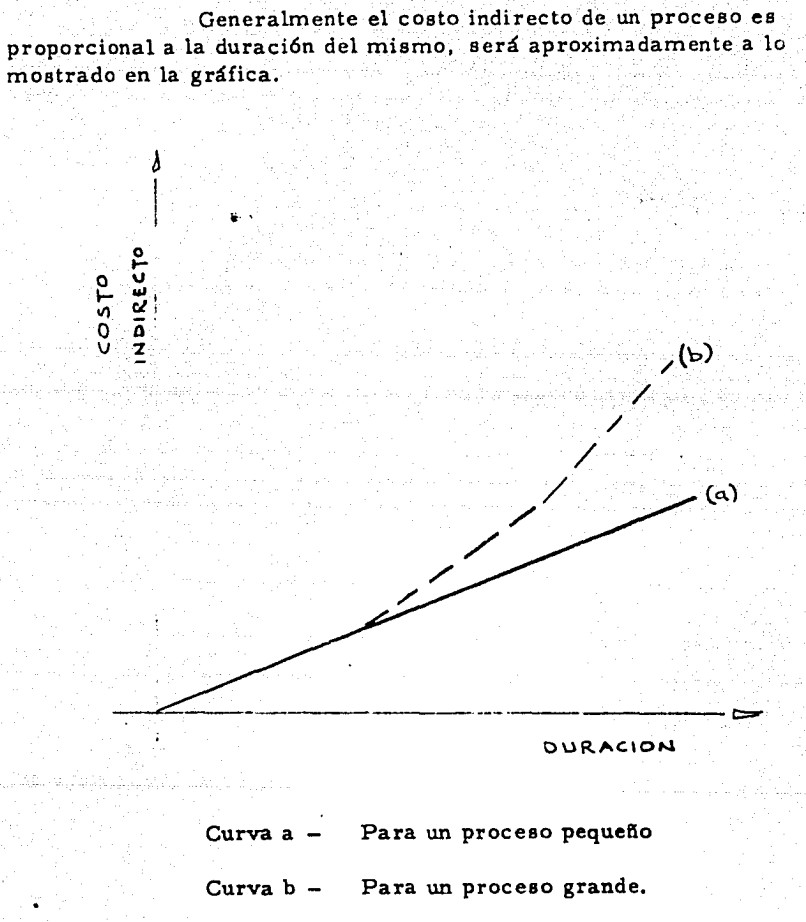

(Pase al No. 78)

78. - COSTO TOTAL MINIMO EN UN PROCESO.

Para cada duración posible de un proceso, el costo total minimo es igual a la suma del costo directo mínimo y del costo indirecto que le corresponda.

61

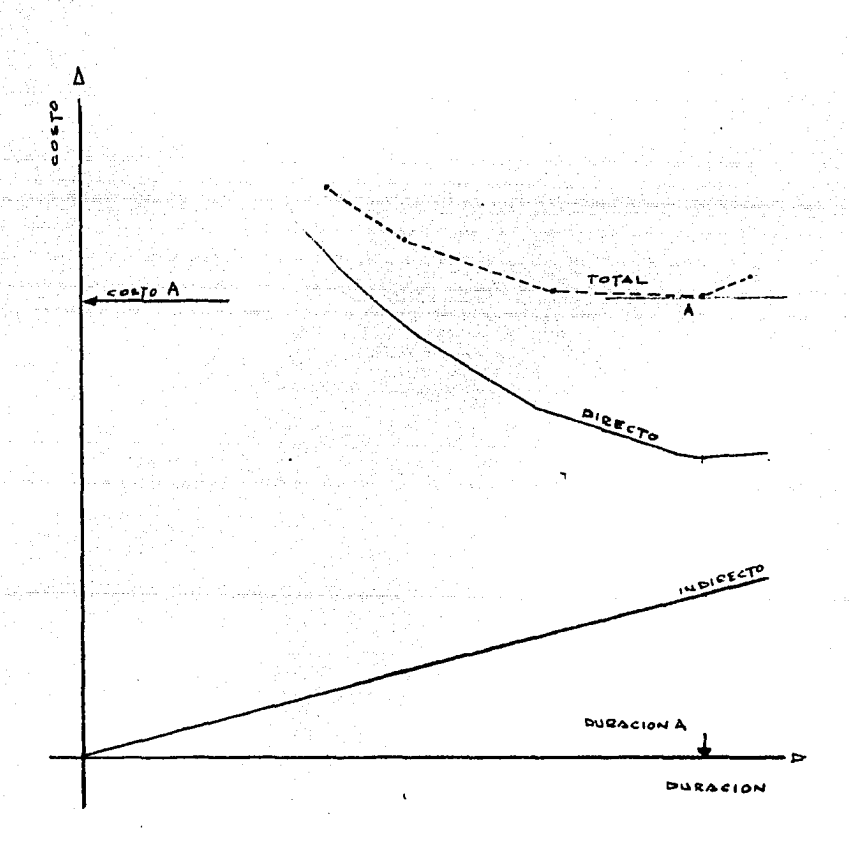

Según la gráfica compuesta, es en el punto "A" donde se encuentra el costo mínimo "A" en una duración "A"., ee hace notar que será conveniente terminar el proceso a realizar en la duración "A" ya que si se prolonga más, la parte de indirectos harán que el costo se eleve,

( Pase al No. 79 )

### 79. - CONTROL DEL PROCESO.

62

lo siguiente: Al realizar un plan para un proceso, puede suceder

> l) Que se hayan encontrado errores en la estimación de duraciones y en la cuantificaciones de algunas actividades,

- 2) Que algunas actividades se retra sen por causas imprevistas.
- 3) Que sean necesarios algunas mo dificaciones en partes del proce so.
- 4) Que no se disponga de algunos recursos que se planearon origi nalmente.

Los casos enumerados podrán influir en tal forma lo planeado, que anulen lo realizado, debiendo efectuar una revisión total.

( Pase al No. 80)

#### 30. - ERRORES EN LA ESTIMACION DE DURA-CIONES Y CUANTIFICACIONES DE ACTI-VIDADES.

Como hemos visto, drntro de un proceso se encuentran dos tipos de actividades básicamente.

l) Actividades críticas (holgura nula

2) Otras actividades ( con holgura )

Cuando alguna actividad crítica sufra retraso, esto afectará a la duración total del proceso, tanto como ésta se haya retrasado.

También en el caso contrario. cuando se adelante la actividad crítica, se adelantará la terminación del proceso en la misma forma, pero no siempre en la misma cantidad ya que \a ruta crítica, podrá cambiar.

En el caso de otras actividades, cuando éstas sufran retrasos menores o iguales a la duración de su holgura total. la duración del proceso no cambia.

En el caso de que ese retraso sea mayor que su hol gura total. el retraso modificará el inicio de la (s) actividad (es) -próxima (s). y podrá cambiar totalmente el recorrido crítico del - proceso.

Visto esto, se aclara que en un proceso tendremos un mayor control para las actividades críticas y para las que ten-gan holgura pequeña. dejando en segundo término las actividades con holguras grandes.

## Ejemplo:

## Planeación original:

 $64$ 

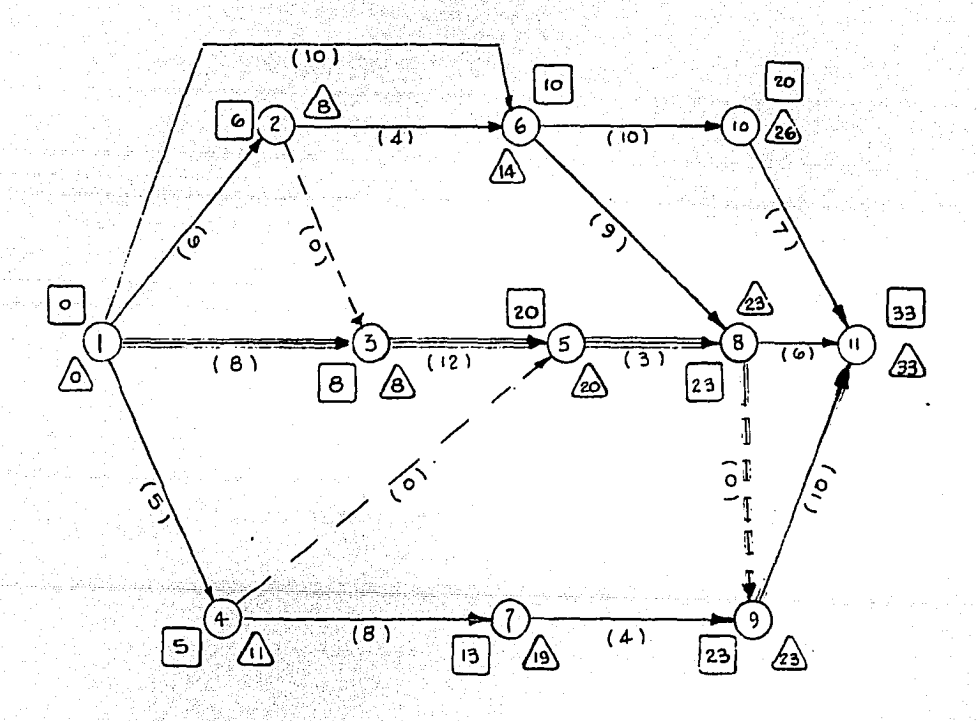

,•

## Camino crítico 1 - 3 - 5 - 8 - 9 - 11

### Duración total = 33 Semanas.

Ejemplo l. •

Planeación la.

Supongamos que la actividad 3-5 crítica, originalmente se acorta en 5 semanas. .

> Duración original  $=$   $12$  semanas<br>Duración real  $=$   $7$  semanas Duración real

Veamos que sucede.

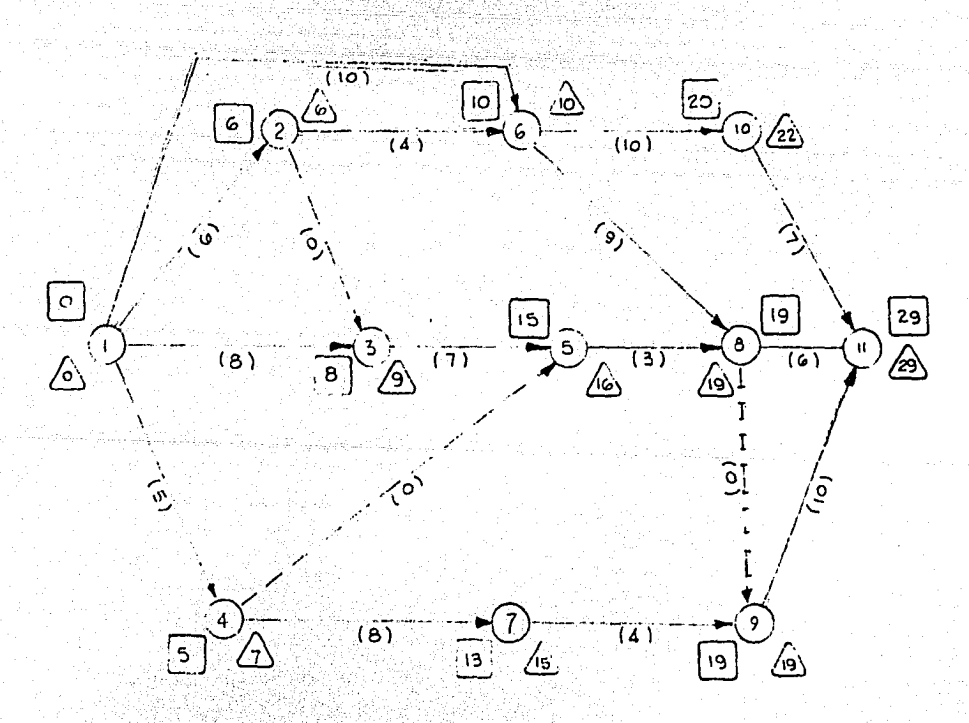

Camino crítico l - 2. - 6 - 8 - 9 - 11 Camino crítico 1 - 6 - 8 - 9 - 11

Duración total • 29 semanas

65

# 66 Sólo se redujeron 33-29 = 4 semanas

Habiéndose reducido la actividad 3 -5 originalmente crítica en 5 semanas.

Ejemplo z. -

Planeaci6n Za.

Por causas fuera de control se nos indica que la acti vidad 1 - 6 en lugar de completarse en 10 días se retrasará 4 días.

> Duración original = 10 semanas Duraci6n real  $\ddot{=}$ 14 semanas

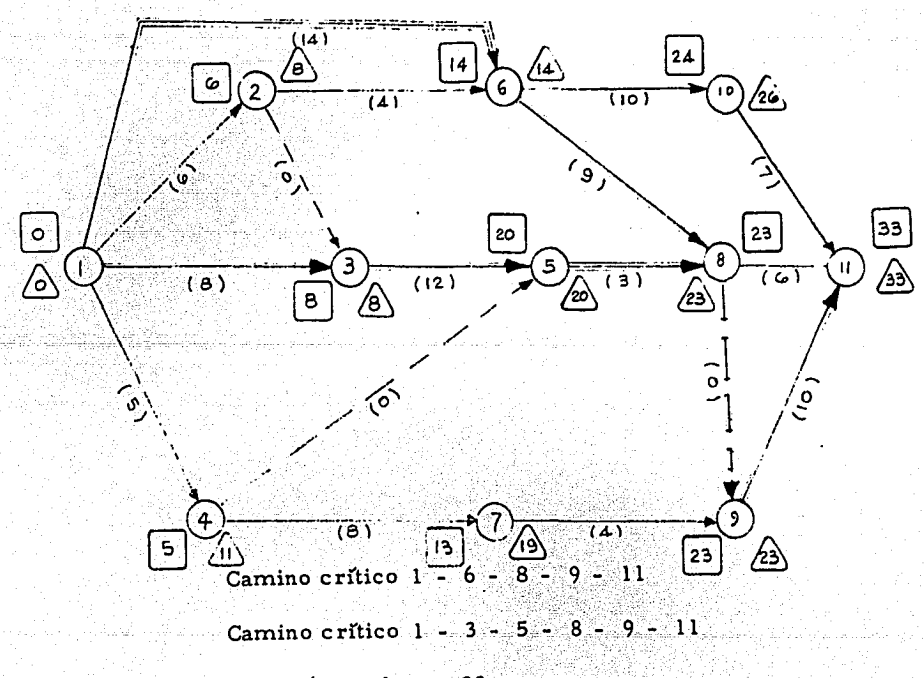

Duración total = 33 semanas

(Pase al No. 81)
## 81. - MODIFICACION AL PROGRAMA DE RECURSOS.

67

El programa de recursos para la ejecución de un proceso dependerá de dos factores.

> $1$ ).  $-$ De la duración que se escoja para cada<br>actividad.

. . ~ . . ' ' ' . . .

 $2$ ).  $-$ Del programa de actividades que se se leccione,

Para cada programa de actividades corresponde un conjunto de programas de recursos que se requerirán.

Ahora bién cuando el programa original sufra modificaciones, lógicamente se cambiará también el programa de recursos.

Los recursos podrán ser del tipo siguiente:

Horas-hombre civil/semana Horas-hombre mecánico/ semana Horas-hombre electrico/ semana Horas -máquina/ semana Cantidades de materiales/semana Cantidad de dinero/semana

( Pase al No. 82)

# 82. - CONTROL DE UN PROGRAMA YA INICIADO.

68

#### Será necesario:

.•,:-

l) Personal que controle la ejecución de lo planeado.

2) Deberá existir una comunicación constan te entre el personal de planeación y el de ejecuci6n, para poder tomar éstas medi - .das a tiempo y asr lograr los fines que se planearon.

3) Contar con personal que recopile rendi- miento, avances, anote situaciones im- previstas, durante la ejecuci6n del proceso y estos datos enviarlos al personal de planeación y con objeto de hacer los -. ajustes necesarios.

4) Actualizar el estado del proceso con las observaciones anotadas.

## NUMERACION DE LOS EVENTOS

Los eventos deben numerarse secuencialmente cuando el grafo está terminado, antes de comenzar los cálculos normales o' automáticos.

La numeración está destinada a varios fines importantes. El más importante es que permite la identificación de los eventos y actividades, puesto que cada evento po see su número y cada actividad se afecta de dos, su inicio *y* sü' final.

Otra ventaja es que permite la detección de "loops" o circuitos ,que si bien en redes chicas no son frecuentes, pero en redes grandes sí causan pérdidas de tiempo.

También se procura tomar para ciertas áreas, ciertos números, por ejemplo:

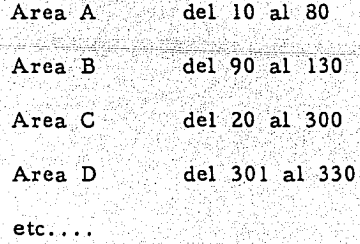

Los tipos de estados impresos obtenidos mediante el calculador dependen del programa utilizado.

Hay cuatro tipos, todos ellos contienen la misma información acerca del proyecto, pero presentada en distinta forma:

- l. Ordenando las actividades según el orden de la numeración del evento precedente y del sucesor. Este informe se usa principalmente para localizar rápidamente una actividad concreta cuando se conoce la numeración del evento predecesor y del sucesor.
- 2. Agrupando las actividades por caminos estando éstos ordenados según la importancia de su holgura, por lo tan to, lo primero impreso es la ruta - crítica.
- 3, Ordenando las actividades según la fe cha máxima de su terminación. Es decir que las actividades están coloca das según el orden de su terminación, de modo que la programación establecida y la fecha de término del proyecto sean respetadas. Es decir aparece un calendario de la fecha de terminación de actividades.
- 4. Agrupando las tareas según los departamentos que las deban realizar, y den tro de cada departamento según la fecha máxima de término.

#### RESUMEN

íl

Para alcanzar un objetivo es necesario estabiecer un plan. Cuanto más complejo es un proyecto, tan to más necesaria es una buena planificación. Debido a que ha demostrado que es superior a las técnicas que le precedieron, el PERT ha alcanzado una difusión rápida.

La base de la planificación es la RED, representación gráfica de las relaciones existentes en los tra bajos que deben realizarse para alcanzar los objetivos del pro yecto.

Para preparar la RED se siguen los pasos

sigúientes:

- 1. .. Establecer en forma precisa-los objetivos del proyecto.
- 2. Determinar las actividades que requiere la consecución de los objetivos del proyecto.
- 3. Dibujar una RED esquemática del pro yecto (con frecuencia a partir de un Diagrama de Barras inicial).
- 4. Desarrollar la RED.
- 5. Pedir y anotar las estimaciones de las duraciones de cada actividad.
- 6. Numerar los eventos de la RED.

La configuración que toma la RED es función de varios variables, entre ellos:

- 1. La utilización a que se destina la RED.
- 2. La capacidad del analista PERT.
- 3, Su punto de vista respecto a las actividades virtuales y las duraciones ficticias.
- 4. Las disponibilidades de información.
- 5. Grado. de precisión que se requiere en el programa.
- 6. Precisión con la que pueden identificarse las actividades críticas.
- . .. 7. Instante en el que se considera la RED.

ta a S in Japan and

كالمدنق

#### RESUMEN DE TERMINOS

ACTIVIDAD. - Tarea o trabajo necesario para realizar un acontecimiento; se representa en la red, mediante una flecha y se identifica mediante los eventos situados a los extre mos de la flecha.

ACTIVIDAD VIRTUAL {DUMMY). - Es una actividad que no representa ningún trabajo, ni consumo de tiempo; se introduce con el fin de conservar la lógica de la red.

CAMINO. - Sucesión de flechas de la red; se identi fica mediante los números de los eventos por los que pasa.

CAMINO CRITICO. - Es el camino más largo de la red y en el cual las holguras son nulas.

DIAGRAMA DE BARRAS. - Representación gráfica del trabajo necesario para realizar el proyecto; indica los trabajos en serie y en paralelo.

DURACION MAS PROBABLE. - Tiempo que necesitará con toda probabilidad una actividad para ser realizada.

DURACION OPTIMISTA. - Tiempo necesario para realizar una actividad si todo marcha perfectamente.

DURACION PESIMISTA. - Tiempo necesario para realizar una actividad si todo marcha mal y se retrasa el final.

ESTADO IMPRESO. - Estado obtenido en un calculador con los resultados del programa PERT.

ESTIMACION DE LA DURACION. - Aproximación 4el tiempo necesario para realizar una actividad.

ETAPA. - Sección importante en un proyecto.

FECHA PROGRAMADA DE TERMINO. - Fecha en la que se ha señalado el final del proyecto; si la fecha no se ha señalado, la fecha que se toma es la del acontecimiento final.

HOLGURAS. - Diferencia entre la terminación tardía y la terminación temprana de cada actividad.

PERT. - Program Evaluation and Review Technique; un método cuantitativo de planeación y c'ontrol.

PROBABILIDAD. - Medida de la incertidumbre.

PROBLEMA DE APLICACION

Tipo de Obra: Planta Productora de Cerveza

 $\mathcal{I}$  $\mathbf{t}$ 

Localización: Guadalajara, Jalisco

#### PASOS

Como en este provecto se ha trabajado hace tiempo, en el enlistado de actividades no aparecen las actividades siguientes: planos, detalles y diseño, sino que fué a partir del trazo y limpia del terreno, se supuso como así fué en realidad que los planos estaban editados al iniciarse el proyecto.

Se hizo un enlistado de actividades.

Se formaron redes o Sistema PERT independientes.

Se relacionaron posteriormente según así lo demandaron.

Se pasó en el enlistado de actividades los eventos iniciales y los eventos finales de cada una de ellas.

Se estimaron tiempos de cada una de las actividades y se anotó en las columnas correspondientes, siguiendo las técnicas que se mencionan anteriormente.

Se perforaron las tarjetas con los datos anotados, siguiendo esta regla:

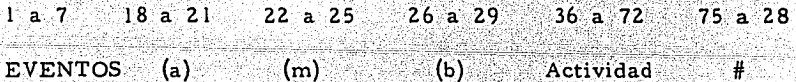

Los números que aparecen son los campos de la tar-Nota: jeta por perforar.

Se puso una actividad ficticia de entrada en la siguiente forma:

Blanco. - 1 con duración ''0'', y una actividad también fic ticia de Salida (1000). Blanco con duración "0".

Esto es para indicarle a la programación donde inicia y donde termina nuestra red.

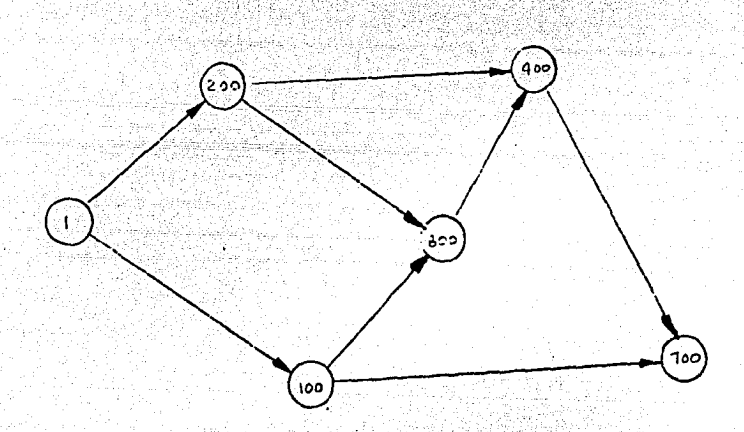

Al entregarse una red en esta forma, la máquina no sabe si empezar por 1, 5, 10 ó terminar por 400, 700, 100, 800, etc., entonces se indica una entrada con una actividad ficticia.

Blanco 1 con duración ''0", y una de salida con otra actividad ficticia 700 - blanco - con duración "cero".

Entonces la máquina se entera de que debe empezar a computar por blanco  $-1$  y terminar por 700 - blanco.

## REDES DE ACTIVIDADES POR SECTORES

- $1)$ Exteriores (1-29)
- $Silos-(30-40)$  $2)$
- $3)$ Salas Frias  $(50-61)$
- $4)$ Embotellado (70-89)
- Casa Máquinas (90-109)  $5)$
- Cocimientos  $(110-129)$  $6)$
- Secadoras (130-149)  $7)$
- $8)$ Bodegas (150-159)
- $9)$ Oficinas (160-170)
- Servicio Obreros (180-190)  $10)$
- Distribución Local (200-229)  $|11\rangle$

EXTERIORES (1-29)

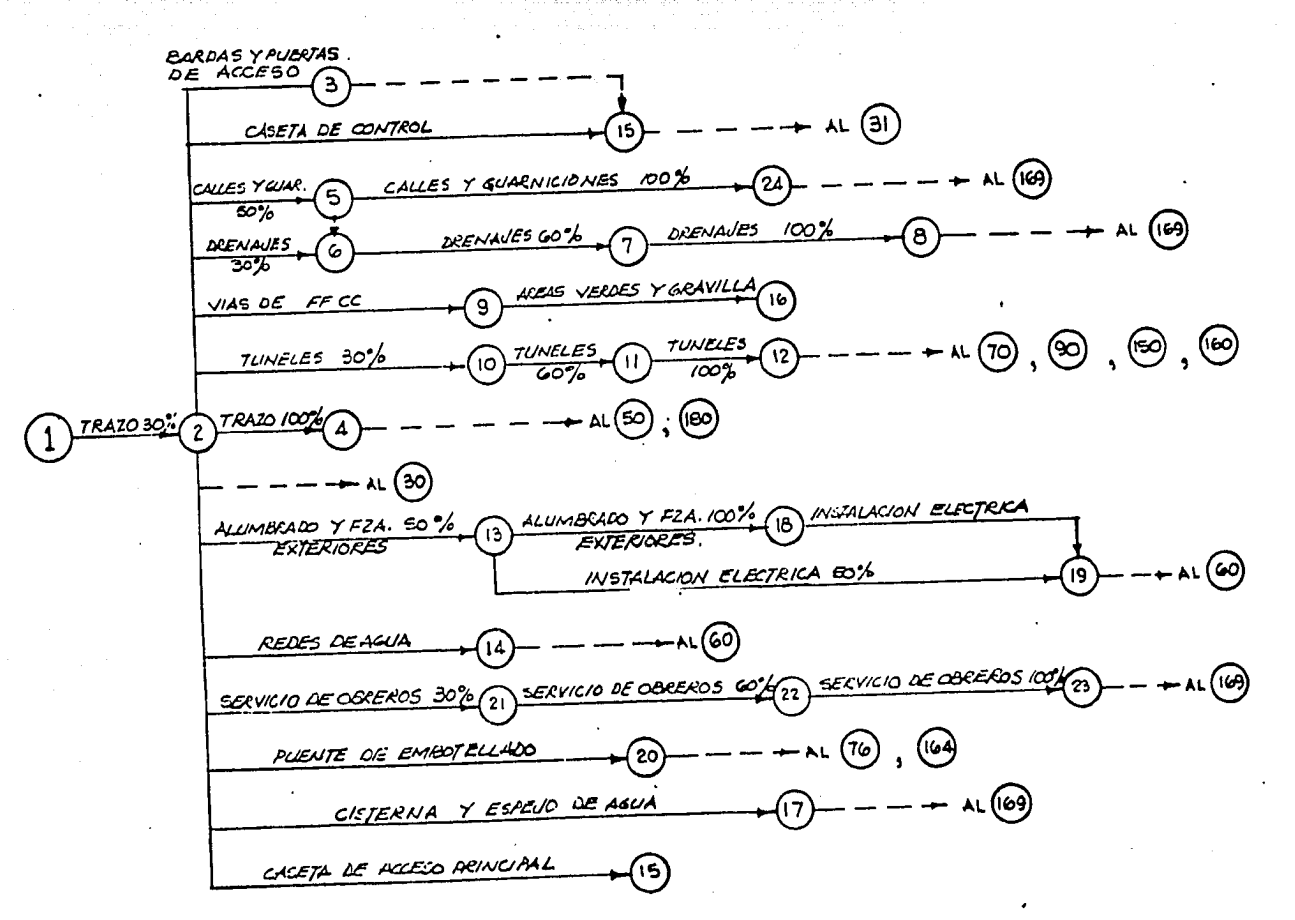

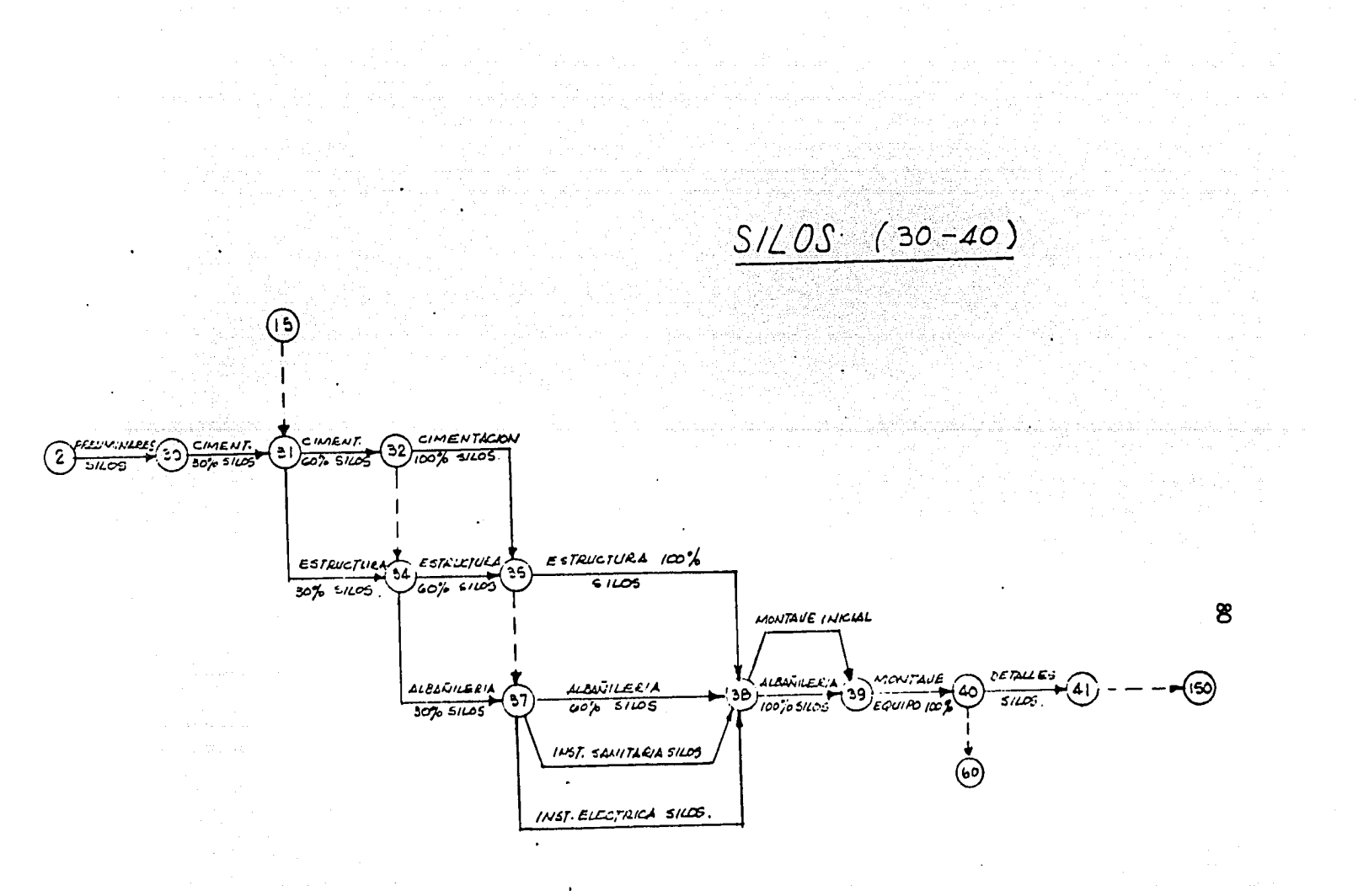

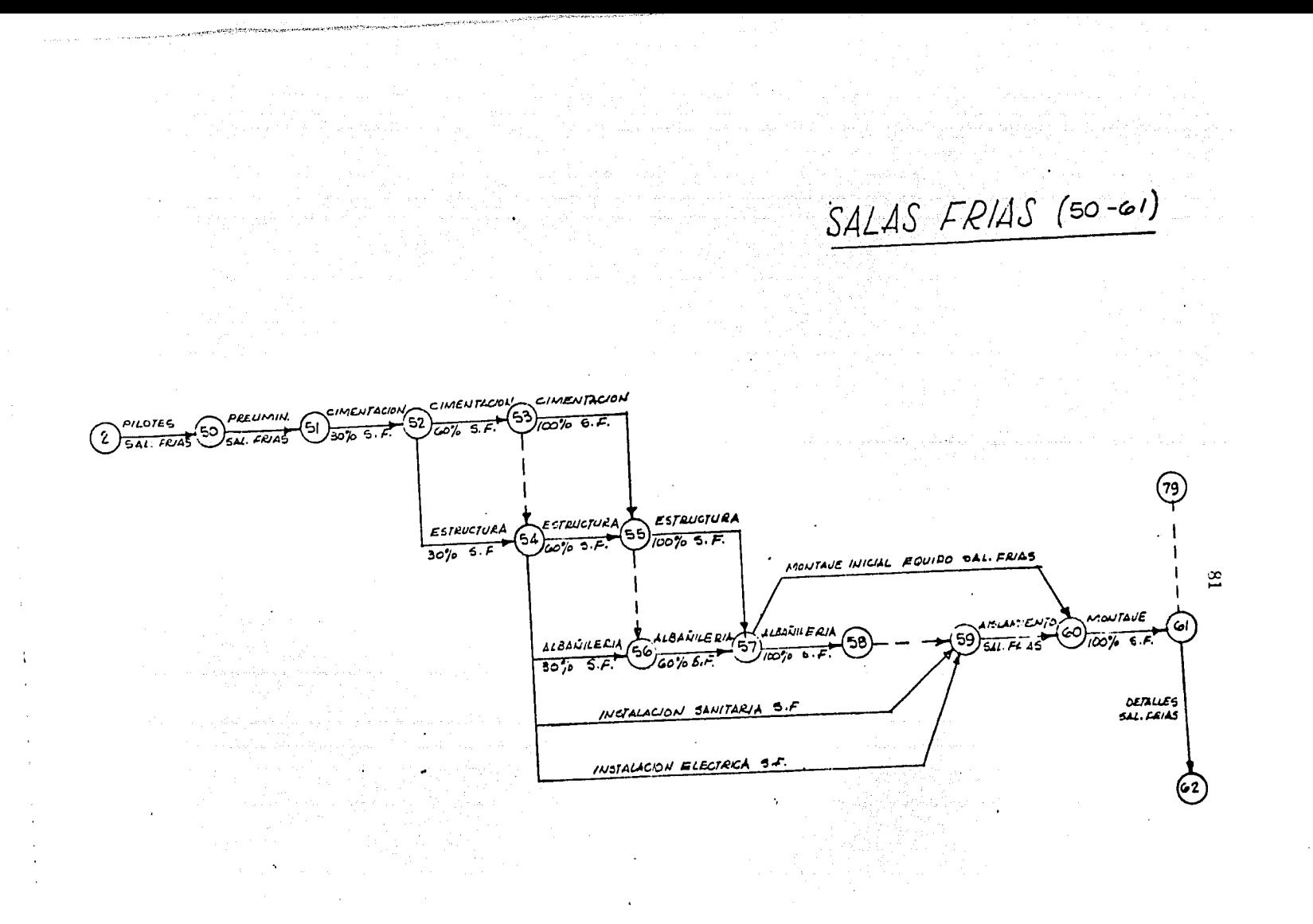

 $EMBOTELLADO (70-89)$ 

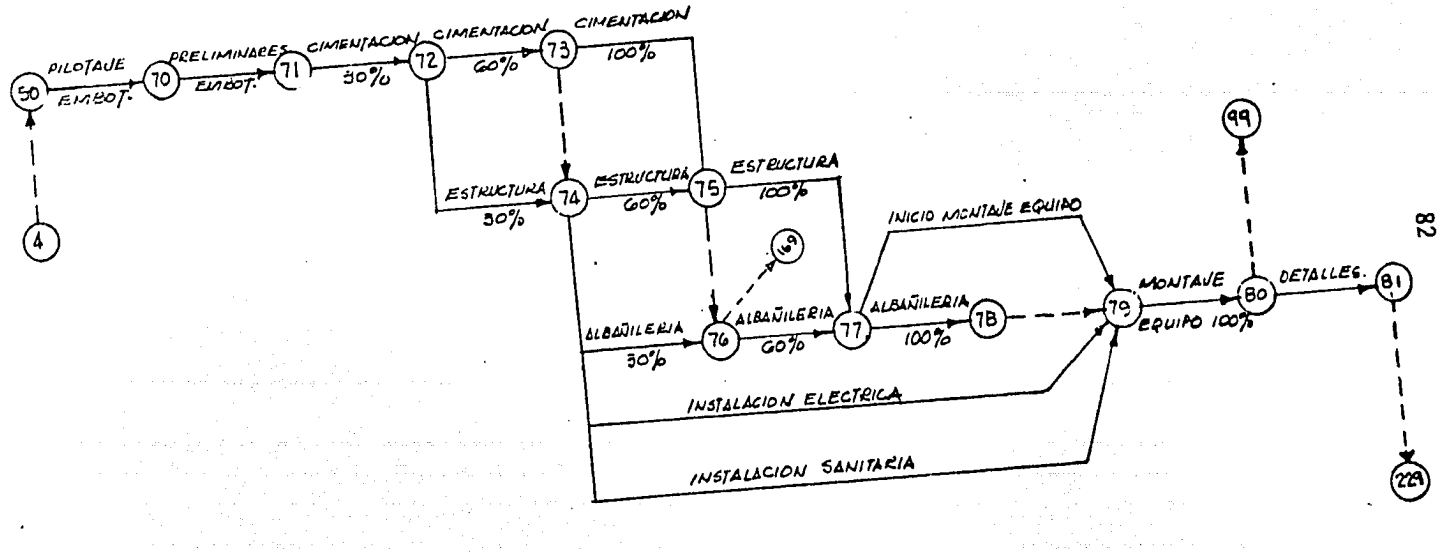

 $CASA$  DE MAQUINAS (90-109) CIMENTACION **CIMENTACION** CIMENTACIÓN  $(10)$  $700$  $60%$  $30%$ ١Ħ ESTRUCTURA ESTRUCTURA ESTRUCTURA  $700%$  $30%$  $60%$ INKIO MONTALE DE EQUIPO  $\mathfrak{L}^{\mathfrak{S}}$ 1/ acentue era ueutaue DETA **ALBARKERIA ALBAUILERIA** ່າວເ ۹۹ 98 EQUIFO 100%  $30%$ INCTALLOCAL ELECTRICA INSTALACION SAWIFARIA

ATA KUWA MAREJI YA TA  $COCI/NIE/VTOS (110-129)$ CIMENTACIÓN **PUZUMINARES CIMELITACION CIMENTACION** PILOTAJE  $30<sub>b</sub>$  $100%$  $\overline{\omega}$ kaamientos 139 EGTEUCTURA **ELECCORA** ESTEVETURA I उ०%  $\overline{1025}$  $\mathcal{L}_{\mathcal{C}}$ INICO ADATAVE EQUIRO  $#4$ MONTA UF OETAUES **AICEVILERIA** <u>aceañnean</u> **LUMEFEIL**  $(119)$ (12)  $118$ تمطا  $50\%$  $\omega$  $100\%$ INSTALACION ELECTRICA **INSTALACION CANITARIA** 

 $SECADORAS$  (130-149) **CIMENTACION** CIMENTACION **CIMENTACIÓN** PPELIMINARES **PILOTES**  $100%$  $J<sub>5</sub>$ GADWAS  $30<sub>h</sub>$  $60%$ INKID MONIAUE DE EQUIPO ESTRUCTURE ESTRICTURA ESTRUCTURA 135  $30%$  $60%$  $100%$ ္သာ ALSANILERIA 1 ALBAÑILERIA 1 **LLBANILEPIA** v.cniraJE DETAILES 14 I  $50%$ 'EQUIPO IO 100%  $\bullet$ INSTALACION ELECTRICA INSTALACON SANITARIA. AL 229  $\ddot{\phantom{a}}$ 179

 $BODEGAS$  ( $150 - 159$ )

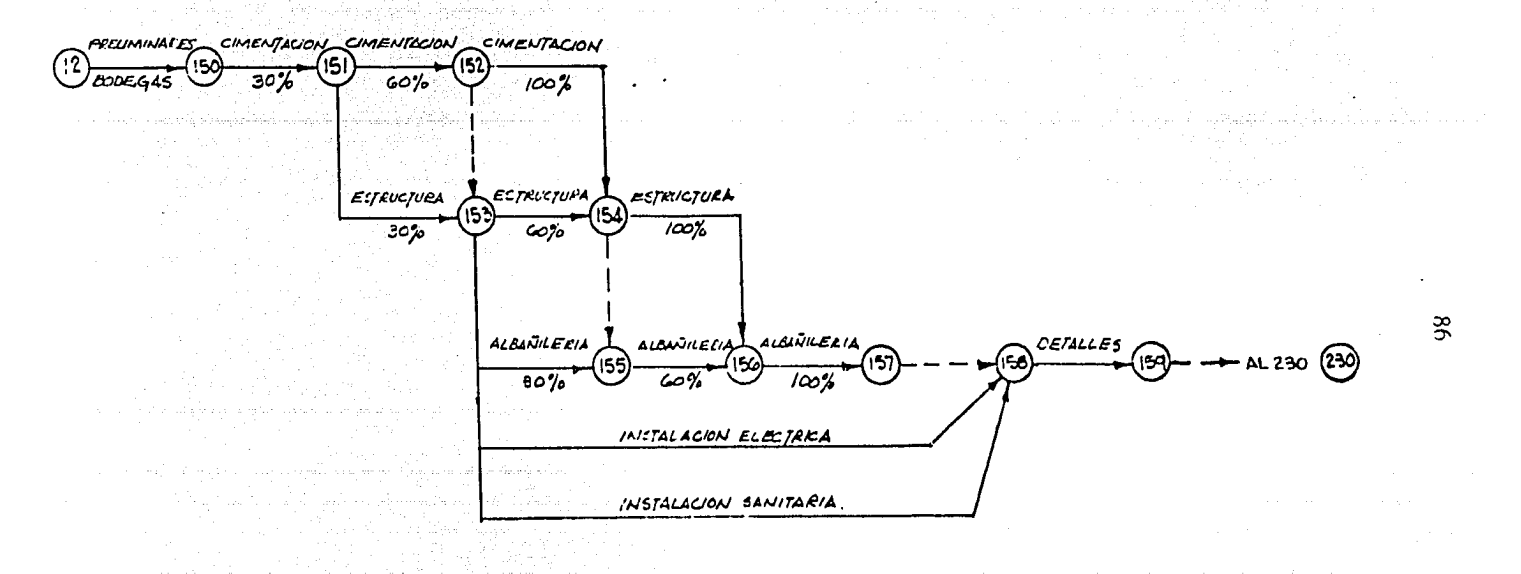

191 geologi r a chuid tha a'r rhan a tharaig a 이 아름다운 남부 사이다.<br>이 아름다운 아이가  $OC/CMAS$  (160-170) ma nyaéta Kidulusa<br>Kacamatan Kidulusa PRESIMILEES CIMENTACON CIMENTACON CIMENTACION  $c_{K}$ o $7$ A $E$  $\tau_{\text{IoI}}$  $\overline{3\sigma_{\infty}}$  $100%$ OFICINAS GO? **ESTRUCTURA ECTAUCTURE A ESTRUCTURA**  $100%$  $30%$ 60% ALEIŪNERIA A albañileria **ALBUNIERA**  $\overline{\omega\%}$  $\overline{\mathcal{C}'_{\rho}}$  $60\frac{p}{p}$  $2<sup>2</sup>$ INSTILLEON ELECTRICA **INCTALACION SANITARIA** 

SERVICIO DE OBREROS **CIMENTACIÓN CIMENTACIÓN CIMENTACIONA** (ia  $\left(\frac{4}{2} \right)$   $\frac{2}{\pi}$ . 180  $30%$  $\omega'$ אממו. ESTRUCTURA ESTRUCTURA **ESTAUCTURA** 18  $100\%$  $30%$ 60%  $88\,$ DETALLES ALBANILERIA ALAMATILERIA ALBAÑILERIA  $100\%$  $30%$ INSTALACION, ELECTARA INSTALACION DANITARIA

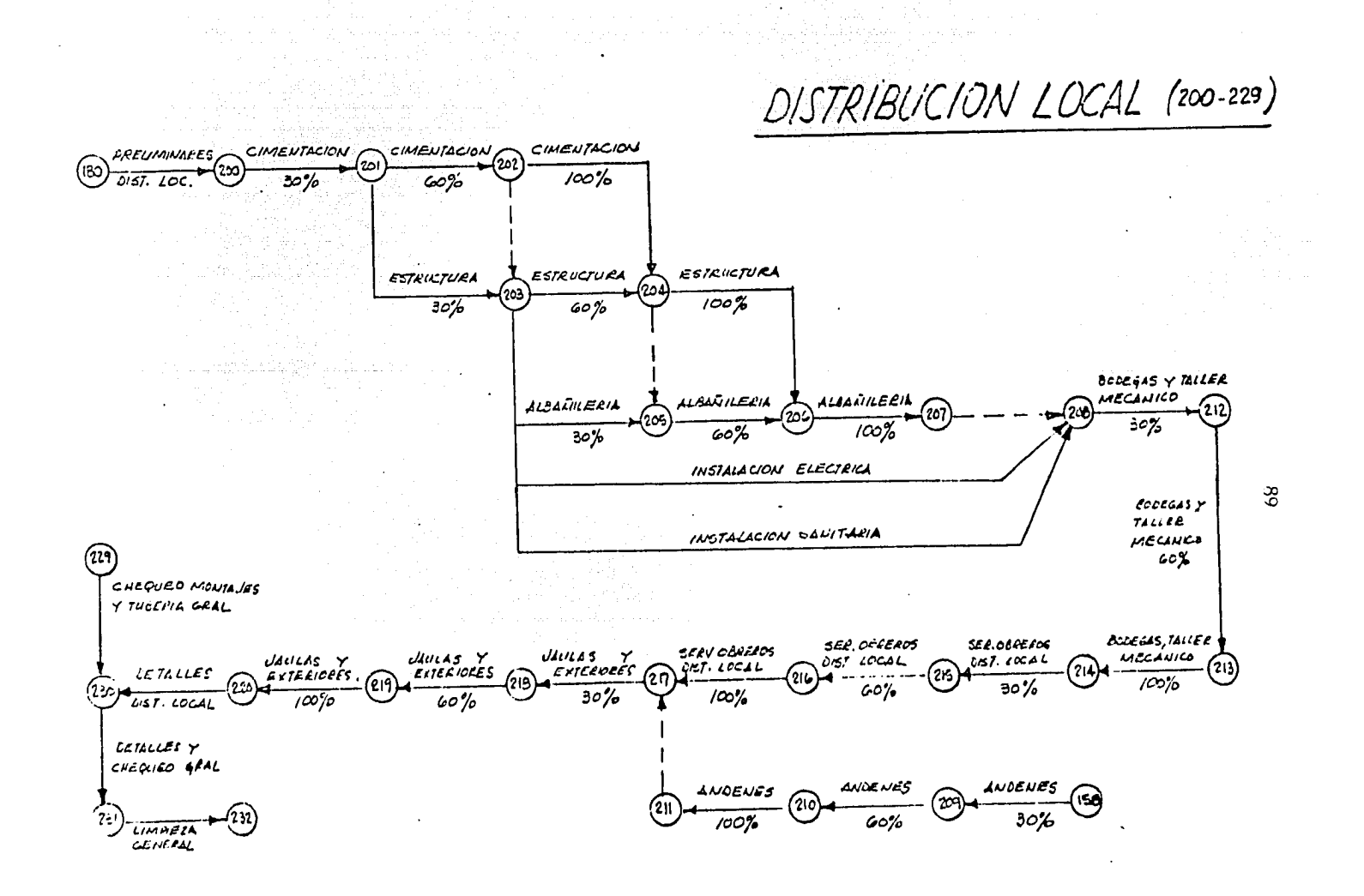

ישות היום ביותר להמלחמים למינות המינויות המוניקה.<br>המלחמים המלחמים להמלחמים המלחמים המלחמים המלחמים המלחמים להמלחמים המלחמים להמלחמים להמלחמים המלחמים המלחמים לה

### EXPLICACION RELACIONADA A LA IMPRESION DEL PROGRAMA EXISTENTE EN EL CENTRO DE CALCULO ELECTRONICO EN LA CIUDAD UNIVERSITARIA

**PREC** Evento precedente, evento que define el inicio **EVENT** de una actividad específica.

**SUCC** Evento sucesor, evento que termina esa actividad. **EVENT** 

**EXP** Fecha estimada. - Es la fecha estimada más tem-**EVENT** prana para terminar esa actividad.

**LATEST** Fecha tardía.- Es la fecha tardía admisible para DATE la terminación de esa actividad.

**SCHED** Fecha real de terminación. - En esta columna se COMD. pondrá la fecha real de terminación en el campo de la tarjeta de entrada.

EST. Tiempo estimado (te). - Es el tiempo estimado para TIME cada actividad, se computa usando la fórmula siguiente:

(te) =  $a \neq 4m \neq b$ <br>6

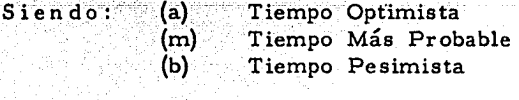

**SLACK** Holgura. - Es el tiempo permitido para que una TIME actividad se lleve a cabo, sin afectar la termina ción del programa.

STD Desviación Standard.

DEV

PRO Probabilidad. - Se refiere al grado de exactitud en que el evento sea terminado antes de la fecha programada.

16640

PWON Columna para identificación.

PAUL  $\mathbf{1}$ 

NUN UAIE 020569 **THERALL SUREDULE P504** STATUS FILE HUN **NETHORK** NETWORK PRO I NO TYP IL NO  $H$   $A$   $H$   $H$  $11111$  $-15.0$ **NAME UJU408** ់វេ **1 000001** CIMER D.A.  $712$ **PREC SUCC**  $E^{\times}$ LATEST SUNDU S EST SLACK **STU** P.C. EVENT GVENT **GUMP A LINE TIME**  $\mathbf{u}$  $F<sub>h0</sub>$  $UL$ **UATE** PHON 0000001 030403 030460  $0.0$  $\mathbf{u} \cdot \mathbf{v}$  $0.000000$ Activinan Initial u000001 0000002 031,00 03176d  $1, 2$  $0.3.0.00$  $9.0$ TWAZ0 30  $7.1370$ U0U0U02 U0U0004 041508 042468  $3.8$  $1,6$ TwAZO 100 ununuuz unununu u41g64 050964.  $0.4 - 0.00$  $3, 3$  $1,2$ BARDAS Y pUGRTAS AUGESO U000002 0000002 04210d 070669 5,0  $cJ,0$  $9, 4, 0, 00$ CALLES T GUARNICIUNES 98 UBUBUBS 0000024 060908 091369  $6, 9$  $0.5.0$  $0.70.00$ CALLES Y dUARNICIONES 109 0000002 0000000 041409 078667  $4,0$  $0.4, 0.$  $0.4.0.00$ U<sub>N</sub>ENAJE3 30 ununung ununung usiyak ndada  $4, 0$  $0.3<sub>10</sub>$ n. 2 n. un UNCHAUFS 00 ununun7 ununnud u62y03 m31369  $6.5 + 0$  $5,7$  $0.70.00$  $\nu_{\mathbf{R}}$ ewade, 100 upugun2 0000009 062/08 072769  $14.5$ 50,4 n'<sup>y</sup> arun VIAS DE FERNULANNIL 0000002 0000030 040908 073168  $3.2$  $16.1$ **0.9 O.VO** TUNFLES 30 0000010 0000011 050,08 042368  $3, 2, 3, 1, 1$ 0,0 0,0 0 **TUNILES 60** 0000011 0000012 053108 092168  $0.670, 0.0$  $4.2 16.1$ TUNFLES 100 0000002 0000012 042108 100168  $5,0,33,2$  $0.10.00$ ALUMBRADO Y PUERZA EXTERIORES 30

EXP LATEST JUILD SEST SLACK<br>DATE JATE UPOL A LINE TIME **SUGC**  $E(X_{\mathbf{P}},x)$ **HREE** stu **FLOODVENTO GVETCO**  $1.19$ ानम् । **PHON** ununu13 ununn19 u60903 11186d  $0, 7, 25, 2$  $\sqrt{n+1}$   $\sqrt{n+1}$ ALUNBRAND Y FULHZA CXTERIONES 100 uououu uobunig ukkang tasika  $14.3 - 45.7$  $1.0.0.01$ HPUES 119 AGUA  $4, 2$ 0000002 0000012 041n08 070763  $\mathbf{A}$ ,  $\mathbf{A}$ ា, សេះប្រ CASETA UF CUNTRUL 100 u0u0u02.u000041.u32208 n12767  $0.773$  $0.3 - 0.00$ SERVICIO DE VURCRUS 11 UAGUNAS ununu21 ununun22 u32704 u30169 300 m.7 14.8 **. . .** . . . . . SHHVICIO DE DUNERUS 60 HASURAS 0000022 0000023 040,08 091369  $1, 7, 74, 3$  $0.70.00$ SERVISIO DE VORERUS 100 BASURAS U0U0U02 0000020 07200n 120869  $18,2$   $17,8$ 1.<sup>5</sup> 9.00 **PUBLIE BRUDTELLADU 100** ununun9 unnon10 udiana naidea  $6,3$ 5074 1.2 0.UA AUCAS VIINDES Y UNAVILLA 0000002 000001/ 041604 091369  $4.2$  $73.6$ ា, ¤ា, បក UISTERNA Y ESCEJU DE ABUA **0000002 0000012 042306 070968**  $5, 2$  $2, 4$  $0.70.00$ UaSETA ACCESU. pHINUI<sub>n</sub>AL U000011 0000017 060408 133164 n. 7 n. un  $-6, 2, 3, 0, 0$ INSTALACTON ELECTRICA DO u000013 0000019 072z04 143168  $6, 2, 2, 1, 2$  $0.90.000$ INSTALACTON ELECTRICA 100  $0.000003$  0000075 047400 000000 ា ស  $1, 2$ ni<sup>4</sup> ning **HESTAICSIUN**  $0.000004 - 0.000020 - 0.41304 - 0.42464$  $0.4.0.00$ ា, ប  $1, 5$ **HESTRICGION** ununun<sup>4</sup> unnut<sup>1</sup>u u<sup>4</sup>13<sup>08</sup> n<sup>5</sup> 76<sup>9</sup><br>Restriction  $53,5$  $0^+0$ n' : n' un UDUOUE 1 UODOJ 04 UGUYON 091369  $\mathbf{0} \bullet \mathbf{0}$  $0.3, 0.$  $0.70.00$ 

Marm.

**HESTRICGION.** 

92

PALE

 $\overline{z}$ 

PAHE  $\overline{\mathbf{3}}$ tinga seb

Verkland<br>Sak in Spale<br>Brachstein

 $\label{eq:2} \frac{1}{2} \sum_{i=1}^n \frac{1}{2} \sum_{i=1}^n \frac{1}{2} \sum_{i=1}^n \frac{1}{2} \sum_{i=1}^n \frac{1}{2} \sum_{i=1}^n \frac{1}{2} \sum_{i=1}^n \frac{1}{2} \sum_{i=1}^n \frac{1}{2} \sum_{i=1}^n \frac{1}{2} \sum_{i=1}^n \frac{1}{2} \sum_{i=1}^n \frac{1}{2} \sum_{i=1}^n \frac{1}{2} \sum_{i=1}^n \frac{1}{2} \sum_{i=1}^n \frac{1}{$ 

.<br>Albani pitau

ĝû.

turi d

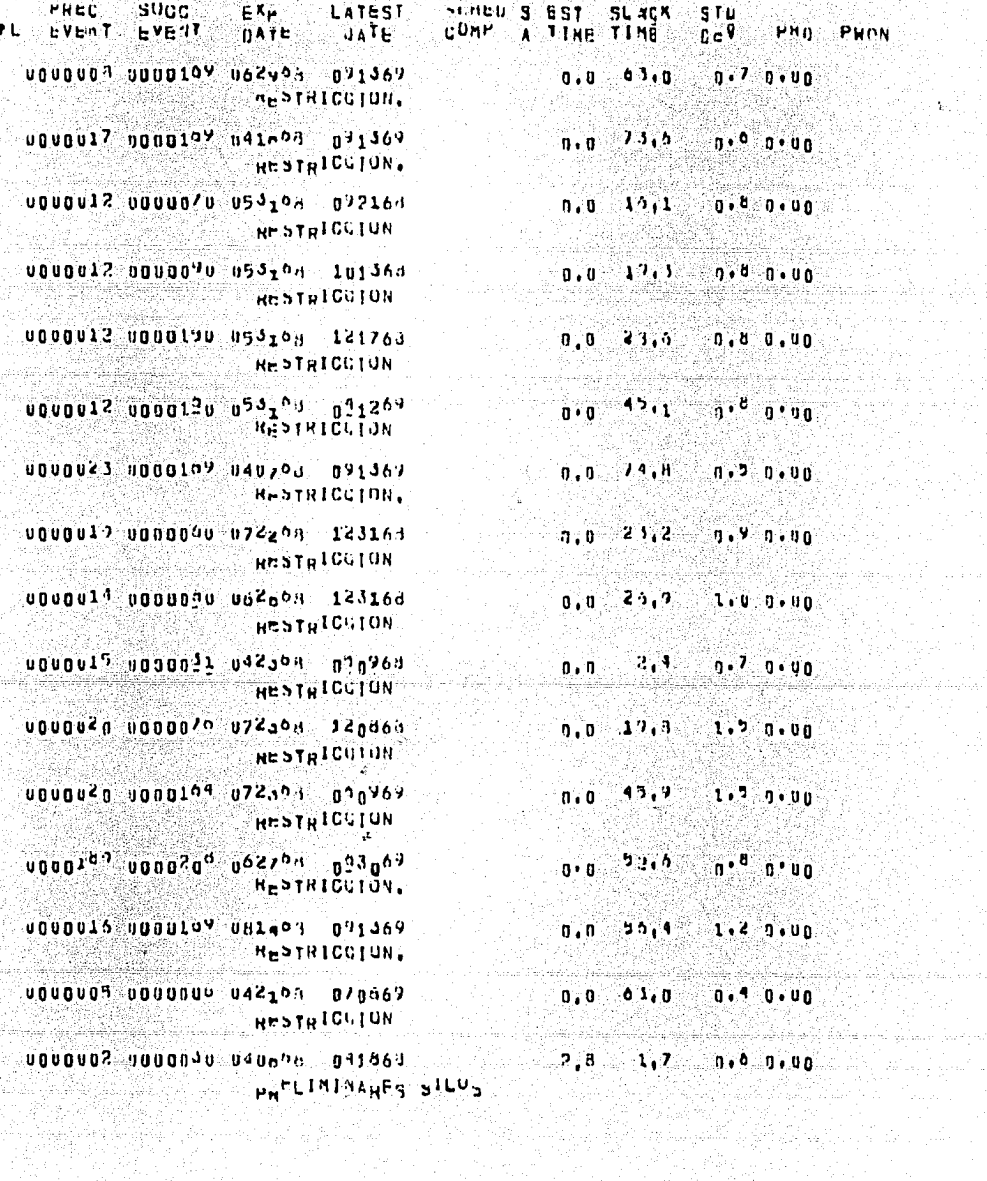

93 

Ý

ia di Juli

PAUL  $\overline{A}$ 

PHON

**PREC** SUCC EXP. **LATEST** SUMEN S EST SLACK ISTU FL EVENT EVENT TIME TIME **CUMP ICEV** P<sup>HO</sup> **UATE UAIE** À ububuda ubodudi u42808 670968  $3.1$  $1.7$  $0.7 - 0.00$ UTMENTACION 30 SILUS ununudi annound usiyos agnosa  $3.1$  $2,0$ n.<sup>6</sup> n.un CIMENTACION OU LILUL 621140 600000000000000000000000000  $7,4$ 5,2  $0.900$ CIMENTACTUN 100 SILVS ununudi ununud uszach nandal  $4.0$  $\mathbf{1} \cdot \mathbf{7}$ a.<sup>8</sup> a.un **CATRUCTURA 30 SILUS.** UDUDU44 UDDUD42 U63g64 071168  $11.8 - 1.90$ 5,0  $1.7$ ESIRUCTURA 60 SILUS UDUQU45 0000018 UBU403 070768  $5.0$  $1,7$  $1.9.1.00$ **EgreUCTUpA 100 SILUS** 0000001 000001/ 061n03 071168 3, O 5,7 **0.8 9.90** ALBANILEDIA 30 SILUS u000037 0000036 072168 030568 3,0  $6,7$  $0.9.100$ ALUANILHOIA OU SILUS ununud3 unnuna9 092108 101763 3  $3,9$  $3,7.$  $1.2 - 0.00$ ALBANILSRIA 100 SILUS ununud7 noonnda us2504, 09036d  $1, 7$ 5,0  $1.1.7.00$ INSTALACTON SANTIANIA SILOS 0000047 0000048 082500 090068  $B, 0$  $1.7$ 1.1 0.UO IMSTALACTON CLECTRICA SILOS ugugud7 0000040 110508 111763  $1.7$ 1,2 0,00  $4.3%$ MUNTAJE EQUIPULIOU ununu<sup>4</sup>n ununo<sup>41</sup> 120008 12176d  $4,3$  $1, 7$ 1.2 0.00 Detatles Sil<sup>U</sup>S unang tould Pennon Stuart  $\mathbf{0} \bullet \mathbf{0}$  $2, 6$  $0.80.0.90$ **HESTRICUION** 0000035 0000037 063g05 071168  $\mathbf{0}$  ,  $\mathbf{0}$  $1,7$  $3.80010$ RESTRICUION ugugu4n ugugugu 110908 123163  $0.0 - 3.0 - 1.2 0.00$ **HESTRICUION** 

SUMMU S EST SLACK **SUGC** FREC EX<sub>P</sub> **LATEST** STU **FL EVENT EVENT** DATE: DATE  $\mathbf{r}$  is  $\mathbf{0}$ . PHO Punn u000u41 000017u 12069d 12176d  $1,7$  $\eta$ ,  $\eta$  $1.2.1.00$ **HEDTRICUION** u0u0u3B u0000d9 Loun09 101768  $6, 0$ 47  $1.1 - 9.00$ MONTAUE EUUPV INTUIU 0000002 0000020 042408 042463 5,4 n.<sup>o</sup> n.uu  $0.0$ uitores salas fuths 63864 6-000 1C0000 05000 05000  $0.70.00$  $3.0$  $0.0$ **SEPARELIMINARES SALAS FRIAS** U0U0U51 U0U0052 U52y08 072968  $J,0$  $0, 0$ UIMENTACION 30 SALAS FRIAS **0000052 00000533 061408 870068 ...**  $\phi^{(k)}_{\alpha\beta}(\alpha_{\alpha\beta}|\beta_{\alpha}^{(i)})$ 3.D  $2, 3$  $1.9.0.00$ CIMENTACION OU SALAS FRIAS **0000053 0000022 011008 011263**  $3.0$  $1.7<sup>2</sup>$ 0.9 0.HU **CIMENTACION 100 SALAS FRIAS** 0000022 0000024 070008 070060  $5.3.$  $0.9.0.00$  $\mathbf{0}$  ,  $\mathbf{0}$ ESIRUCTURA SU SALAS FRIAS ת בסוף המוקדה בס<sub>בר</sub>ם הפנס לכי השטחה בכתונות.<br>ב<sub>אות ה</sub>אשר שם המוקטות בס  $5.3^{\circ}$ n'<sup>9</sup> o'un  $0.10$ **Baasen Boosen Vennon Pennungu**  $6:4$  $9 + 0$  $1.000.00$ **ESTRUCTRUHA 100 SALAS PRIAS** unuau<sup>54</sup> unono<sup>36</sup> odua<sup>6</sup> a 12963  $\mathbf{u} \cdot \mathbf{a} \cdot \mathbf{a} \cdot \mathbf{a} \mathbf{0}$  $4.1$  $3,7$ ALBANILE IA 30 SALAS FRIAS ununuta ununga/ uyuwon nyabba  $4.0$ 344  $1.00000$ ALBANILE<sub>R</sub>IA OU SALAS FRIAS 1000007 0000020 102408 102469  $4.1$  $1.10.00$  $0+0$ ALBANILERIA 180 SALAS FRIAS 0000051 0000029 100408 102468  $12.4$  $7.9$  $1.2.0.00$ INSTALACTON ELECTRICA SALAS FRIAS 0000054 8000027 100408 102460 12.A  $2, 9.$  $1.20.00$ INSTALACTON SAMITARIA SALAS FRIAS **WOUDU<sup>DO</sup> 0000020 123105 123160** 9,8  $1.9 - 0.000$  $7.0$ 

ATDIANISNIO DALAD FRIAS

95

**PASE -**

HAVE  $\ddot{\mathbf{6}}$ 

an<br>Albanya di Sultan S

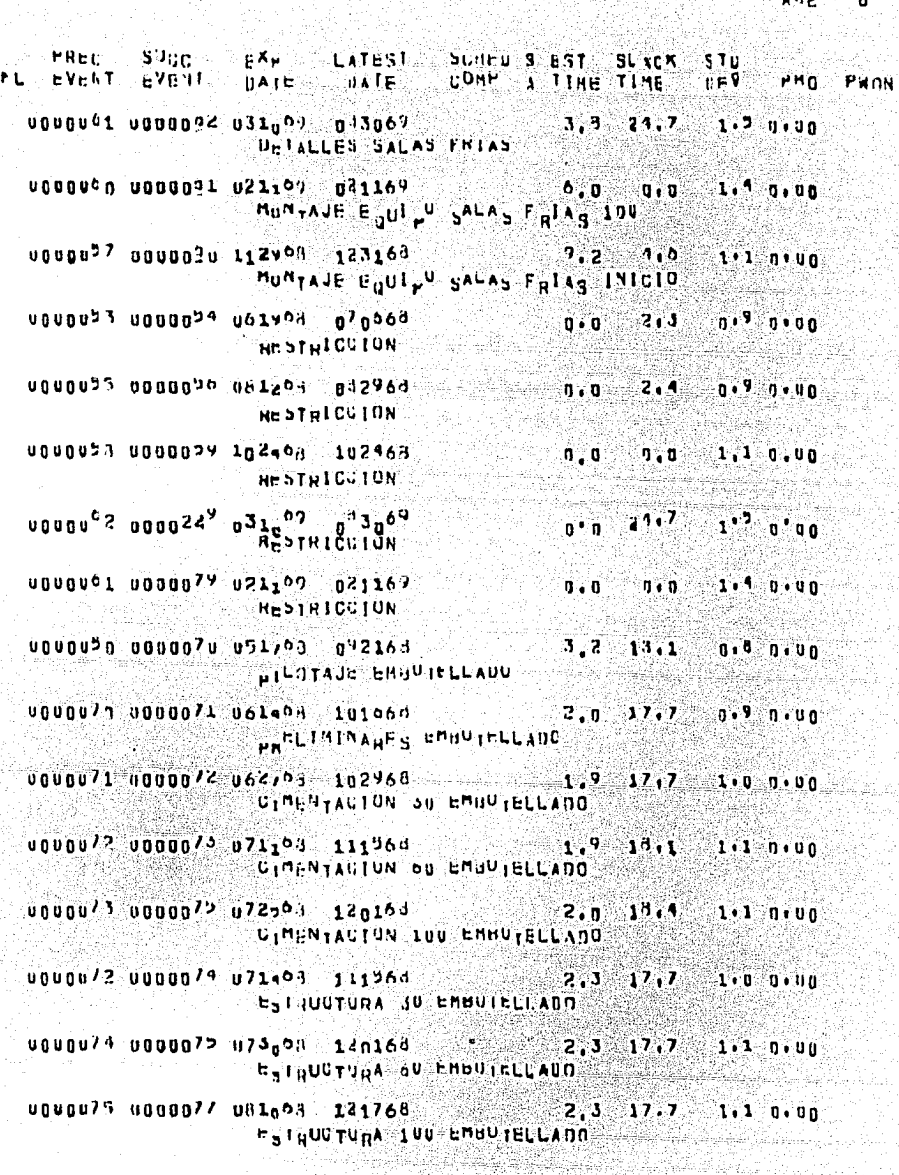

 $\epsilon \in \mathbb{R}^d$  and  $\mathbb{R}^d$ 

akat kacamatan ing

ing Tillian (1997)<br>Stadium Secondiae

**EXECUTE SUGGERY EXECUT**<br>FL EVENT EVENT BATE LATEST **GUILD S EST SLACK STU REV PHO**  $n$ Art. UPHP A TIME TIME PHON ununu74 ununu7n u72a03 13nd63  $1.3 - 19.7$  $1.1.0.000$ ALBANILERIA OU EMBUTELLADO unuau76 unuau77 u8u993 121760  $1.3 - 15.7$  $1.1.0.00$ ALBANTLENTA OU EMBUTELLADO ucueu77 0000078 083208 021169  $2, 2, 21, 5$ 1.2 n.un SANTLE TA 100 EMBUTELLADO 0000074 0000079 092300 031169  $10.2$  an. 2  $1.3.0.00$ INSTALACTON ELECTRICA BABOTELLADO 041169 - נסנאט 197900-1974 00000  $10.2$  $20, 2$ 1.3 u.UO **JASTALASTON SANTTARTA BRAQTELLADO** 1000179 0000010 032500 032569  $6.0 - 0.0$  $1, 3, 0, 00$ MONTAJE FOUT<sub>P</sub>U EMBUIELLADO 100 000008n 0000081 041507 043069  $3,0$   $17,7$ 1.7 0.00 UEFALLEY EMBUTELLADO U000U77 0000079 10110A 021169  $B, 0, 17, 7$  $1, 2, 0, 00$ MUNTAJE EQUILO EMBUTELLADO INTOIO u0u0u73.u00u0/9.u7110a 11196d  $n_{10}$  13.1 1.1 0.00 **HESTRICGION** u000075 0000075 073009 120868  $19.7$  $1.1.0.00$  $0.0$ HESTRICATON. 0000070 0000079 083108 021169  $33, 5$  $1, 2, 0, 00$  $0, 0$ RESTRICTION ususuts usoso<sup>99</sup> u32,09 a12569 1.<sup>5</sup> n.uo  $0 \cdot 0$  $0.0$ HESTRICUION U0J0041 0000229 041509 043069  $17.3$  $1.7.0.00$  $0.0$ **HESTRICGION** U000078 U000070 062308 101368  $10,1$  $0.9000$  $3, 2$ PILOTES CASA NAULINAS u0u0u90 u0000091 071308 113068  $2,9$   $19,9$  $1.0.0.000$ **PRELIMINANES LASA MANUINAS** 0000091 00000<sup>92</sup> 072a08 12146d  $-2.1 - 17.9 - 1.0 - 0.00$ 

UTHENTACION SE CASA MANUINAS

97

### PAUL

**Succ** SCHED 3 EST SUXO'S STU ...<br>CUMP 4 TIME TIME ... DIP PMU **LATEST** PREC  $E = E^{\mathbf{X}}$ PL EVENT EVENT . DATE UATE Piloti U0U0U92 U000099 USLTON 122963  $7.1 - 11.7 - 1.10.000$ GYMENTACTUN OU GASA HADUTIAS ununu<sup>93</sup> ununun<sup>u2</sup> udzena n ni1269  $2.1 - 1<sup>1</sup>$ , 7  $1 \cdot 1$   $0 \cdot 10$ CIMANTACTON IOU CASA NA<sub>NULICAS</sub> u0u0u92 u000022 u31103 122966  $2.1 - 17.7$ 1.1 0.90 ESTRUCTURA 30 CASA MARUINAS 000009 0000000 002000 011269  $2, 1, 17.9$  $1 \cdot 1 \cdot 0 \cdot 10$ ESTUUCTURAS OF CASA MAGUINAS ununuy sunnany using alay  $2.1 - 17.7$  $1.1.0.00$ ESTRUCTURA LUU UASA MAGUINAS 0000091 0000010 06210A 011369  $1, 5, 31, 1$  $1 - 1 - 9 - 00$ ALBANILEPIA 30 CASA MANUTHAS UDUQU95 U00007/ U90408 D17767  $\mathbf{1.1}$   $\mathbf{2.7}$  $1.1.7.0.00$ ALOANILUGIA OU UASA MAGUINAS ununu97 noono<sup>ga</sup> u92non n12569  $2.3 - 23.3$  $1.2.0.00$ SLUANIL-RIA 100 VASA RANUTRAS UDUDU<sup>y 4</sup> UDDON<sup>yy</sup> U<sup>G2</sup>324 012569  $A_1, 1, 23, 7$  $1.1.0.00$ INSTALACION SANLIANIA CASA INAUDINAS 0000094 0000099 092503 032969  $6,3,23,9$  $1.1.0.00$ INSTALACTON ELECTRICA CASA MACUINAS 0000097 0000100 052107 072169  $3,2...$  $0.01$  $1.001.00$ MUNTAJE FOUT<sub>P</sub>O CASA MAGUINAS 190 ucuciun ucociul usizon dd3g69  $3, 0, 11, 3$  $1.001.00$ UEIALLEY CASA MAGUINAS U0U0U97 0000019 11060A 012969  $8.7.$  $19.9$  $1.2 - 0.40$ MUNTAJE EQUIPU GASA MAGUINAS IRIGIO 0000093 0000099 081193 722963  $17,9$  $0.0$  $1.1.1.0.00$ **RESTRICTION** 0000095 0000090 042005 011869  $3.5.7$  $1.10.001$  $0.0$ **HESTRICCION** 0000093 0000099 092n08 032569  $15.8$ 1+2 n+uo  $0.00$ **HESTRICGION** 

98

PANE

'n

**Succ PHEC** EXp. LATIST SUIFU S EST SLACK  $S$  T.U. PL HVENT EVENT **INSV PMU PHON**  $BATE$ **HATE** ugugigi 0000249 u61,09 033069  $0.0$  $11.3 1.0710$ **RESTRICUTON** 0000100 0000119 052r00 072169  $0, 0$  $3.0$  $1.000.00$ **HRSTHICUION** 0000090 0000110 071208 110168 २, र  $15.1$  $\begin{array}{c} \textbf{1} \bullet \textbf{U} \hspace{2pt} & \textbf{0} \hspace{2pt} \bullet \hspace{2pt} \textbf{U} \hspace{2pt} \textbf{U} \end{array}$ **ILOTAUR COCINIENTOS** 000011n 0000111 072908 11196d  $2.5 - 10.1$  $1.000.000$ PHELIMINAHES COULDIENTOS 0000111 0000112 081308 120368  $2,1,10,1$  $1.0.0.00$ GIMENTACION 30 COUTMIENTOS 0000112 0000113 090008 123168  $3,0,17,1$  $1, 1, 0, 00$ CIMENTACION OU COCIMIENTOS 0000113 0000112 00240d 012869  $3, 0$  $1.5, 1$ 1,1 0,00 CIMPNYACION LUU CUCIMIENTOS ususii2 ususii4 u91<sub>0</sub>03 123163  $\mathbf{1}, \mathbf{0}$  $1.5.1$  $1.1.0.00$ **ESTRUCTURA 3U COCIFIENTOS** 0000114 0000112 100808 012869  $\mathbf{A}, \mathbf{u}$  $10,1$ 1.1 0.00 ESTRUCTURA 60 COLIMIENTOS 0000113 000011/ 110903 032769  $\Lambda$ , n.  $10,1$ 1.4 D.UD ESINUCTURA 100 COCIMIENTOS  $3\overline{0}$ 0000114 0000110 100103 012869  $17.1$  $1.1.0.00$ ALMANILONIA OU CUCIMIENTOS ugu0114 u00011/ 110004 042069  $-4.0$  $13.1$ 1.2 n.Ho ALBANILE<sub>R</sub>IA DU UVUIMIENTOS 0000117 0000118 120308 032169  $4, 0, 21, 3$  $1, 2, n, u_0$ ALBANILEDIA 100 DUCIMIENTOS 0000117 0000140 071667 071867  $9.7$  $0.0$  $1.0 - 0.00$ MUNTAJE FUILLU CUGIMIENTOS 100 0000114 0000119 112108 072169  $10.3 - 25.9$  $1.1.0.06$ INSTALACION SANITANIA OCCIMIBNTGS  $10.3 - 25.7$ 0000111 0000117 112108 072167 1.4 0.90 INSTALACTON ELECTRICA DOCIMINATOS

99

PAUL

100

PAUL 10

PREC. **SUCH**  $E^{\lambda}$ LATEST **SLIED 5 HST SLACK** STO FL EVENT EVENT **UATE** CUMP A TIME TIME **DATE** ∴nev PMu Punti 0000120 0000121 081209 093069  $3.6$  $2.5$  $1.70.010$ UEIALLES COCIMIENTUS 0000117 0000119 012909 072169  $13.2 10.1$  $1.9.9.00$ MUNTAJE E<sub>O</sub>UI L<sup>U</sup> GUGINIENȚO<sub>S</sub> INICIO u000113 0000114 090,09 123168  $0.017.1$  $1.1.1.00$ HESTRICUIUN u000113 0000110 100006 012869- $10.1$  $0.0$  $1.1.0.00$ **HESTRICGION** 0000113 0000119 12030A 032165 24,3  $\mathbf{0}$  ,  $\mathbf{0}$  $1.2.0.00$ HESTRICUION. vouni?1 unno22<sup>9</sup> 0<sup>8</sup>12<sup>09</sup> 0<sup>93069</sup>  $\mathfrak{r}'$   $\mathfrak{g}'$   $\mathfrak{u}_0$  $3^{10}$  $0.0$  $R<sub>1</sub>$ s iričulov $\overline{R}$ 0000120 0000139 071509 071569 ារា  $-1.0 - 0.00$  $0.0$ **RESTRICUTON** ununiin ununiin u72508 010769  $2, 0, 32, 0$  $1.0000$ PILATES SECADURAS 0000140 0000131 081708 012069  $3.0 \, 33.0$  $1.1.0.00$ PRELIMINANES SECAUVAAS 0000141 0000142 082408 011169  $2, n$  $32.0$  $1.1 0.00$ UTMENTACTON OU SECAUDARS caeges noming compon 20100 in  $2.0<sub>2</sub>$  $12,0$  $1.1 0.00$ UIMENTACION OU GEUAUDGAS 0000133 0000132 092600 091367  $2.0$  $37.0$  $1.1 1.000$ UIMENTACTON 100 SECADORAS U000142 U000149 091709 092569  $2.0$  $37.0$  $1.1.0.00$ ESTRUCTURA 30 SECADURAS u000134 u000132 092n03 091369  $2, 0, 37, 0$  $1.1.0.00$ **CATRUDTURA 60 SECADURAS** u000145 000014/ 101000 070467  $2.0 - 37.0$  $1.1 - 1 - 0.00$ ESTRUCTURA LUO SECANDRAS ununtia nonotio 092000 022069  $2.0 - 15.0$  $1.1 - 0.00$ ALBANILERIA 30 SEGADORAS

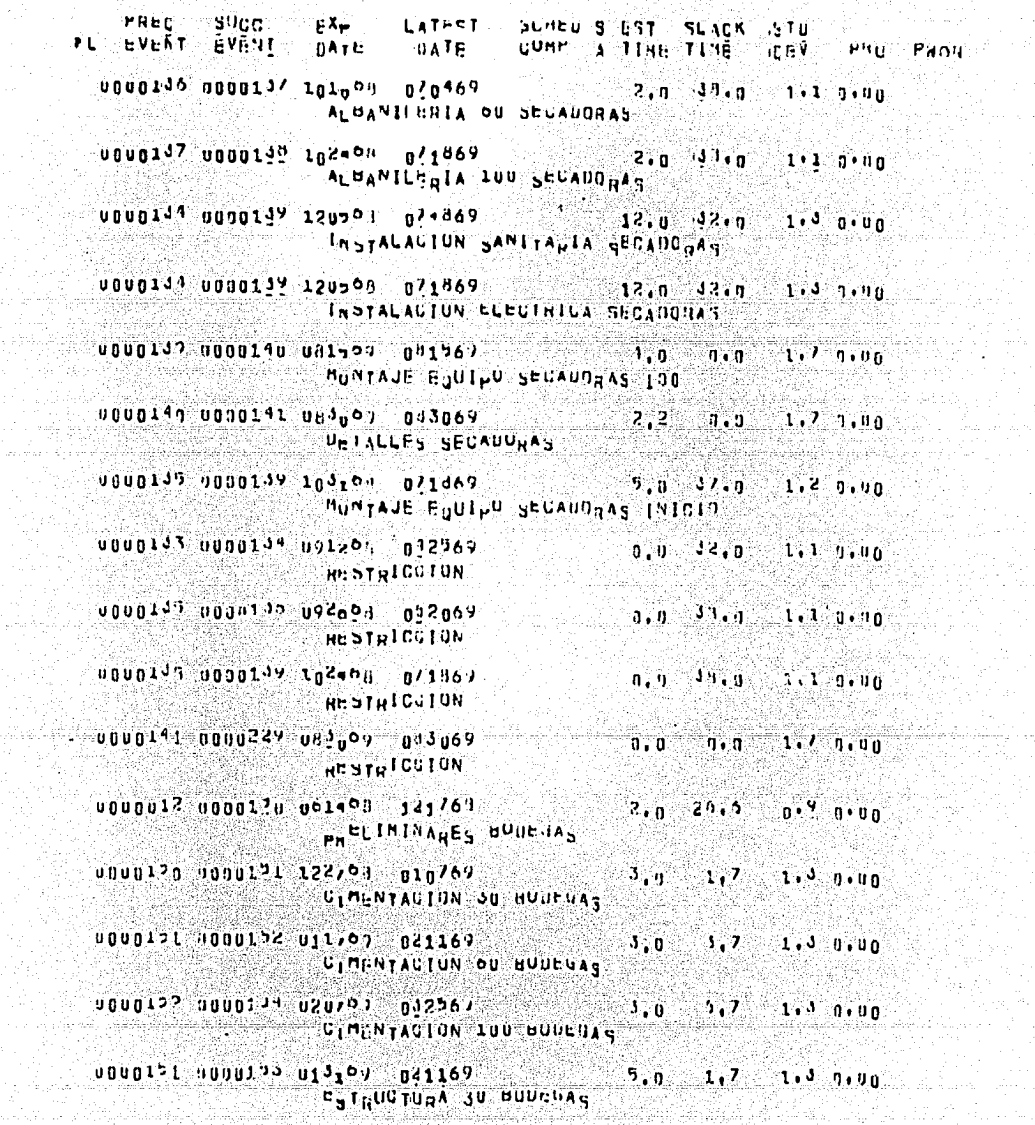

101  $\label{eq:2} \frac{1}{2}\sum_{i=1}^n\frac{1}{2}\sum_{j=1}^n\frac{1}{2}\sum_{j=1}^n\frac{1}{2}\sum_{j=1}^n\frac{1}{2}\sum_{j=1}^n\frac{1}{2}\sum_{j=1}^n\frac{1}{2}\sum_{j=1}^n\frac{1}{2}\sum_{j=1}^n\frac{1}{2}\sum_{j=1}^n\frac{1}{2}\sum_{j=1}^n\frac{1}{2}\sum_{j=1}^n\frac{1}{2}\sum_{j=1}^n\frac{1}{2}\sum_{j=1}^n\frac{1}{2}\sum_{j=1}^n\frac{$ 

ing mengangkan pengaran<br>Kabupaten Pengaran<br>Kabupaten Pengaran Pengaran

**FAGE** 

 $\mathbf{11}$ 

**Researched** 

 $\label{eq:2} \begin{split} \frac{1}{2} \left( \frac{3 \pi \lambda_1}{2} + \frac{1}{2} \left( \frac{1}{2} \right) \right) \left( \frac{1}{2} \right) \left( \frac{1}{2} \right) \\ \frac{1}{2} \left( \frac{1}{2} \left( \frac{1}{2} \right) \right) \left( \frac{1}{2} \right) \left( \frac{1}{2} \right) \left( \frac{1}{2} \right) \left( \frac{1}{2} \right) \left( \frac{1}{2} \right) \left( \frac{1}{2} \right) \left( \frac{1}{2} \right) \left( \frac{1}{2}$ 

96

- Heli -24

EL EVENT SUGG. EX LATEST SUNED SET SLICK STU ... **Puria** u0u0123 0000121 030/09 n.12569  $5, 0, 2, 7$ ា•ា ១•ា0 ESIQUOTURA OU BUDEGAS 0000124 0000120 042507 071369  $7.0$  $\mathbf{u}, \mathbf{v}$  $1.1.1.0.00$ ESIRUCTURA 100 HUUEUAS 0000153 0000122 031409 032569  $6, p = 1, 7$  $1.1.1.0.00$ ALBANILHBIA OU HUULGAS UDUQ155 U000150 050209 011367  $7.1$  $10.1 - 0000$  $1.7$ ALBANILUGIA OU BUILEUAS 0000136 0000137 062,03 070069  $3.0$ 1.4 n.uo  $1, 7$ ALBANILSULA 100 BUDCHAS 0000153 0000120 04120 040369  $10.2 \pm 12.5$  $-1.5.0.00$ INSTALACION SANITARIA BODEQAS u000153 0000138 041200 070869  $10, 2, 12, 9$  $1.110.00$ INSTALACTON CLEOTHICA BODERAS u000453 0000132 072527 101169  $1.0$  11.2 . 1.<sup>5</sup> J.UA UNTALLEY UNDEUAS UDUD1<sup>5</sup>2 UDOD1<sup>73</sup> U11'09 B21169  $307$  $1^\circ$ <sup>3</sup> n'uo  $0.10$ 0000194 0000199 030799 042969 2,7  $1.3.0.00$  $\mathbf{u}$  ,  $\mathbf{u}$ **HESTRICUIUN** 0000177 0000178 062,09 070869  $1.1.9.00$  $0.0$  $1.7$ **NCSTRICUION** 0000157 0000230 072509 101169  $0.0$  $11.7$ 1.<sup>9</sup> 0.00 **HESTRICUION** UBUD10 0 UUDB10 0 081700 031269  $\mathbf{3.2}$  $31.0$  $1.1.7.00$ **PILOTAJI UFICINAS** 0000100 00000191 09070d 090369  $11.0$  $1.1.0.00$ **3.0** PHELIMINARES OF ILLEAS u0001<sup>6</sup>1 0000112 092,03 071969  $2,3,11,9$  $\cdots$   $\cdots$ **CIMENTACTUN OU UPLOINAS** 

102

 $u$ Alie 12

ndn01c3 nonathy 10naph 050960  $2.3 - 34.7 - 1.2 - 1.10$ **UIMENTACTUN OU UFICINAS** 

**Valuate**
$p^{A^{t}u}c = 13$ 

PHON

 $EV_{\text{part}}^{\text{EC}}$ **SUBDE HALL LATEST**<br>SUBDE DATE UATE ास्≭ं∴ SCHED S EST SLACK  $i\in V$  $H$  $\rightarrow$  PM  $\alpha$ u0u0103 0000102 102008 071769  $38.1$ 2. J  $1 - 3 - 0 - 00$ **CIMENTACION 100 OF EGINAS** unun192 unun104 101498 020969  $3.0<sub>1</sub>$  $3.9.19$  $-1.2 - 0.00$ ESIBUCTUMA 34 UFICINAS U0U0109 0000102 11U408 071969 Jn, B  $1.3.0.00$  $\mathbf{a}$ ,  $\mathbf{0}$ ESTRUCTURA 60 OFICINAS U000109 U000107 120100 p41069  $3.9$ Jo, a  $1.3.9.00$ ESTHUCTURA 100 OF ICINAS 0000164 0000100 110403 072069  $3, 0$  $17,7$  $1.30.010$ ALBANILERIA 30 OFICINAS U000166 U000107 112508 031669  $37,7$  $1.30.00$  $3.0$ ALBANILPAIA OU OFICINAS 0000107 0000109 122008 091369  $\mathbf{a}^{\bullet}$ u av $\mathbf{a}$  $1.1.1110$ ALBANILURIA 100 OFTCINAS 0000101 conding diagon 011999  $13.7.3110$  $1 - 0$  0.00 INSTALACTON SANTTARIA OFTOIMAS 0000104 0000158 011609 091469  $13.7 \t39.0$ 1.0 0.00 INSTALACION ELECTRICA OFICINAS ugug167 00001/0 021-09 101167  $4.0 - 14.0$  $1.0.0.0.0$ **UETALLEY OFICINAS** 0000103 0000109 100903 000969  $0.0$   $117$  $1.2 - 0.00$ **HESTRICULUM** 0000109 0000100 110403 072469  $37.7$  $1.3.0.00$ **D.O NESTRICCION** nanajcu oddatah aliwad 881998  $0.0 \t33.0$  $1.001.00$ **HESTRICGION** 00001/0 0000240 021599 101169  $31,0$  $1.00010$  $0.0$ **RESTRICCIÓN** U0U0U0<sup>.1</sup> U000140 050408 050769  $3.0 - 52.6$ 0•? ⊓•∪o PRELIMINARES STRVICIO OBREROS udual@a ugaatdi usawon 071262  $0.7 - 97.6$ n.e.n.un UIMENTACION 30 SERI DAREROS

FL PREC S'ROC EX LATES) SUNED JEST SLACK STU PHU **PHON** UNUDICI NONICI SEIGN 15100  $0.7 - 22.6$  $0.0011.00$ CIMENTACION OU SEN. OBREROS u000142 0000144 052204 072767  $1.2 - 9.2.9$ a.o n.un UIMENTACTON 100 SER. ONNEGOA upugi<sup>8</sup>1 undai<sup>43</sup> u51408 n31769  $0.7$  $32.0$ n'<sup>o</sup> n'un ESTRUCTURA 34 SER. UHREADS ugugid3 ugugid4 u51a08 g72769  $0.7$  $33.44$  $0 \cdot 0$   $0 \cdot 00$ 5 FRUCTURA OF SER, UBREADS 0000144 0000140 060508 041069 2.0 92.7  $0.000000$ ESIRUCTURA 100 SER. OBREROS 0000163 0000142 051503 070267  $0.7.34.7$  $9.00.90$ ALBANILEGIA OU SEN. OBRENOS CONDICS HODEING OFINDUSTRIAN  $0.7 - 2.7$  $0.000000$ ALMANILEDIA OF SER. GRREADS ununich underg, nered 005568  $1.7 - 52.7$  $0.7.1.0$ ALBANILOGIA 100 SER. OBBFARS 0000163 0000198 061203 092269  $4, 2, 95, 5$ n+<sup>u</sup> n+un INSTALACION SANITANTA SER, OBRISEUS 0000143 0000120 061908 092267  $5.2 - 53.0$  $2.07131$ INSTALACTON RECOTATER SHR. OBH SHOS 1000144-0000142 062,08 093067  $-1.2 - 22.1$ n•¤ n•yal DETALLES SEN. UURCHUS 0000182 0000193 051403 071769  $0.0 - 2.51$   $0.0 - 0.01$  $R<sub>E</sub>$ STRICLTUN U0U0104 U0000112 U52203 010569  $-51,7$  $7.0 - 7.00$  $\mathbf{0} \cdot \mathbf{0}$ **HESTRICSION** 0000107 0000100 061608 092269  $0.9 - 22.7$  $0.70.000$ **HESTRICUION** 0000012 0000072 053103 102166  $n \cdot n$  $31.6$ ∴n∙® goun **SHESTRICUTON.** C95549 607150 022500 023997  $1.2 \t3.7$  $7.0 - 7.00$ PACI INPIANES UP. U. LOCAL

104

 $644t - 14$ 

11 JEREL - SUDO L. EAP - LATEST - SÚMEU S EST (SLACK)<br>TU LEVENT EYENI - JOATE - LATES - LAMP - A TIME TIME ≤Tυ. če∳i **PRO** F900409 0000201 051790 072367  $0.7 - 25.7$  $1.03.00$ CIMENTACION SU UF. G. CODAL 0000<01 000020<052z00 000262  $0.7 - 23.7$  $7.691010$ CIMENTALION OU UF. U. LOCAL. 0000402 0000201 053<sub>0</sub>03 001467  $-1.2 -$ **21, 2** ⊐∓≜⊐a∔⊍u CIMENTACION AUD UNI H, EDGAL NONO<01 NO00203 052104 090267  $0.25 - 23.3$  $7.071.00$ EstadGrupA 30 OF DE LOCAL U0U0203 U000209 U5260H 011467  $-9, 7, -33, 7, -9, 5, -7, 90$ ESIAUCTURA AU UN LUI ENCAL. 092269 PM PHONO 00200 PM PM PM PHONO P  $-1$ ,  $2 - 51$ ,  $2$  $\Box$ 1.7 $\Box$ 1.90 **ESTAUSTORA LUD OF LOVE LUCAL** 0000403 0000207 052609 051469  $0.7 - 21.7$  $-0.0019190$ ALBANILIGIA OU UF, U. LUGAL 19200 - PALOS 00200 000204 00226  $A_1^*A_2^* = A_1^*A_2^*$  $0.7.7.90$ ACHANILSQIA OU UF. U. LECAL santico (octau 10500000) assumed  $A_1$  2 =  $2A_1$  2 =  $1.7.5.00$ AUBANILEGIA 1000F. H. LOCAL Angelo Penzao Gasopool Cusove  $3, 4, 51, 7$  $7.07.00$ INSTALCION ELECT. OF JUL EDCAL ununga baran maSamanga ang ma  $A_{10} = 23.7$  $0.2 - 0.40$ INSTALACTON SAMETION, C. LOCAL 0000440 0000250 094v00 101167  $-2, 2, 3, 1, 7$ li<sup>a</sup> n∙ua UNTALLES OF, O. LUCAL  $\mathcal{R}, \mathcal{E}$ 0000123 000030A 0175o0 015161  $\mathbf{1,7}$ ាស្រុង Anti-Nes 30 D. LULAL 0000407 0000210 074,07 010067  $7.2 -$ 3, 2, 1,7 0,00 ANNENCO FO DE CULAL non0si0 0000st1 0911a3 045363  $-1.72 - 7.90$  $2, 2, 1, 7$ ANDINES TOO H. LUGAL.

nanukoj podast< nimaga diden  $1, 2 - 27, 6$ .ni¤ gitta HUPERAS Y T. BEGANIUS D. LOCALLIST

105

**PAUL** 

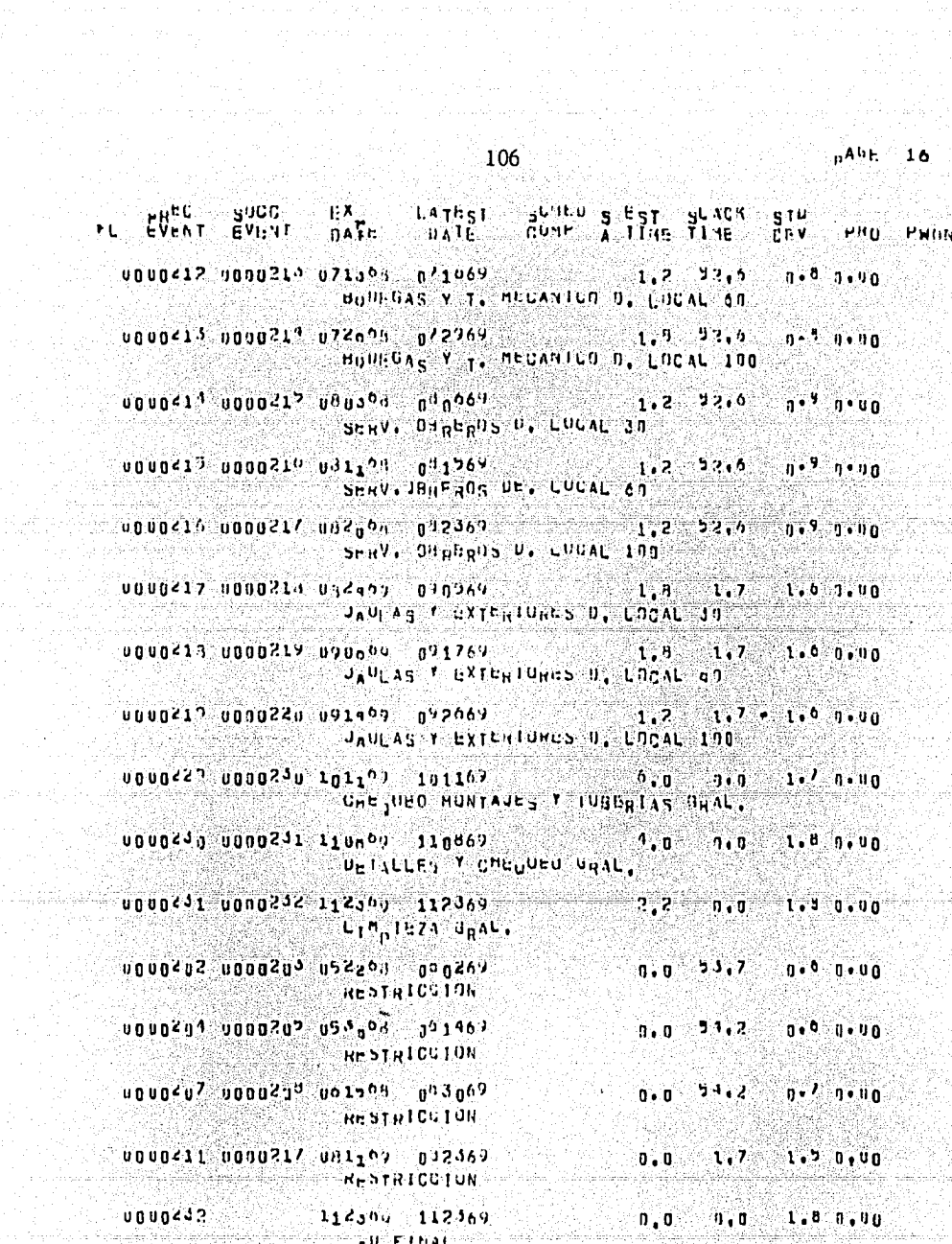

es de 1969-1962<br>1977: Salam Barat<br>1940: Salam Barat

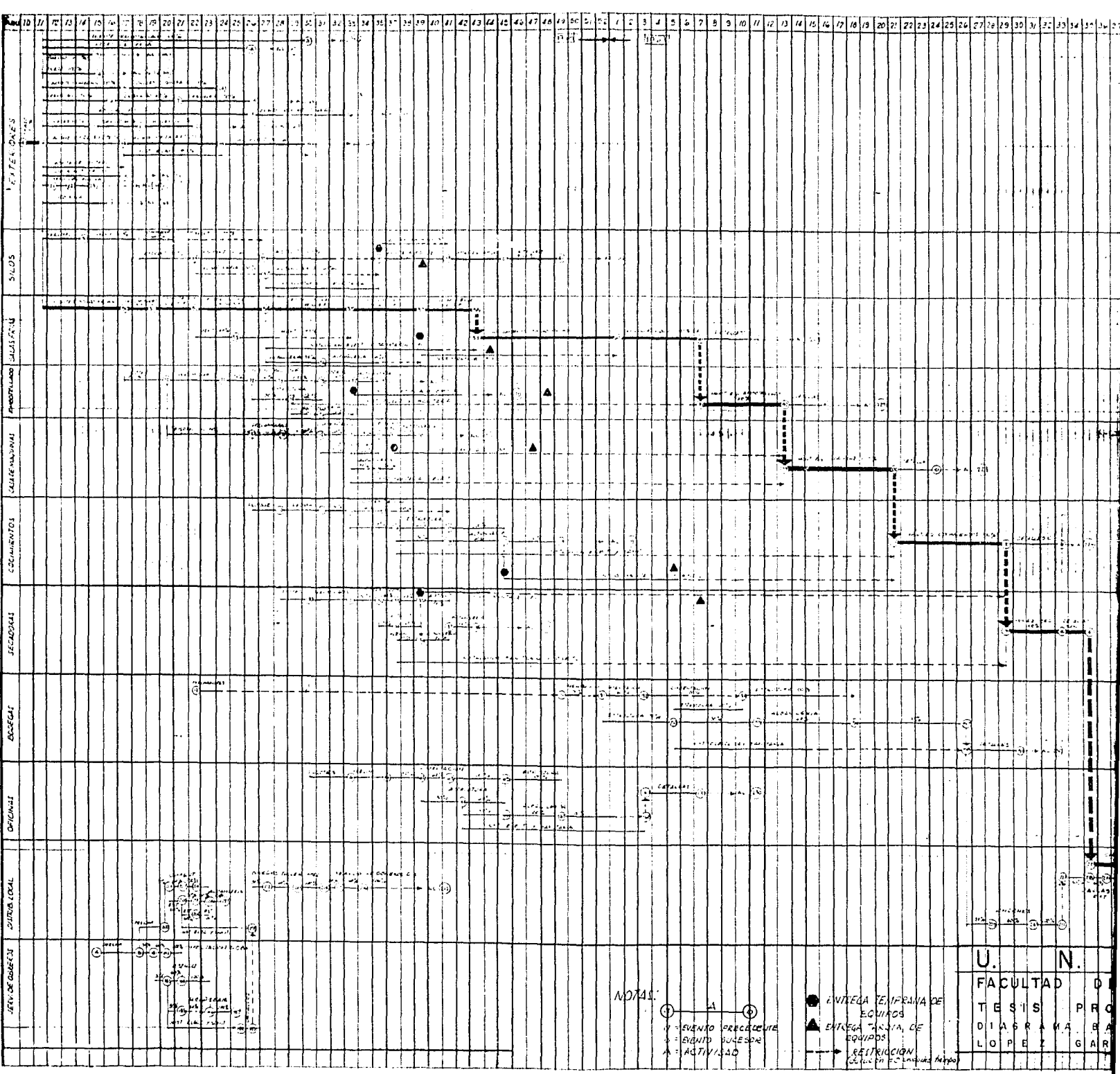

 $\mathbf{v}$ 

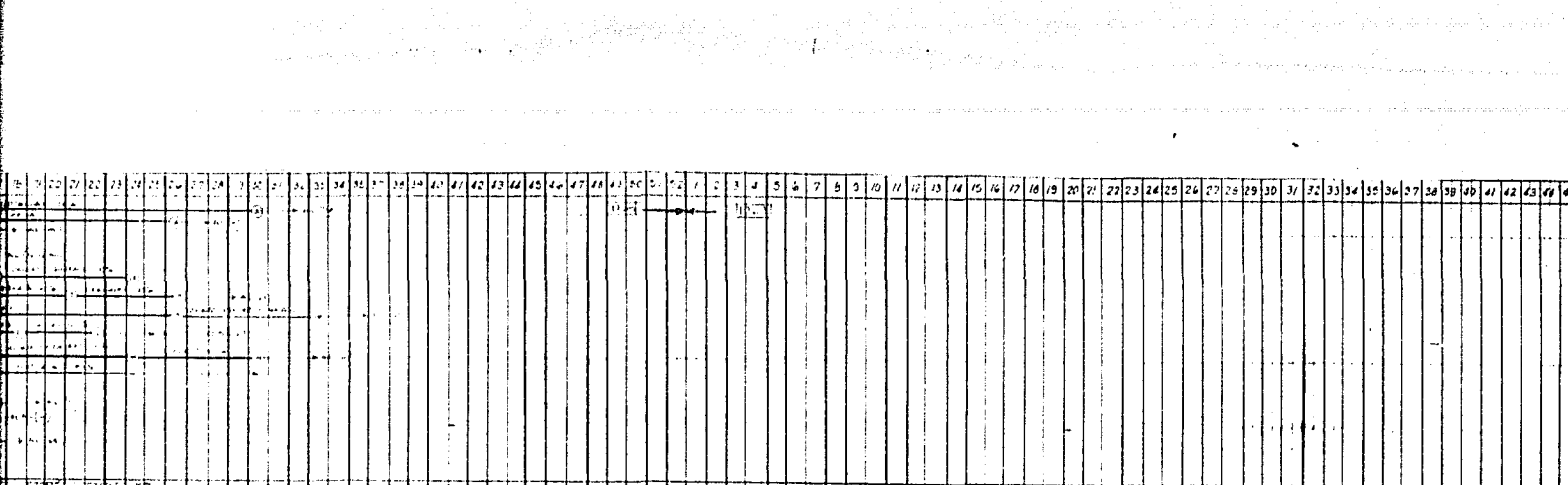

 $|\cdot|$ 

وروايدا

|<br>|<br>| <u>|-</u> يتواجبوا  $\frac{1}{1}$  $\begin{array}{c} \begin{array}{c} \begin{array}{c} \end{array} \\ \begin{array}{c} \end{array} \end{array} \end{array}$ 州市  $\frac{1}{4}$  $\begin{tabular}{c} \quad \quad \quad & \quad \quad \\ \quad \quad \quad & \quad \quad \\ \quad \quad \quad & \quad \quad \\ \quad \quad \quad & \quad \quad \\ \quad \quad \quad & \quad \quad \\ \quad \quad \quad & \quad \quad \\ \quad \quad \quad & \quad \quad \\ \quad \quad \quad & \quad \quad \\ \quad \quad \quad & \quad \quad \\ \quad \quad \quad \\ \quad \quad \quad$  $\frac{1}{4}$ Ĝ.  $\mathbb{E}[\cdot]$  $\left| \cdot \right|$  $\pm$  $\left| \cdot \right|$  $| - |$  $\begin{picture}(20,5) \put(0,0){\line(0,1){10}} \put(15,0){\line(0,1){10}} \put(15,0){\line(0,1){10}} \put(15,0){\line(0,1){10}} \put(15,0){\line(0,1){10}} \put(15,0){\line(0,1){10}} \put(15,0){\line(0,1){10}} \put(15,0){\line(0,1){10}} \put(15,0){\line(0,1){10}} \put(15,0){\line(0,1){10}} \put(15,0){\line(0,1){10}} \put(15,0){\line(0,$  $\left| \begin{matrix} \blacktriangle \ \vdash \end{matrix} \right|$  $\left| \frac{1}{1 + \frac{1}{1 +$ **THE SEARCH** 44<br>11  $-\frac{1}{4}$  $\ddagger$ 中国 拜时  $\left| \cdot \right|$ ÷ IQ. <u>|a|</u> .4∸4

 $\begin{array}{c} \begin{array}{c} \begin{array}{c} \end{array} \\ \begin{array}{c} \end{array} \end{array} \end{array}$  $\lambda$  $\pm$  . Ę, Ţ Ļ T  $\mathbf{r}$ ۰.  $\frac{1}{1}$  $\frac{1}{2}$ <u>seted started</u> 玉 W.  $\left| \frac{1}{\left| \frac{1}{\left| \frac{1}{\left| \frac{1}{\left| \frac{1}{\left| \frac{1}{\left| \frac{1}{\left| \frac{1}{\left| \frac{1}{\left| \frac{1}{\left| \frac{1}{\left| \frac{1}{\left| \frac{1}{\left| \frac{1}{\left| \frac{1}{\left| \frac{1}{\left| \frac{1}{\left| \frac{1}{\left| \frac{1}{\left| \frac{1}{\left| \frac{1}{\left| \frac{1}{\left| \frac{1}{\left| \frac{1}{\left| \frac{1}{\left| \frac{1}{\left| \frac{1}{\left| \$ יון<br>||| Þ  $\Box$  $\mathcal{A}$  $\ddot{\ddot{\phantom{}}}$  $\dagger$ 4

 $\ddagger$  $\begin{picture}(120,140)(-140,140)(-140,140)(-140,140)(-140,140)(-140,140)(-140,140)(-140,140)(-140,140)(-140,140)(-140,140)(-140,140)(-140,140)(-140,140)(-140,140)(-140,140)(-140,140)(-140,140)(-140,140)(-140,140)(-140,140)(-140,140)(-140,140)(-140,140)($  $|\cdot|$  $\mathcal{U}_4$  $\overline{\mathsf{E}^+_{\mathsf{F}}}$ 本基集 <u>sta start</u>  $\overline{\mathbf{z}}$  $\pm$ ł  $\ddagger$ l: 抽起  $\frac{1}{3}$ ۱ì lil ٣ť tti n 同中 萍 洋門  $\begin{tabular}{|c|c|c|c|c|} \hline \rule{0pt}{2.5ex} \rule{0pt}{2.5ex} \$ ttl T Г.  $\frac{1}{2}$  $\pm$ li  $\frac{1}{2}$ ومتعا ÷

 $\frac{1}{2}$  $\mathfrak{f}$  $\ddot{\phantom{a}}$ þ  $\overline{\phantom{a}}$  $1 - 1 - 1$ ाजर Ħ  $\frac{1}{4}$ =14 جأج 中心中 ||<br>|| 4  $\pm$ ŧ ÷  $\begin{picture}(130,10) \put(0,0){\line(1,0){10}} \put(15,0){\line(1,0){10}} \put(15,0){\line(1,0){10}} \put(15,0){\line(1,0){10}} \put(15,0){\line(1,0){10}} \put(15,0){\line(1,0){10}} \put(15,0){\line(1,0){10}} \put(15,0){\line(1,0){10}} \put(15,0){\line(1,0){10}} \put(15,0){\line(1,0){10}} \put(15,0){\line(1,0){10}} \put(15,0){\line($ 

ゆ  $\begin{picture}(120,140)(-10,140) \put(10,140){\makebox(0,0){$A$}} \put(10,140){\makebox(0,0){$B$}} \put(10,140){\makebox(0,0){$B$}} \put(10,140){\makebox(0,0){$B$}} \put(10,140){\makebox(0,0){$B$}} \put(10,140){\makebox(0,0){$B$}} \put(10,140){\makebox(0,0){$B$}} \put(10,140){\makebox(0,0){$B$}} \put(10,140){\makebox(0,0){$B$}} \$ 이 र्लेक् Ū. N.  $|\overline{\mathsf{A}}|$  $\overline{\mathsf{M}}$ . ].<br>... FACULTAD OF INSENIERIA<br>TESIS PROFESIONAL PROFESIONAL<br>PLOPER MARIAL PROFESIONAL PROFESIONAL  $\left| \phi_{\mathcal{V}} \right|$  $\bullet$  *i eta Estreada de Christia*<br>A *servega Serves, ce porto de la canada*<br>- francés de canada TEFFEE

## **BIBLIOGRAFIA**

Aplicaciones en Ingeniería de Métodos Modernos de Planeación, Programación y Control de Procesos Productivos. Caballero, Sc. D.

CPM in construction management.

Determinación de la Ruta Crítica.

Planeación de Operaciones Aplicada.

Asignación y Programación de Recursos.

Advanced Critical Path Methods.

Value Analysis in construction project management.

A Programmed Introduction to PERT

Melchor Rodríguez

James J. O'Brien

Dr. R. L. Martino

Dr. R. L. Martino

Dr. R. L. Martino

Tracey, Brunstrom & Dudley, Inc.

Tracey, Brunstrom & Dudley, Inc.

Federal Electric Corp.